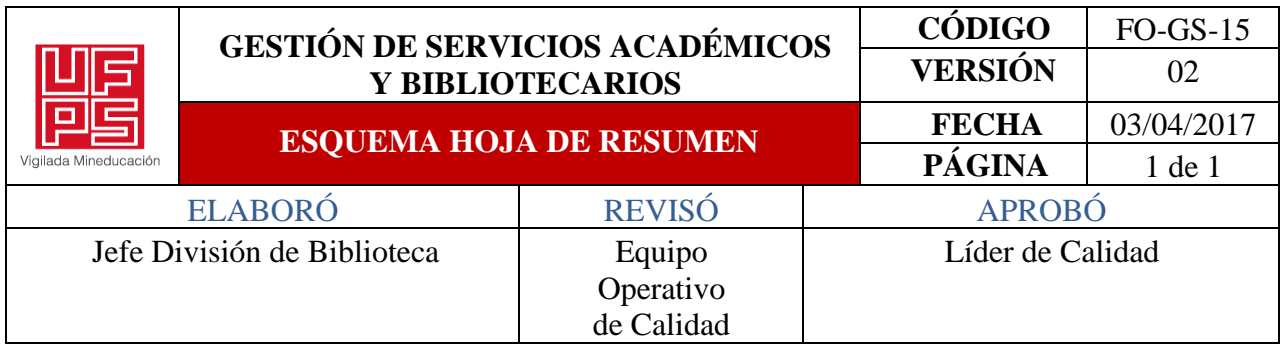

#### **RESUMEN TRABAJO DE GRADO**

AUTOR(ES) NOMBRES Y APELLIDOS

NOMBRES(S): PEDRO JOSE APELLIDOS: ACEVEDO PRADA NOMBRES(S): MAURICIO APELLIDOS: ROZO ORTEGA FACULTAD: INGENIERIA PLAN DE ESTUDIO: INGENIERIA ELECTRONICA DIRECTOR(ES) PROFESOR - ASESOR DEL TRABAJO ACADÉMICO NOMBRES(S): JHON JAIRO APELLIDOS: RAMIREZ MATEUS NOMBRES(S): FRANCISCO ERNESTO APELLIDOS: MORENO GARCIA TÍTULO DEL TRABAJO (TESIS): MODELADO, DISEÑO Y SIMULACIÓN DE UN

SISTEMA DE CONTROL UTILIZANDO INTELIGENCIA ARTIFICIAL

Actualmente la industria se tiene la tendencia de usar PLC los cuales han desempeñado la tarea de controlar los procesos usando métodos clásicos de control como los Proporcional (P), Proporcional-Integral (PI), Proporcional-Derivado (PD) y Proporcional-Integral-Derivado (PID), en donde la rapidez de estabilización y la no tolerancia a oscilaciones en respuesta a una entrada deben ser el objetivo del control. Estos métodos han cumplido con tareas en donde los procesos tienen comportamientos lineales y no lineales, pero siempre hay nuevas oportunidades para intentar aplicar nuevas estrategias que cumplan esta función. Una alternativa para dar solución a esta problemática es el uso de Redes Neuronales Artificiales, ANN (Artificial Neural Networks) las cuales son similares a las redes neuronales biológicas del cerebro humano; las ANN además de ser similares, también constan de una variedad de características y ventajas que se pueden aplicar a un sin número de situaciones para extraer datos importantes que causen un comportamiento basado en la experiencia. Por lo que se propone un sistema de control basado en Redes Neuronales el cual permita el control de nivel para un tanque utilizando inteligencia artificial.

PALABRAS CLAVE: REDES NEURONALES, CONTROL DE NIVEL, CONTROLADOR PID

PÁGINAS: 136 PLANOS: 0 ILUSTRACIONES: 84 CD ROOM: 0

# MODELADO, DISEÑO Y SIMULACIÓN DE UN SISTEMA DE CONTROL UTILIZANDO INTELIGENCIA ARTIFICIAL

## ACEVEDO PRADA PEDRO JOSÉ

# ROZO ORTEGA MAURICIO

## UNIVERSIDAD FRANCISCO DE PAULA SANTANDER

# FACULTAD DE INGENIERÍA

# PROGRAMA ACADÉMICO DE INGENIERÍA ELECTRÓNICA

SAN JOSÉ DE CÚCUTA

2022

## MODELADO, DISEÑO Y SIMULACIÓN DE UN SISTEMA DE CONTROL UTILIZANDO

### INTELIGENCIA ARTIFICIAL

trabajo de grado para optar por el título de:

## INGENIERO ELECTRÓNICO

Presentado por

## ACEVEDO PRADA PEDRO JOSÉ

#### ROZO ORTEGA MAURICIO

Director:

### I.E. RAMIREZ MATEUS JHON JAIRO

Codirector:

IE. PHD. MORENO GARCIA FRANCISCO ERNESTO

#### UNIVERSIDAD FRANCISCO DE PAULA SANTANDER

FACULTAD DE INGENIERÍA

PROGRAMA ACADÉMICO DE INGENIERÍA ELECTRÓNICA

SAN JOSÉ DE CÚCUTA

2022

**画层 Universidad Francisco** 画de Paula Santander

NT. 090500622 - 5

# ACTA DE SUSTENTACIÓN DE UN TRABAJO DE GRADO

Fecha: CÚCUTA, 14 DE JULIO DE 2022

09:00 AM Hora:

Lugar: EDIFICIO CREAD SALA 4

INGENIERÍA ELECTRÓNICA Plan de Estudios:

Título de la Tesis: "MODELADO, DISEÑO Y SIMULACIÓN DE UN SISTEMA DE CONTROL UTILIZANDO INTELIGENCIA ARTIFICIAL"

KARLA CECILIA PUERTO LÓPEZ, IE.MSC Jurados: ORIANA ALEXANDRA LÓPEZ BUSTAMANTE, IE.MSc

JOHN JAIRO RAMIREZ MATEUS, IE Director:

FRANCISCO ERNESTO MORENO GARCIA, IE.PhD Codirector:

Calificación: Código: Nombre del Estudiante: PEDRO JOSÉ ACEVEDO PRADA 5,0 (Cinco, Cero) 1161165

# **LAUREADA**

EČILIA PUFI O LÓPEZ

ORIANA AL PEZ BUSTAMANTE

ANGE **EPH SOTO VERGEL** ĽΟ Zoordinador Comité Curricular Ingeniería Electrónica

Avenida Gran Colombia No. 12E-96 Barrio Colsag Teléfona (057)(7) 5776655 - www.ufps.edu.co oficinadeprensa@ufps.edu.co San José de Cúcuta - Colombia Creada mediante decieto 323 de 1970

### **画層 Universidad Francisco 回写de Paula Santander** gilada Mineducación

NIT. UNS00422-6

# ACTA DE SUSTENTACIÓN DE UN TRABAJO DE GRADO

Fecha:

CÚCUTA, 14 DE JULIO DE 2022

Hora: 09:00 AM

Lugar: EDIFICIO CREAD SALA 4

Plan de Estudios: INGENIERÍA ELECTRÓNICA

Título de la Tesis: "MODELADO, DISEÑO Y SIMULACIÓN DE UN SISTEMA DE CONTROL UTILIZANDO INTELIGENCIA ARTIFICIAL"

Jurados: KARLA CECILIA PUERTO LÓPEZ, IE MSC ORIANA ALEXANDRA LÓPEZ BUSTAMANTE, IE.MSc

Director:

JOHN JAIRO RAMIREZ MATEUS. IE

Codirector:

FRANCISCO ERNESTO MORENO GARCIA, IE.PhD

Nombre del Estudiante:

MAURICIO ROZO ORTEGA

Código: 1161195

5,0 (Cinco, Cero)

Calificación:

# LAUREADA

KARLA CECILIA PUERTO LÓPEZ

LÓPEZ BUSTAMANTE **ORIANA ALE** 

**EPH SOTO VERGEL** cordinador Comité Curricular Ingeniería Electrónica

Avenida Gran Colombia No. 12E-96 Barrio Colsag Teléfono (057)(7) 5776655 - www.ufps.edu.co oficinadeprensa@ufps.edu.co San José de Cúcuta - Colombia

Creada mediante decreto 323 de 1970

# Contenido

Pág.

<span id="page-5-16"></span><span id="page-5-15"></span><span id="page-5-14"></span><span id="page-5-13"></span><span id="page-5-12"></span><span id="page-5-11"></span><span id="page-5-10"></span><span id="page-5-9"></span><span id="page-5-8"></span><span id="page-5-7"></span><span id="page-5-6"></span><span id="page-5-5"></span><span id="page-5-4"></span><span id="page-5-3"></span><span id="page-5-2"></span><span id="page-5-1"></span><span id="page-5-0"></span>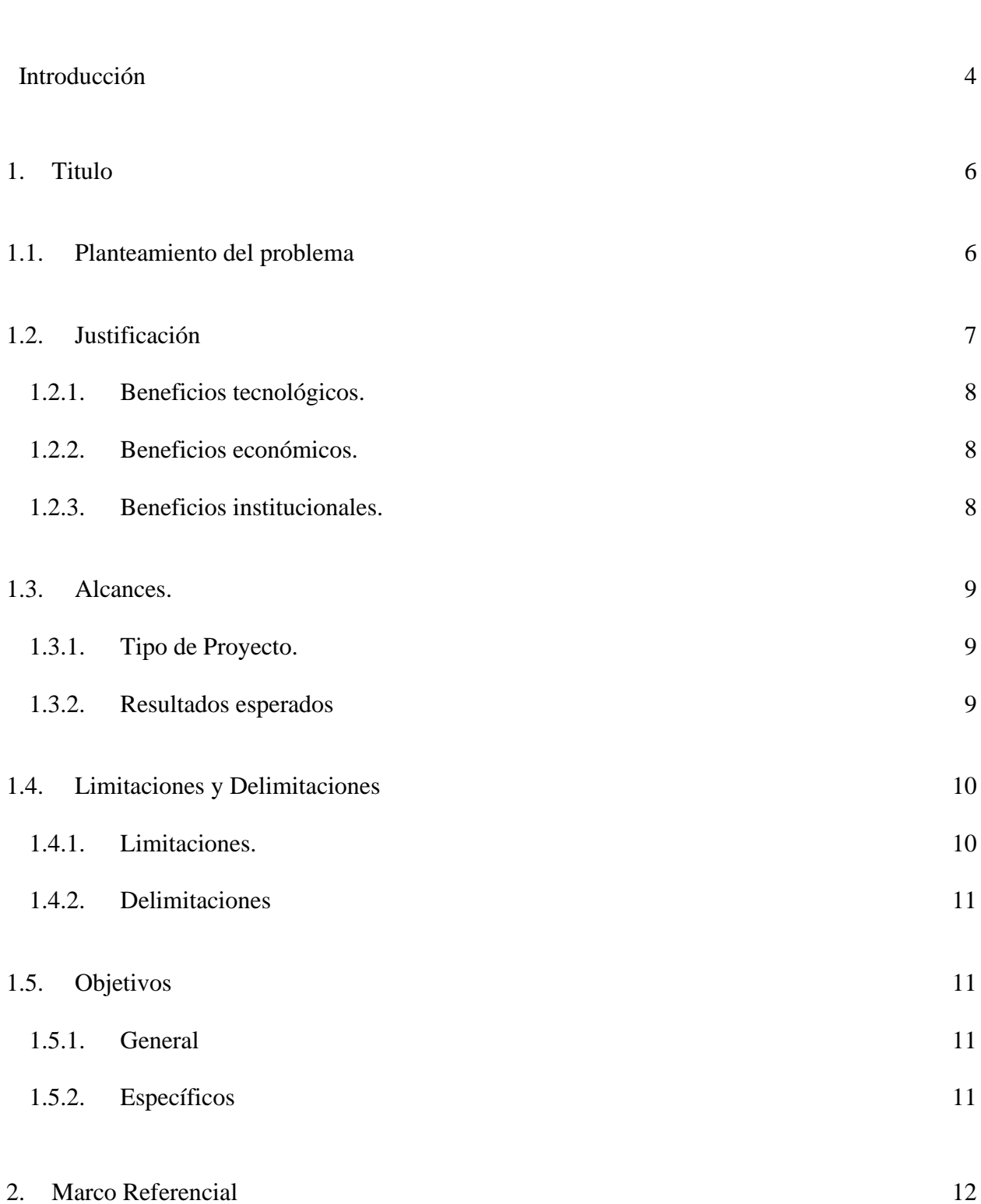

<span id="page-6-10"></span><span id="page-6-9"></span><span id="page-6-8"></span><span id="page-6-7"></span><span id="page-6-6"></span><span id="page-6-5"></span><span id="page-6-4"></span><span id="page-6-3"></span><span id="page-6-2"></span><span id="page-6-1"></span><span id="page-6-0"></span>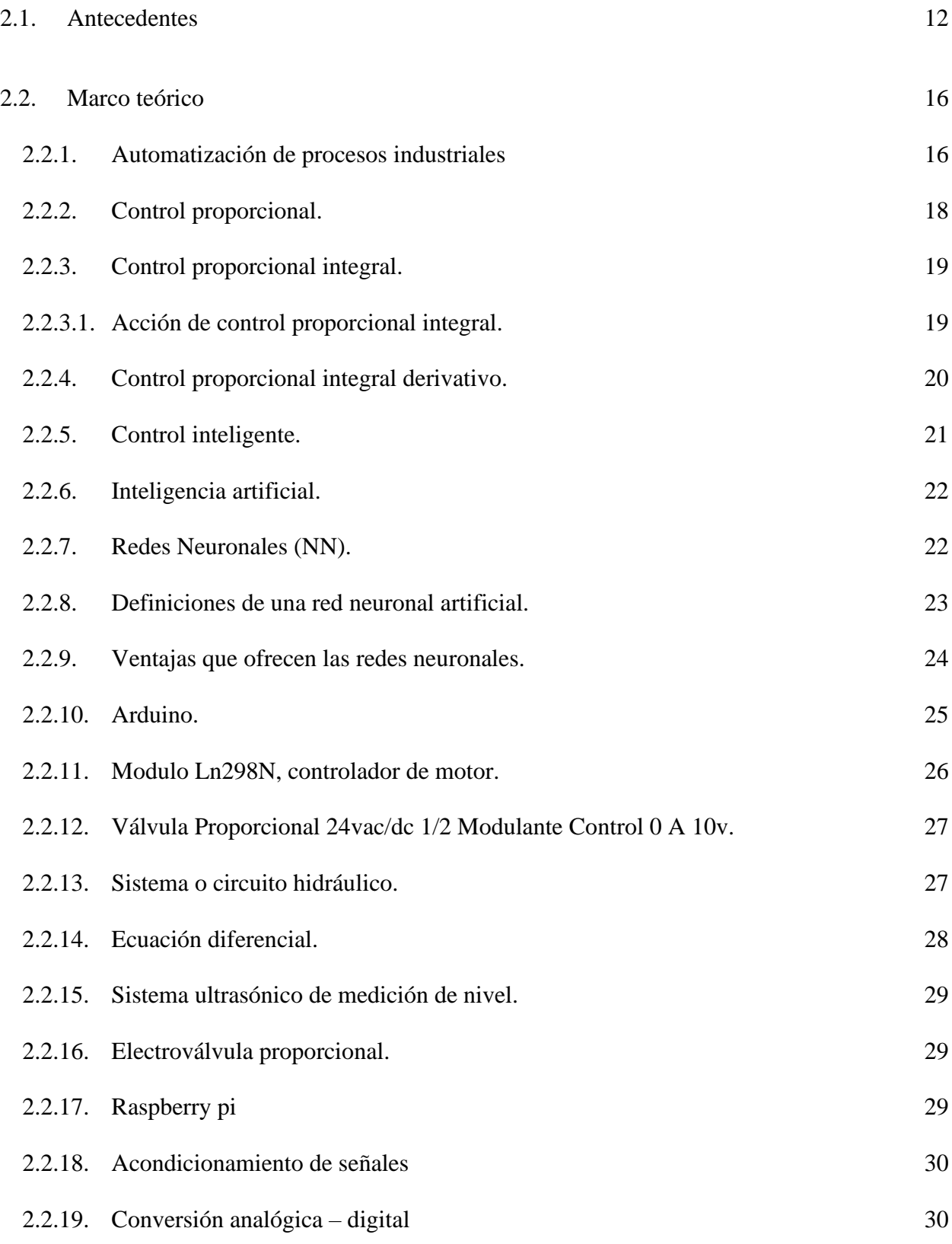

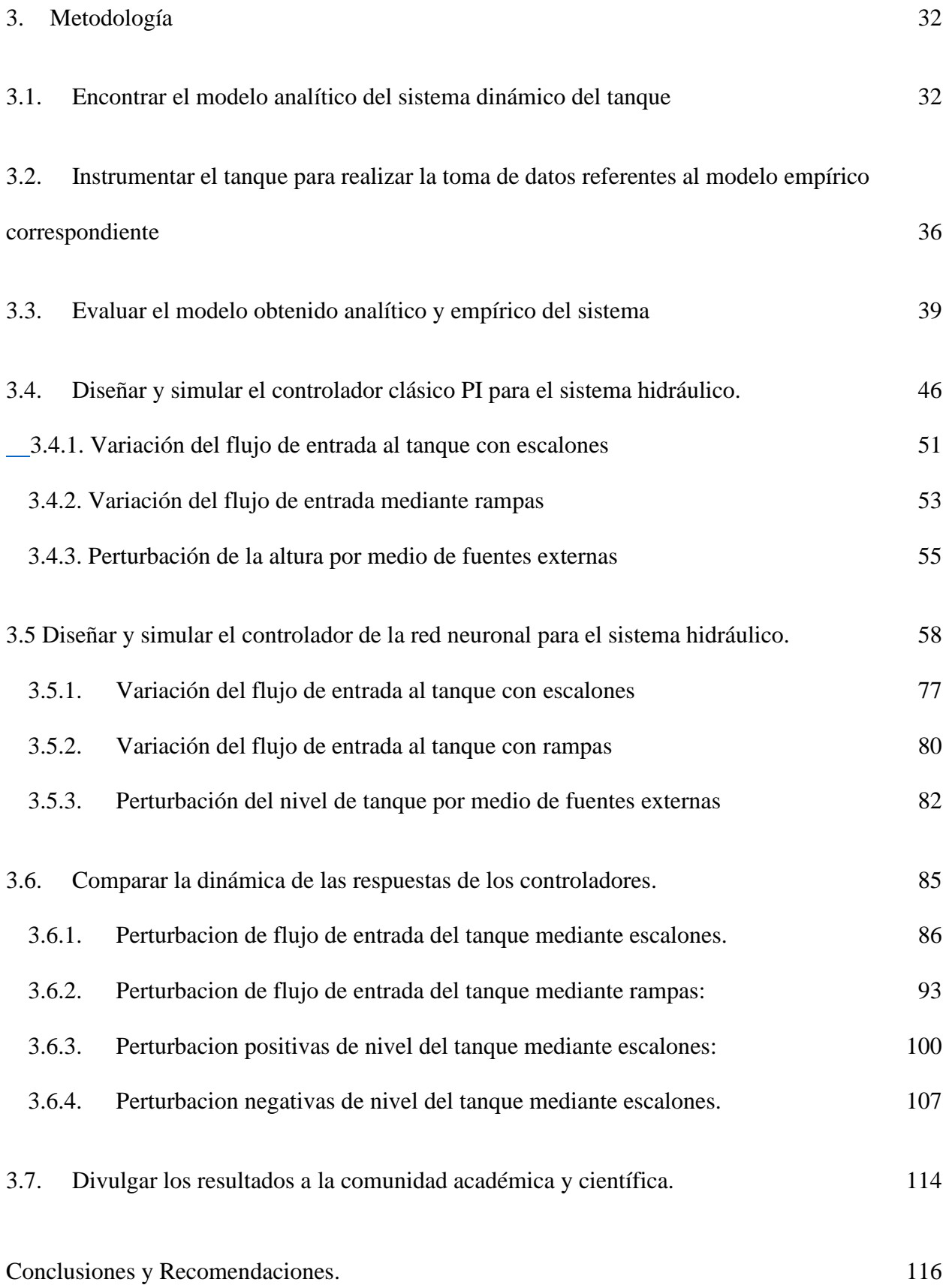

# [Bibliografía](#page-131-0) 120

# **Lista de figuras**

<span id="page-9-1"></span><span id="page-9-0"></span>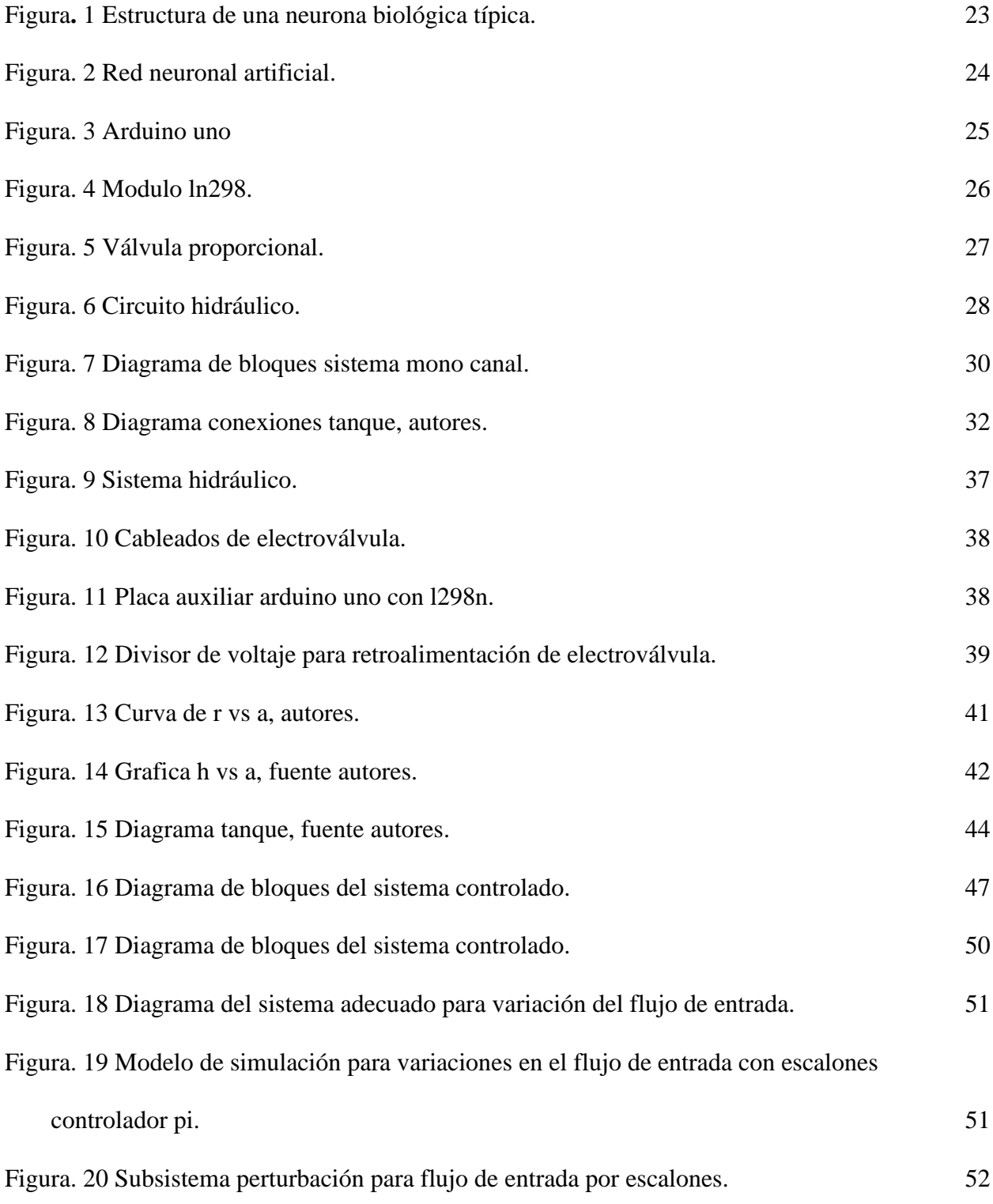

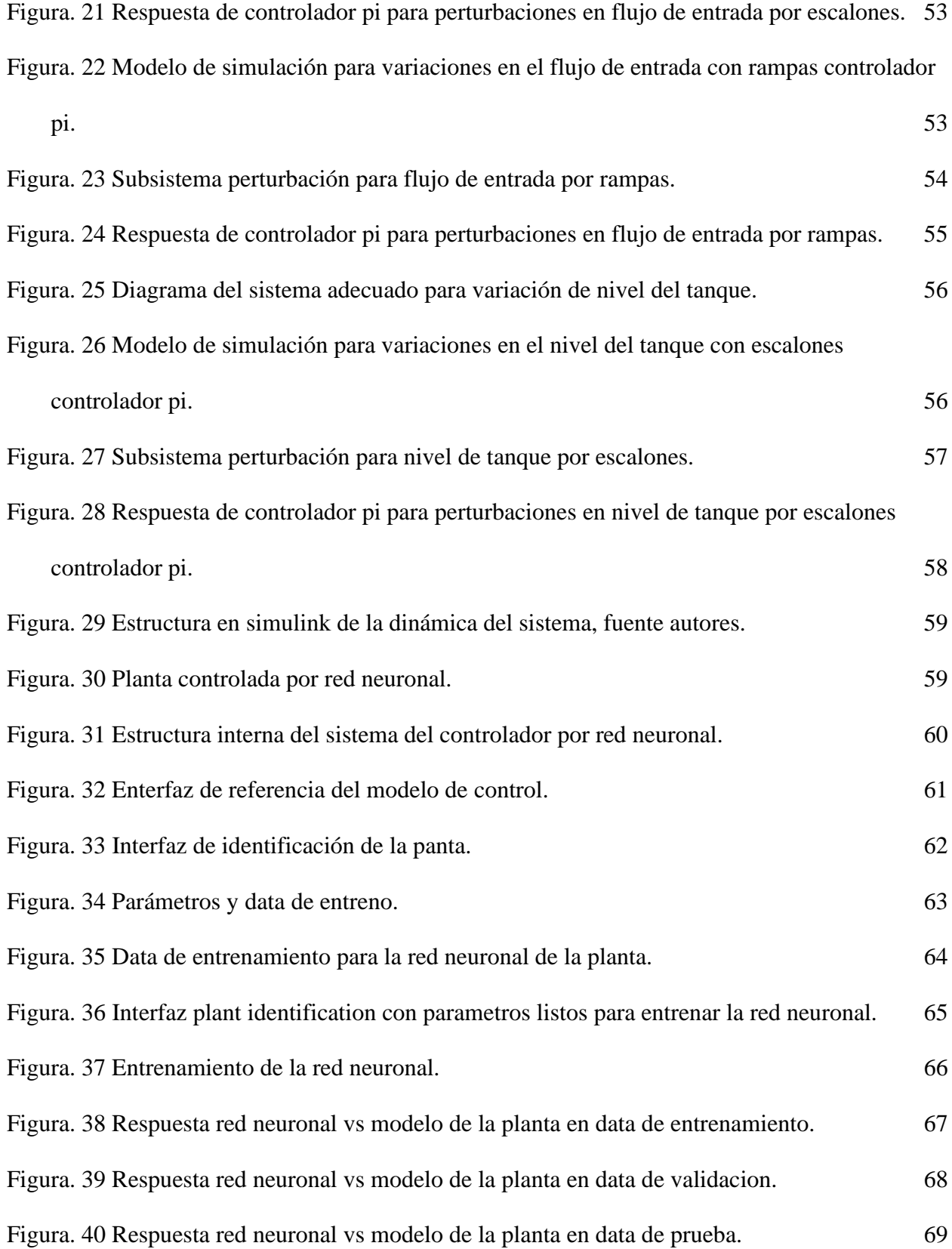

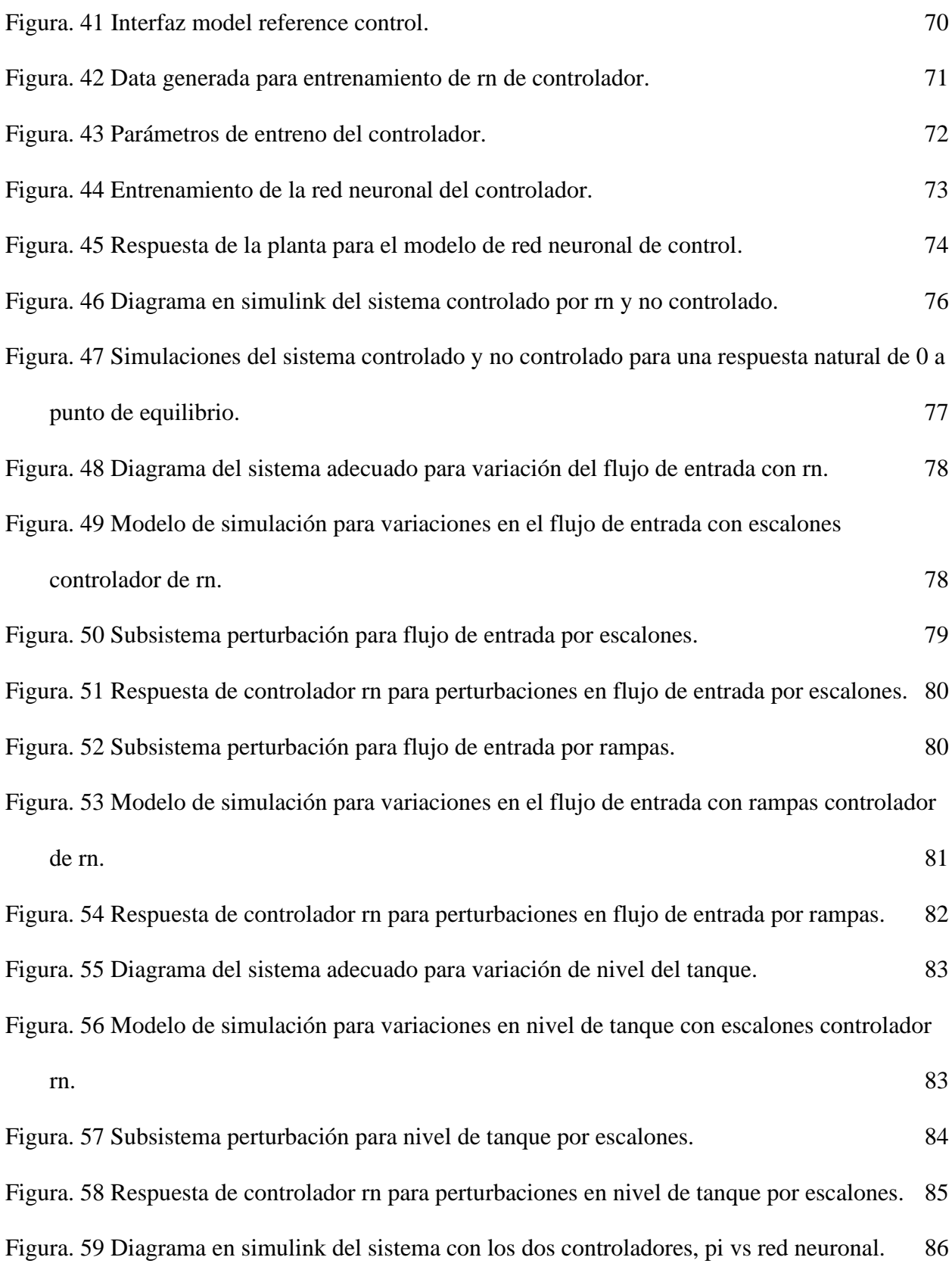

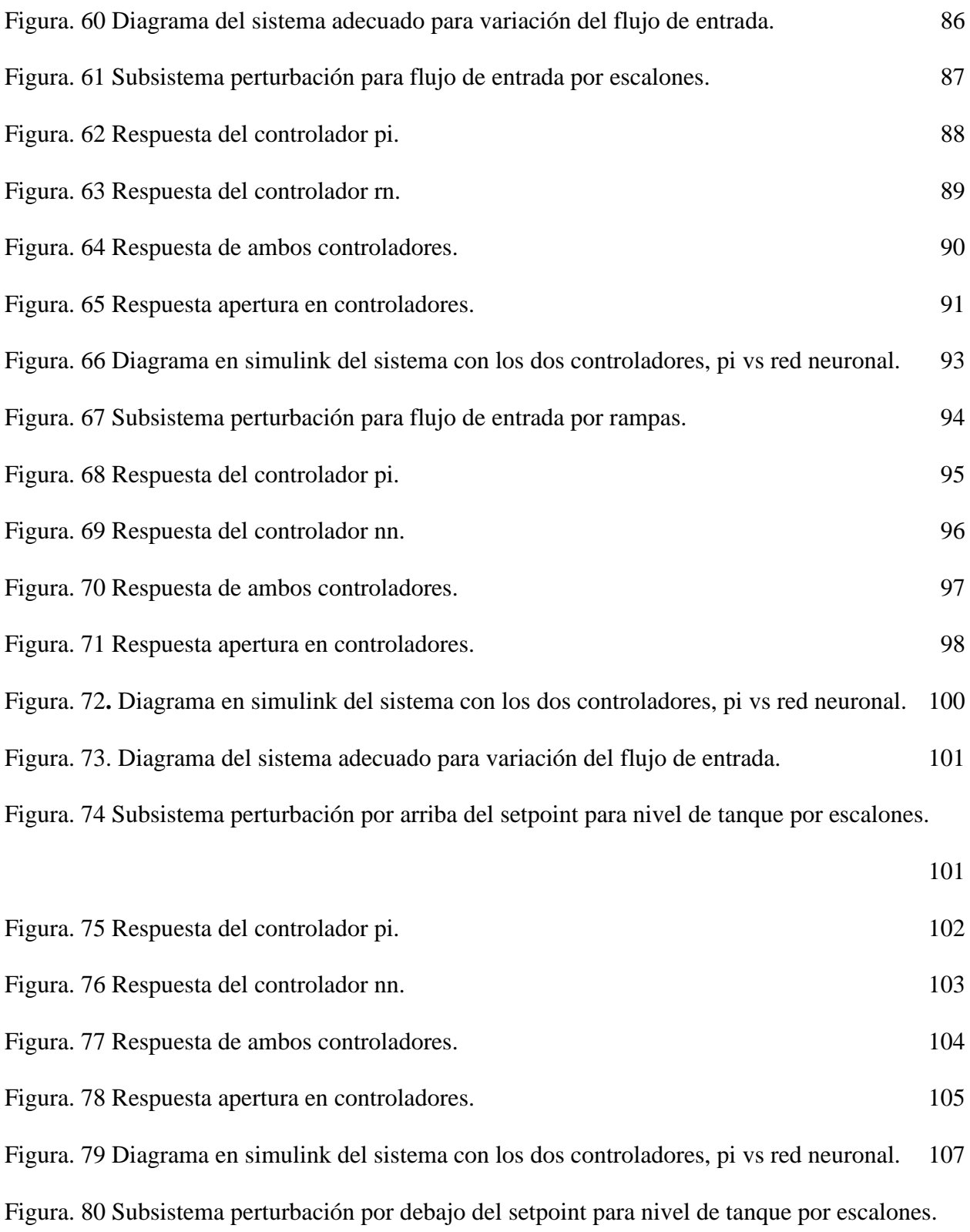

[108](#page-119-0)

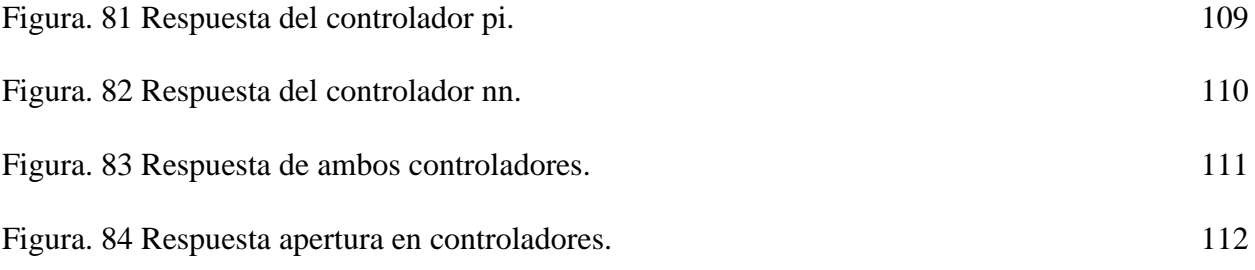

# **Lista de anexos**

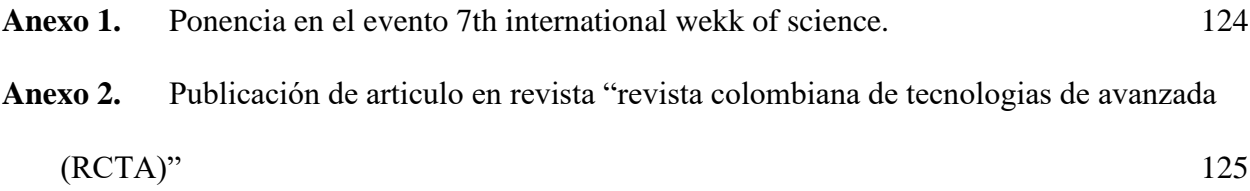

#### **[Introducción](#page-5-0)**

<span id="page-15-0"></span> El hombre se ha distinguido por su búsqueda de nuevos caminos para mejorar sus condiciones de vida. Estas le han servido para automatizar las operaciones en las que la mano de obra humana juega un papel fundamental (Solé, 2011). Los avances logrados han permitido dirigir estos esfuerzos a otros campos como el control de procesos, los cuales ayudan a vigilar y resolver determinadas operaciones que pueden resultar tediosas, peligrosas o que requieran una alta precisión cuando la realiza el ser humano.

 El control automático de procesos en el sector industrial toma relevancia ya que tiene gran influencia en factores de calidad y competitividad, debido a esto la industria ha aumentado la exigencia tecnológica en sus procesos haciendo uso de sistemas embebidos los cuales pueden desempeñar tareas más complejas que no podrían ser llevadas a cabo por humanos ni maquinas simples (Amaya, 2020), algunos de estas tareas requieren de gran precisión para lograr un resultado óptimo que garantice la calidad del producto final, lo que genera la necesidad de mantener un control estricto de estos procesos donde variables físicas son determinantes como por ejemplo temperatura, presión, humedad y nivel (Roman Bueno & Gonzalez Mantilla, 2017).

 Enmarcado en el área de procesos industriales surge la propuesta de investigación de un controlador inteligente, cuya acción de control se realizará sobre la variable física de nivel en un módulo de tanques, utilizando un sistema de bajo costo como alternativa a los clásicos PLC sin perder las características propias de un controlador.

 A continuación, se desarrollará y será descrita de manera sistemática la información necesaria, para el diseño del controlador de nivel, exponiendo el planteamiento del problema, su justificación, los alcances, sus limitaciones y delimitaciones, los objetivos propuestos, el marco

referencial, el diseño metodológico, el cronograma de actividades, el presupuesto proyectado y las referencias bibliográficas.

#### **1. [Titulo](#page-5-1)**

# <span id="page-17-0"></span> MODELADO, DISEÑO Y SIMULACIÓN DE UN SISTEMA DE CONTROL UTILIZANDO INTELIGENCIA ARTIFICIAL

#### <span id="page-17-1"></span>**1.1. [Planteamiento del problema](#page-5-2)**

 Una de las variables más frecuente en los procesos industriales es el nivel o altura, la cual debe ser controlada para mantener un punto estable predeterminado de acuerdo con la necesidad de la aplicación; esto usualmente se realiza con un sistema de control y automatización. En el mercado la solución común que adoptan las empresas son sistemas gobernados por controladores lógicos programables (PLC) (Estudio mercado Sistemas PLC 2018 - infoPLC., 2020), que tienen integrada una programación adecuada dependiendo de la precisión y velocidad.

Actualmente la industria tiene la tendencia de usar PLC los cuales han desempeñado la tarea de controlar los procesos usando métodos clásicos de control como los Proporcional (P), Proporcional-Integral (PI), Proporcional-Derivado (PD) y Proporcional-Integral-Derivado (PID) (Damián, 2001), en donde la rapidez de estabilización y la no tolerancia a oscilaciones en respuesta a una entrada deben ser el objetivo del control.

Estos métodos han cumplido con tareas en donde los procesos tienen comportamientos lineales y no lineales, pero siempre hay nuevas oportunidades para intentar aplicar nuevas estrategias que cumplan esta función.

Una alternativa para dar solución a esta problemática es el uso de Redes Neuronales Artificiales, ANN (Artificial Neural Networks) inspiradas en las redes neuronales biológicas del cerebro humano; Las ANN al margen de "parecerse" al cerebro presentan una serie de características propias del mismo y presenta la ventaja de poder generalizar de

ejemplos previos a ejemplos nuevos y abstraer las características principales de una serie de datos, teniendo un comportamiento basado en la experiencia (Olabe, 2015).

 De acuerdo con lo anterior, se propone un sistema de control basado en Redes Neuronales el cual permita el control de nivel para un tanque utilizando inteligencia artificial. Por tal motivo surge la pregunta:

 ¿Cómo encontrar los parámetros que rigen una Red Neuronal para el control de nivel de un tanque?

#### <span id="page-18-0"></span>**1.2. [Justificación](#page-5-3)**

 Las Redes neuronales es una técnica de procesamiento de datos que se caracterizan por tener un comportamiento particular semejante al de cerebro humano, ya que se responden a sus entradas generalizando de casos anteriores, en otras palabras es tener la experiencia de una persona con la rapidez de una computadora, esto hace que no tenga una respuesta amortiguada como lo presenta los métodos de clásicos de control no tolerada para la presente investigación, es por esto que se decide el uso de red neuronal como método para la estrategia de control. (Damián, 2001).

 La implementación de un controlador de red neuronal permite evaluar nuevas estrategias de control que suplan los retos que presentan las industrias; además, complementa los métodos clásicos de control. Igualmente, el uso de software libre y placas de desarrollo como la Raspberry Pi ayudan a reducir los costos que pueda acarrear el desarrollo e implementación de sistema de control convencionales.

#### <span id="page-19-0"></span>**1.2.1. [Beneficios tecnológicos.](#page-5-4)**

- Se conoce una nueva metodología para la implementación de controladores inteligentes por Red Neuronal (RN).
- La utilización de una plataforma de software libre permite desarrollar sistemas complejos de bajo costo.

#### <span id="page-19-1"></span>**1.2.2. [Beneficios económicos.](#page-5-5)**

• Realizar código en software libre y gratuito genera una disminución considerable en los costos de implementación de este tipo, ya que es en el valor de las licencias donde se invierte gran parte del presupuesto del proyecto.

#### <span id="page-19-2"></span>**1.2.3. [Beneficios institucionales.](#page-5-6)**

- La comunidad académica de la Universidad Francisco de Paula Santander se verá beneficiada al aportar un nuevo marco referencial para la construcción de Reguladores de nivel utilizando RN.
- Este proyecto fortalecerá la línea de investigación en control e Instrumentación del grupo de investigación GIDMAC (Grupo de Investigación y Desarrollo en Microelectrónica Aplicada y Control).

#### <span id="page-20-0"></span>**1.3. [Alcances.](#page-5-7)**

 Se espera llegar a la implementación de un controlador de red neuronal que garantice una respuesta estable en el tiempo para el control de nivel en los módulos de tanques presentes en los laboratorios especializados (LIEC) de la Universidad Francisco de Paula Santander (UFPS), utilizando como tarjeta embebida una Raspberry pi , presentando una interfaz gráfica diseñada en Python para exponer la respuesta del sistema de forma precisa, proporcionando además un marco referencial en control inteligente que beneficie a la Universidad Francisco de Paula Santander.

#### <span id="page-20-1"></span>**1.3.1. [Tipo de Proyecto.](#page-5-8)**

 La investigación por realizar es de tipo exploratoria y descriptiva. Exploratoria porque se experimentan con nuevos métodos de control y recursos tecnológicos alternativos a los convencionales. Descriptiva ya que busca especificar las propiedades y características de un sistema control mediante red neuronal.

#### <span id="page-20-2"></span>**1.3.2. [Resultados esperados](#page-5-9)**

 Al concluir el proyecto se espera obtener resultados que cumplan con los objetivos del proyecto, los resultados directos e indirectos tras la implementación del proyecto se verán a continuación:

#### *1.3.2.1. Resultados Directos.*

 El tanque contara con el diseño de un sistema de control moderno, lo que beneficiara a estudiantes de materias afines a control contando con un ejemplo práctico.

#### *1.3.2.2. Resultados Indirectos.*

 Fomentar el desarrollo de proyectos que puedan suplir las necesidades sociales de la región y del sector industrial.

 Consolidar las habilidades de los estudiantes de ingeniería electrónica y que esto les permita aplicar los conocimientos adquiridos a lo largo de su formación profesional.

#### <span id="page-21-0"></span>**1.4. [Limitaciones y Delimitaciones](#page-5-10)**

 A la hora de desarrollar la investigación se espera encontrar las siguientes limitaciones y delimitaciones.

#### <span id="page-21-1"></span>**1.4.1. [Limitaciones.](#page-5-11)**

 En la implementación en la tarjeta Raspberry pi se cuentan con limitaciones técnicas debido a que esta no dispone de entradas ni salidas analógicas, por esto se hacen necesarios circuitos para la comunicación entre la planta y el controlador, adicional a esto, las pruebas de funcionamiento e implementación del controlador se llevarán a cabo en su totalidad en el módulo de tanques, además el control se hará a una única variable, nivel.

#### <span id="page-22-0"></span>**1.4.2. [Delimitaciones](#page-5-12)**

 El Proyecto se realizará en las instalaciones del laboratorio especializado LIEC del Departamento de Electricidad y Electrónica de la Universidad Francisco de Paula Santander, ubicada en el barrio Colsag de la ciudad de Cúcuta, Norte de Santander.

 Es proyecto se realizará bajo los fundamentos de instrumentación electrónica, sistemas de control e inteligencia artificial en un plazo de 12 meses.

#### <span id="page-22-1"></span>**1.5. [Objetivos](#page-5-13)**

#### <span id="page-22-2"></span>**1.5.1. [General](#page-5-14)**

 Modelado, diseño y simulación de un sistema de control de nivel para un tanque cilíndrico utilizando inteligencia artificial.

#### <span id="page-22-3"></span>**1.5.2. [Específicos](#page-5-15)**

- Encontrar el modelo analítico del sistema dinámico del tanque.
- Instrumentar el tanque para realizar la toma de datos referentes al modelo empírico correspondiente.
- Evaluar el modelo obtenido analítico y empírico del sistema
- Diseñar y simular el controlador clásico PI para el sistema hidráulico.
- Diseñar y simular el controlador de la red neuronal para el sistema hidráulico.
- Comparar la dinámica de las respuestas de los controladores.
- Divulgar los resultados a la comunidad académica y científica.

#### **2. [Marco Referencial](#page-5-16)**

<span id="page-23-0"></span> Con el propósito de generar un marco referencial se seleccionaron los siguientes antecedentes y tomaron conceptos que se mostraran a continuación:

#### <span id="page-23-1"></span>**2.1. [Antecedentes](#page-6-0)**

 A continuación, se presentan algunas investigaciones científicas como bases para el desarrollo del proyecto investigativo.

• "Desarrollo de un controlador basado en redes neuronales para un sistema multivariable de nivel y caudal" (Robayo, Barrera, & Polanco, 2015)

Este artículo presenta el desarrollo de un control neuronal basado en el modelo inverso para el sistema hidráulico multivariable de nivel y caudal de la Universidad SurColombiana. Con este propósito, se evalúa el grado de acoplamiento entre las variables a controlar a través del método de la matriz de ganancias relativas (RGA), se realiza el modelamiento del sistema y se implementan los controladores en MatLab haciendo uso del Neural Network Toolbox y de Simulink como interfaz de monitoreo y control. El rendimiento del control es evaluado mediante simulaciones y pruebas en tiempo real. La comparación del desempeño del control neuronal frente al control difuso se realiza evaluando tres parámetros: sobreimpulso, error en estado estacionario y tiempo de establecimiento. Los resultados obtenidos demuestran un mejor desempeño frente al controlador fuzzy desarrollado previamente para el mismo sistema. Se evidencia que el error en estado estacionario disminuye notablemente dado que el porcentaje de error máximo es de 0.01% y 0.003% por redes neuronales y de 3% y 1.75% por control difuso, para nivel y caudal respectivamente. En cuanto al sobreimpulso, aunque en el control difuso es

mínimo, el control por redes neuronales lo elimina en las dos variables controladas. Para el tiempo de establecimiento se observa que el control neuronal también mejora considerablemente para las dos variables. Palabras clave: Control Neuronal; sistema Multiple-input Multiple-output (MIMO); modelo inverso; MatLab; Simulink; Sistema hidráulico.

• "Identificación de un sistema de control de nivel y flujo utilizando redes neuronales artificiales" (MORALES ESPITIA & MORENO BERMUDEZ, 2017)

En este trabajo de investigación, se desarrolló el proceso de la identificación de un sistema de control de nivel y flujo a través de redes neuronales artificiales. Inicialmente, se detallaron las RN: ventajas, características, arquitectura, clasificación, y su desempeño en la identificación. Posteriormente, se realizó una descripción del funcionamiento y de las partes de la planta AMATROL T5552, incluyendo el sistema de adquisición de datos, el cual fue primordial para el siguiente paso que fue la recolección de datos de la planta. Dichos datos fueron obtenidos en una serie de pruebas, ya que al realizar la primera prueba se evidenció, por medio de Matlab, que no era suficiente y se debía repetir hasta obtener mejores resultados. Finalmente, se seleccionó la prueba con mayor porcentaje de viabilidad para continuar con el proceso. Luego, se llevó a cabo el proceso de entrenamiento de las redes neuronales artificiales, explicado detalladamente para cada uno de los sub-sistemas de estudio seleccionados, que fueron la válvula proporcional de control de flujo y el tanque. Por último, se hizo la comparación con el modelo analítico de la válvula y del tanque, obteniendo finalmente la función de transferencia como resultado final.

• "Control de nivel a través de redes neuronales" (Garrido Meléndez , Reyna Guerra , Vázquez Briones , & García Sosa , 2009)

El control de las variables de procesos en las industrias son una necesidad para la transformación de las materias primas en productos finales, Una de las cuatro variables de proceso básicas es el nivel, en este artículo se presenta el control de nivel de un tanque a través de Redes Neuronales, utilizando el control Directo por modelo inverso y el Control Feedforward (Control en retroalimentación), se explica cómo se desarrolló cada una de las etapas para poder aplicar la estructura de los controladores, el primer paso es entrenar a la red neuronal, validar el modelo obtenido de ésta y aplicar la ley de control en simulación, para después aplicar el controlador en tiempo real y medir los resultados, con estas mediciones se comparan ambos controladores llegando a las siguientes observaciones: en el controlador en Feedforward la variable nivel alcanza el valor de referencia, tiene menos oscilaciones y el tiempo que tarda el nivel en estabilizarse es menor que en el control Directo por modelo inverso.

• "Diseño e implementación de una planta de nivel, controlada mediante redes neuronales y lógica difusa, destinada al laboratorio de control industrial de la Universidad de las fuerzas Armadas ESPE" (Garcés Pico & León Calderón, 2015)

El presente proyecto describe la aplicación de métodos alternativos de control inteligente, para el monitoreo y control de una planta de nivel. Dichos métodos implementados, se basan en la teoría de la lógica difusa (Fuzzy Logic) y redes neuronales (Neuronal Networks), así como también una breve descripción del software empleado (LabVIEW, MATLAB). Cabe destacar que la única forma de interacción entre la aplicación y el usuario, es mediante su interfaz gráfica, la cual está inspirada en el diseño y funcionalidad de Toolboxs propios del software, tales como:

Neuronal Networks (NN) y Fuzzy Logic. PALABRAS CLAVE: Sistemas de control, Control automático, Software Labview, Matlab

• "Control predictivo en tanques acoplados" (Moromenacho Oscullo, Rosero Mata, & Bravo, 2009)

El control predictivo, es una técnica de control que los últimos años ha alcanzado gran aceptabilidad a nivel industrial sobre todo a nivel químico y petroquímico; en el paper se describe el desarrollo del control predictivo para un sistema de tanques acoplados., Utilizando la herramienta computacional de matlab. Además, se describe la evolución, concepto, ventajas, desventajas, elementos y algoritmos del control predictivo, la modelación y simulación, se analiza los resultados obtenidos al aplicar los parámetros al controlador MPC, así como la sintonización del mismo para obtener la respuesta más adecuada del sistema. Se concluirá con una breve descripción de la implementación Y recomendaciones para mejorar el algoritmo.

• "Diseño E Implementación De Sistemas De Control Neuronal De Temperatura Utilizando El Software NeuroSystem" (Suquillo Quiña, 2012)

 El presente documento incorpora el diseño e implementación de controladores neuronales mediante la aplicación de las teorías de control inteligente para el control de temperatura de flujo de aire. Las redes neuronales son la para el desarrollo de los controladores, realizando su entrenamiento en el software NeuroSystems de Siemens siendo factible su implementación a escala industrial.

• "Diseño y simulación de un circuito integrado de una red neuronal aplicado al control de velocidad de motores DC" (Utrilla Salazar, 2007)

El objetivo de este trabajo es el desarrollo de un dispositivo integrado, que permite controlar la velocidad de un motor de corriente continua (DC), utilizando una red neuronal. este describe un diseño desarrollado para controlar este tipo de motores DC utilizando el método de entrenamiento con algoritmos de retropropagación a través de la planta. Asimismo, considerando que se puede entrenar a una red neuronal para controlar un proceso dinámico con parámetros variables. Plasmando en un dispositivo físico de un circuito integrado desarrollado con herramientas de diseño digital avanzado.

#### <span id="page-27-0"></span>**2.2. [Marco teórico](#page-6-1)**

Para el desarrollo del proyecto es necesario conocer previamente conceptos y definiciones teóricas mostradas a continuación.

#### <span id="page-27-1"></span>**2.2.1. [Automatización de procesos industriales](#page-6-2)**

 La automatización industrial compone uno de los objetivos fundamentales de las empresas en la búsqueda constante de la competitividad. La automatización de un proceso industrial, (máquina, conjunto o equipo industrial) radica en la integración al mismo, de un conjunto de dispositivos que garantizan su control y buen comportamiento, este automatismo, es capaz de responder frente a los acontecimientos previstos y tener como objetivo ubicar al proceso y a los recursos humanos que lo asisten en la situación más propicia. (García, 2012).

 La finalidad primordial de la automatización de procesos industriales es la de gobernar la evolución de un proceso sin la intervención, salvo esporádica, de un operador.

 Cuando hablamos de procesos de fabricación rígidos con limitación en la variación del tiempo o de tipo independiente y sin interacción con tratamientos realizados antes y después, el objetivo se logra programando a los controles locales de la planta las instrucciones de control que se requieran y cerrando los bucles de control precisos en donde los valores de las variables significativas estén dentro de un intervalo fijado por las señales de consigna.

 En gran parte de los procesos industriales no se cumplen las condiciones del punto anterior, sino que han de ser flexibles adaptándose a varios aspectos están generalmente interrelacionados entre sí, no sólo por exigencias en los factores propios de la producción sino por otros que son ajenos como la calidad total, minimización de costes, ahorro de energía.

 Estas exigencias han generado la aparición de sistemas automatizados de control muy complejos llenos de funciones diferentes a las básicas de ejecución de tareas y monitorización del proceso. (García, 2012)

 En los sistemas industriales se emplea, básicamente, uno o una combinación de los siguientes sistemas de control:

a. De dos posiciones (todo-nada).

b. Flotante.

c. Proporcional de tiempo variable.

d. Proporcional.

e. Proporcional + integral.

f. Proporcional + derivada.

e. Proporcional  $+$  integral  $+$  derivada.

(Solé, 2011)

 En la mayoría de controladores industriales usan como fuente de energía la electricidad o un fluido, como el aceite o el aire. Los controladores pueden clasificarse, según el tipo de energía que utilizan, tales como, neumáticos, hidráulicos o electrónicos. El tipo de controlador debe decidirse teniendo en cuenta las condiciones en la naturaleza de la planta y las condiciones de operación, implicando consideraciones tales como seguridad, costo, disponibilidad, fiabilidad, precisión, peso y tamaño. (Ruiz Gallo, 2022)

#### <span id="page-29-0"></span>**2.2.2. [Control proporcional.](#page-6-3)**

 En el sistema proporcional hay una relación lineal entre el valor de la variable que se quiere controlar y la posición del elemento control. En otras palabras, la ubicación de la válvula es la inversa de la variable controlada. (Solé, 2011)

#### *2.2.2.1. Acción de control proporcional.*

 Para un controlador con características proporcionales tenemos una relación entre la salida del controlador llamada "u(t)" y la señal de error "e(t)", esta es:

$$
u(t) = K_p e(t) \qquad \text{Ecuación 1.}
$$

o bien, en cantidades transformadas por el método de Laplace,

$$
\frac{U(s)}{E(s)} = K_p
$$
 *Ecuación 2.*

Donde Kp es la ganancia proporcional. El controlador proporcional es, en esencia, un amplificador con una ganancia ajustable. (Ogata, Ingeniería de control moderna 5ta Edicion, 2010)

#### <span id="page-30-0"></span>**2.2.3. [Control proporcional integral.](#page-6-4)**

 El control integral opera cuando hay una desviación entre la variable y el punto de consigna, integrándola en el tiempo y añadiéndola a la acción de la proporcional.

 Se caracteriza por la acción integral en minutos por repetición, que es el tiempo en que, ante una señal de entrada en escalón, la válvula imita el mismo movimiento correspondiente a la acción proporcional. Esta acción de control emplea para eliminar el problema del offset (desviación permanente de la variable en relación al punto de consigna) de la acción proporcional, Se utiliza para mantener un valor en la variable que iguale siempre al punto de consigna. (Solé, 2011)

#### <span id="page-30-1"></span>**2.2.3.1. Acción de control proporcional integral.**

La acción de control de un controlador proporcional-integral (PI) se define mediante

$$
u(t) = K_p e(t) + \frac{K_p}{T_i} \int_0^t e(t) dt
$$
 *Ecuación* 3.

o la función de transferencia del controlador es

$$
\frac{U(s)}{E(s)} = K_p \left( 1 + \frac{1}{T_i S} \right) \qquad \text{Ecuación 4.}
$$

Donde Ti se denomina tiempo integral. (Solé, 2011)

#### <span id="page-31-0"></span>**2.2.4. [Control proporcional integral derivativo.](#page-6-5)**

 La unión en un controlador que posea las acciones proporcional, integral y derivativa (PID) forma un controlador que presenta las siguientes características:

- La acción proporcional cambia la posición de la válvula proporcionalmente a la desviación de la variable con respecto al punto de referencia. Al aumentar la ganancia lleva a un mayor control proporcional y más rápido.
- La acción integral desplaza la válvula a una velocidad proporcional con respecto al punto de referencia. La señal integral va sumando las áreas de diferencia entre la variable y el punto de referencia, repitiendo la señal proporcional según su tiempo de acción integral (minutos/repetición). Una disminución de esta proporciona una mayor acción integral y un control más rápido.
- La acción derivada modifica la posición de la válvula proporcionalmente a la velocidad de cambio de la variable controlada. La señal derivada es la pendiente que posee la curva descrita por la variable, con lo que predice la posición de la válvula en el tiempo de la acción proporcional según el valor de del tiempo de acción derivada en minutos de anticipo. El aumento de este tiempo genera un incremento en la acción derivada y controla mucho más rápido. (Solé, 2011)

#### *2.2.4.1. Acción de control proporcional integral derivativa.*

 La combinación de las acciones de control proporcional, integral y derivativa se denomina acción de control PID (proporcional-integral-derivativa). Esta combinación tiene las ventajas y características de cada una de las tres acciones de control. La ecuación de un controlador con esta combinación está dada por:

$$
u(t) = K_p e(t) + \frac{K_p}{T_i} \int_0^t e(t)dt + K_p T_d \frac{de(t)}{dt} \qquad \text{Ecuación 5.}
$$

Su función de transferencia es,

$$
\frac{U(s)}{E(s)} = K_p \left( 1 + \frac{1}{T_i s} + T_d s \right) \qquad \text{Ecuación 6.}
$$

 Donde Kp es la ganancia proporcional, Ti es el tiempo integral y Td es el tiempo derivativo. (Ogata, Ingeniería de control moderna 5ta Edicion, 2010)

#### <span id="page-32-0"></span>**2.2.5. [Control inteligente.](#page-6-6)**

El control inteligente conlleva a una serie de técnicas desarrolladas fundamentalmente de la inteligencia artificial con las que se busca resolver problemas de control inabordables por los métodos clásicos.

 En esta definición se destaca que control inteligente no es inteligencia artificial, sino que es una mezcla para la resolver problemas de control. En los sistemas de control inteligente los se desarrollan mecanismos numéricos y simbólicos para dar solución a los problemas. (Macias, 2002)

#### <span id="page-33-0"></span>**2.2.6. [Inteligencia artificial.](#page-6-7)**

 La inteligencia artificial se refiere al estudio del comportamiento inteligente y de los procesos de aprendizaje de los seres humanos, con el objetivo de que las máquinas puedan imitar las habilidades humanas, algunas de estas son: reconocimiento de los objetos, los colores, medición de distancias, entre otros. Los sistemas de inteligencia artificial comprenden a las personas, el hardware, software, los datos. (Gómez Gómez, Abajo Martínez, & Pino Díez, 2001).

#### <span id="page-33-1"></span>**2.2.7. [Redes Neuronales](#page-6-8) (NN o RN).**

 Es una tecnología que se desarrollada en software y hardware, en la que se pueden construir sistemas que sean capaces de aprender, de adaptarse a condiciones diferentes, o en la predicción de estados futuros a través de bases de datos. Estas técnicas utilizadas son desarrolladas para enfrentar problemas que comúnmente son resueltos por un ser humano y le resultaban difíciles para los sistemas de máquinas lógicas. Su funcionamiento se basa en una gran cantidad de datos en un procesamiento paralelo que interconecta cada uno. Las Redes Neuronales se utilizan para la predicción, la minería de datos, el reconocimiento de patrones y los sistemas de control adaptativo. Pueden ser utilizadas con otras herramientas tales como, la estadística, los algoritmos, la lógica difusa, entre otras más. (Gómez Gómez, Abajo Martínez, & Pino Díez, 2001)

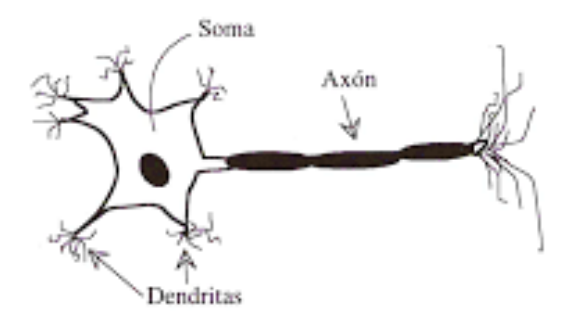

<span id="page-34-1"></span>Figura. 1 [Estructura de una neurona biológica típica. \(Bonifacio & Sanz Molina, 2006\)](#page-9-0)

#### <span id="page-34-0"></span>**2.2.8. [Definiciones de una red neuronal artificial.](#page-6-9)**

 Las redes neuronales artificiales tienen varias definiciones, algunas cortas y otras que explican detallada mente lo que son, a continuación, veremos algunos conceptos:

- Una nueva forma de computación, inspirada en modelos biológicos.
- Un modelo matemático compuesto por un gran número de elementos procesales organizados en niveles.
- Un sistema de computación compuesto por un gran número de elementos simples, elementos de procesos muy interconectados, los cuales procesan información por medio de su estado dinámico como respuesta a entradas externas.
- Redes neuronales artificiales son redes interconectadas masivamente en paralelo de elementos simples (usualmente adaptativos) y con organización jerárquica, las cuales intentan interactuar con los objetos del mundo real del mismo modo que lo hace el sistema nervioso biológico. (Damián, 2001)

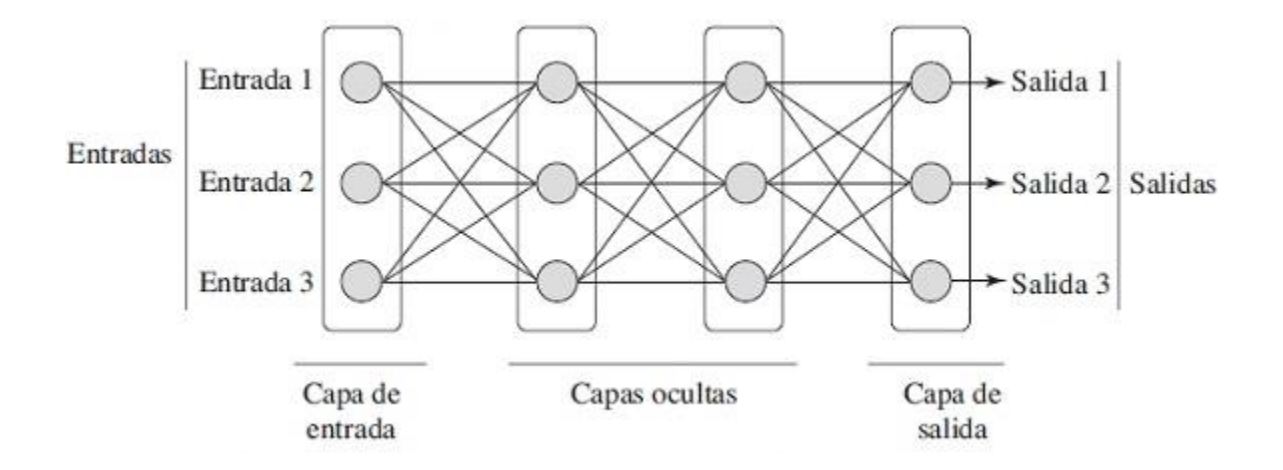

<span id="page-35-1"></span>Figura. 2 [Red neuronal artificial. \(Anzola, 2015\)](#page-9-1)

#### <span id="page-35-0"></span>**2.2.9. [Ventajas que ofrecen las redes neuronales.](#page-6-10)**

 las redes neuronales artificiales tienen un gran número de características y cualidades similares a las del cerebro humano. Por ejemplo, son capaces de aprender de la toma de decisiones adquiriendo experiencia, de actualizar casos anteriores a nuevos casos, de extraer características a partir de la entrada de información. Esto hace que las redes neuronales ofrezcan una gran variedad ventajas y que este tipo de tecnología se desarrolle en múltiples áreas. Entre las ventajas se incluyen:

- Aprendizaje Adaptativo. Es la capacidad de aprender y realizar actividades apoyado en un entrenamiento o experiencia inicial.
- Autoorganización. esta crea su propia representación de los datos o información que tiene mediante una etapa de aprendizaje.
- Tolerancia a fallos. Es la capacidad la red para evitar la degradación de su estructura, sus capacidades pueden retener la información incluso sucediendo algún daño grave.
- Operación en tiempo real. Los dispositivos neuronales se utilizan en paralelo; por lo que en su diseño de fabricación lo hacen teniendo en cuenta esta característica.
- Fácil inserción dentro de la tecnología existente. En comercio se encuentras chops hechos específicamente para redes neuronales en donde se aplican a diferentes áreas, todo esto con el objetivo de integrarlas a sistemas de control ya existentes. (Damián, 2001)

#### **2.2.10. [Arduino.](#page-6-0)**

 Arduino es un proyecto que utiliza código abierto o también llamado "Open Source" que dispone de una plataforma de hardware y un ambiente de desarrollo integrado IDE. Arduino está formada por una gran variedad de tarjetas programables en donde la más reconocida y común es Arduino uno.

 Esta tarjeta esta integrada por un microcontrolador, 14 pines de entrada y salida y 6 pines de entrada análoga, una memoria flash, Electrically Erasable Programmable Read-Only Memory EEPROM, memoria estática de acceso aleatorio SRAM, y posee un tamaño de 68x53 mm, como se observa en la siguiente figura.

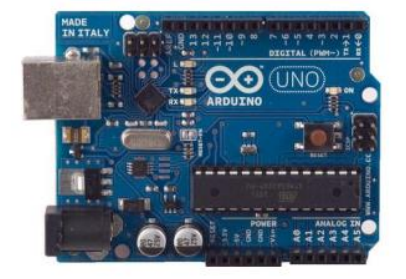

Figura. 3 Arduino uno *[\(Vargas, Castillo, Sandoval, & Brambila , 2015\)](#page-9-0)*

#### **2.2.11. [Modulo Ln298N, controlador de motor.](#page-6-1)**

Placa para control de motores eléctricos mediante el chip L298N, de doble H-Bridge, que permite manejar dos motores de corriente continua o uno de paso a paso.

 Es una placa ideal para construir pequeños Robots móviles mediante un par de motores de continua y una plataforma base. (Controlador Motor L298N - Tienda Prometec., 2020). El circuito de controlador del motor de CC está diseñado en base al circuito integrado L298N.

 L298N es el producto de SGS Company, es un controlador puente H doble canal. Este circuito está diseñado para aceptar niveles lógicos TTL estándar y controlar cargas inductivas que no exijan más 2 amperios y voltajes mayores a 35 voltios. Estas características hacen que L298N sea muy adecuado para el control de relés, solenoides, motores CC y motores paso a paso. (Wang, 2010).

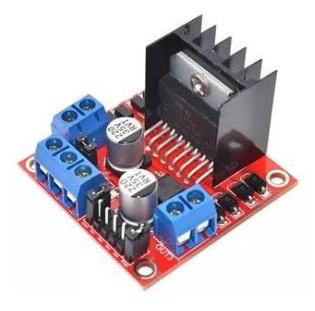

Figura. 4 [Modulo Ln298.](#page-9-1) *(Wang, 2010)*

#### **2.2.12. [Válvula Proporcional 24vac/dc](#page-6-2) 1/2 Modulante Control 0 A 10v.**

Válvula proporcional, Consta de SET4-Serie Actuador rotativo diámetro de DN15-DN50, válvula de bola de latón. Estas Válvulas de bola son ampliamente utilizadas en climatización, sistemas de calefacción, equipos de tratamiento de agua, y en automatización industrial, tales como: unidad de tratamiento de aire, unidad de control de presión diferencial y calor Exchange para la regulación de flujo y control ON/OFF. (www.setefer.com, 2022)

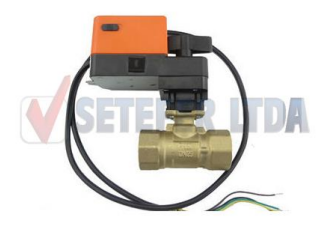

Figura. 5 Válvula proporcional. *[\(www.setefer.com, 2022\)](#page-9-2)*

#### **2.2.13. [Sistema o circuito hidráulico.](#page-6-3)**

Los circuitos hidráulicos están formados por 4 componentes básicos: un depósito para guardar el fluido hidráulico, una bomba o unas bombas para forzar el fluido a través del circuito, válvulas para controlar la presión del fluido y su flujo, y un actuador o unos actuadores para convertir la energía hidráulica en energía mecánica para hacer el trabajo. En la siguiente imagen se muestra un circuito simple formado por un depósito, una bomba, válvulas, un cilindro hidráulico, entre otros componentes. (Roa Bohórquez, Contreras Gelves, Medina Sánchez, & Vega, 2017)

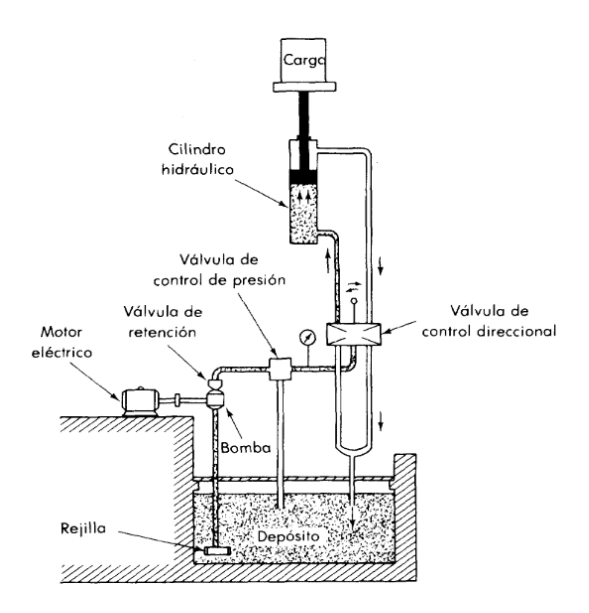

Figura. 6 Circuito hidráulico. *[\(Ogata, Dinamica de sistemas, 1987\)](#page-9-3)*

#### **2.2.14. [Ecuación diferencial.](#page-6-4)**

Llamaremos ecuación diferencial a cualquier ecuación en la que aparecen relacionadas:

- Una o varias variables independientes
- Una variable dependiente de ella o ellas
- Las derivadas de esta última con respecto a una o más variables independientes.

Las leyes físicas de la naturaleza, problemas geométricos, mecánicos, se dirigen por ecuaciones diferenciales, al resolverlas nos ayudaran a conocer la posición del cuerpo o partícula en cada momento, existen dos tipos de ecuaciones diferenciales: la ecuación diferencial ordinaria qué se muestra cuando la función incógnita solo depende de una variable independiente, y la ecuación diferencial en derivadas parciales es esta donde la función incógnita depende de varias variables independientes, por tal razón, en una ecuación diferencial de este tipo aparecen las derivadas

parciales de la función incógnita respecto de las variables independientes. (Acero & López, 2007)

#### **2.2.15. [Sistema ultrasónico de medición de nivel.](#page-6-5)**

 Un sistema ultrasónico genera un impulso que se emite a una superficie reflectante y que su recepción depende del nivel del tanque. Consta de unos sensores con una frecuencia de 20kHz. (Gutierrez Hinestroza & Iturralde Kure, 2017)

#### **2.2.16. [Electroválvula proporcional.](#page-6-6)**

Es una variable del solenoide de conmutación la electroválvula proporcional, la corriente eléctrica de esta tiene como función principal atravesar la bobina del solenoide y generar un campo magnético. En este sentido u otro se abre o cierra el campo que desarrolla dicha fuerza. El ajuste de estos dispositivos en algunas ocasiones es creado por un aumento de la señal electrónica, como un PWM o alimentación de tarjeta proporcional. (Rivera Chávez, 2015)

#### **2.2.17. [Raspberry pi](#page-6-7)**

 La placa de desarrollo tiene una distribución de Linux que es un sistema operativo adaptado de una versión de Debian que ha sido optimizada para Raspberry Pi y se llama Raspbian, que tiene un ayudante matemático, herramientas de desarrollo y una arquitectura abierta y modular para construir sistemas electrónicos. (Ospina Fuentes & Lima Guaqueta, 2018)

#### **2.2.18. [Acondicionamiento de señales](#page-6-8)**

El acondicionado de señal relacionado con el procesamiento electrónico o el proceso de obtener la señal apropiada para la siguiente etapa de operación y ajustarla de acuerdo con la demanda. Básicamente, debe manejarse significativamente en el sistema de medición para la siguiente etapa de operación. Por ejemplo, la señal puede ser demasiado débil y debe amplificarse; puede contener interrupciones a eliminar; no linealidad y su requisito de linealización; es analógico y requiere digitalización; ser digital y convertirlo a analógico; se basa en cambiar el voltaje y convertirlo en un cambio en la corriente y así sucesivamente. Todas estas modificaciones se conocen comúnmente como acondicionamiento de señales. (Yallico Tapia, 2015)

#### **2.2.19. [Conversión analógica –](#page-6-9) digital**

Una parte muy importante para el buen desarrollo del sistema es la conversión análoga – digital, esta etapa determina la precisión que puede tener el sistema. El trabajo de un convertidor de analógico a digital es obtener una representación digital (el conjunto de 1 y 0) de un valor analógico. Según el número de canales de entrada, el sistema se puede clasificar como de un solo canal.

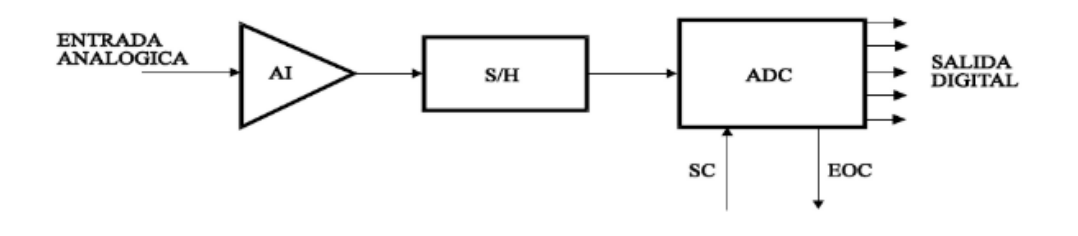

Figura. 7 Diagrama de bloques sistema mono canal. *[\(Meneses Arévalo, Toloza Cano, & Rincon, 2009\)](#page-9-4)*

 La señal de la fuente de información (que será recibida por sensores adecuados con acondicionadores de señal adecuados) se alimenta al circuito amplificador de instrumentación para ajustar el nivel de entrada analógica al rango dinámico del transductor analógico - digital.

 Los convertidores de analógico a digital (abreviatura de CAD en español o ADC en inglés) son dispositivos que nos dan una salida digital antes que una entrada analógica, es decir, "traducen" o "convierten" una señal en tiempo continuo (analógica) en un conjunto de señales discretas, valores (digitales). El sistema CAD realiza las funciones de codificador y cuantificador de la señal analógica. Algunos modelos incluyen un muestreador previo, otros incluyen un multiplexor analógico y otros incluyen ambos.

 El convertidor de analógico a digital es el único elemento realmente necesario en el sistema de adquisición de datos. Además, por si sólo puede ser un sistema de recogida de datos. Por regla general, es el más costoso de todos los elementos que componen el sistema, aunque por supuesto su precio depende de la calidad de los servicios contratados. Eso sería: precisión, dependiente del error, resolución (número de bits) y velocidad. En términos de composición del circuito, un convertidor de analógico a digital se caracteriza por una entrada analógica, una salida digital y varias señales de control y potencia. (Meneses Arévalo, Toloza Cano, & Rincon, 2009)

#### **3. [Metodología](#page-7-0)**

El proyecto se realizó adecuadamente, teniendo en cuenta la metodología establecida para cada uno de los objetivos planteados.

#### **3.1. [Encontrar el modelo analítico del sistema dinámico del tanque](#page-7-1)**

 Para este modelo se supone un comportamiento no lineal y se plantea el diagrama del tanque con sus respectivas conexiones como se muestra en la figura 7, en él encontramos un flujo de entrada "Qin" en donde afecta la apertura "a1" de la válvula 1 a un tanque cilíndrico de altura "h" y área de la base "A", así mismo, tenemos un flujo de salida "Qout" en donde afecta la apertura "a2" de la válvula 2.

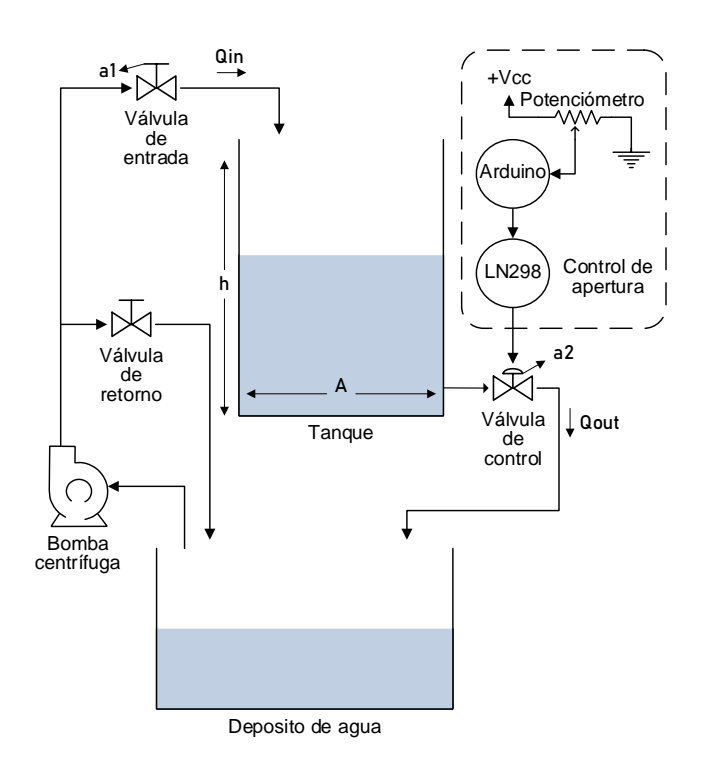

Figura. 8 [Diagrama conexiones tanque, autores.](#page-9-5)

 Este sistema es representado por medio de las variables en el flujo del líquido, en donde la cantidad de líquido almacenado en el tanque cilíndrico y la resistencia que presenta el orificio de salida será igual al flujo de entrada menos el flujo de salida, como se observa en la ecuación 7.

$$
Volumen = Area x altura = flujo de entrada - flujo de salida
$$
, *Ecuación* 7.

 Para el flujo en la válvula de entrada se plantea una apertura "a1" la cual se mantendrá constante, y el flujo en la válvula de salida una apertura "a2" variable para controlar el nivel, esto se supone para facilitar el modelamiento matemático.

$$
A\frac{dh}{dt} = Qin. a1 - Qout. a2 ,\quad Ecuación 8.
$$

 asumiendo que el flujo de salida del tanque tiene un comportamiento no lineal se llega a la ecuación 9, siendo "A" el área de la base, "g" la gravedad, "k" una constante de la valvula y "h" la altura.

$$
A\frac{dh}{dt} = Qin - Qut = Qin. a1 - k.a2.\sqrt{2.g.h}, \qquad Ecuador 9.
$$

 La ecuación 9 representa la dinámica del tanque, sin embargo, tiene un comportamiento no lineal, por lo que es de importancia linealizar este sistema ya que mediante la linealización de ecuaciones no lineales, se pueden aplicar numerosos métodos de análisis lineal que nos darán más información acerca del comportamiento del sistema (Wang, 2010), el método seleccionado para linealizar y obtener la función de transferencias es mediante la expansión de series de Taylor para así obtener le ecuación linealizada en un punto de operación.

 Para linealizar se asume que no hay variación en el tanque por lo que está a una altura de equilibrio, y se establece una altura de equilibrio "ho" y una apertura de equilibrio "A1o".

$$
\frac{dh}{dt} = 0, \quad Ecuador 10.
$$

 $h' = h$  de quilibrio Ecuación 11.

 $a' = a$  de equilibrio Ecuación 12.

## linealizacion por Taylor, formula general

 $F(a, h) = A.$ ℎ  $\frac{dS}{dt}$  *Ecuación* 13.

 $F(a, h) \approx F(a', h') +$  $dF$  $\frac{a}{da}$ .  $\Delta a|_{(a',h')}$  +  $dF$ ℎ .  $\Delta h|_{(a',h')}.$  Ecuación 14.  $\Delta a = a - a'$  Ecuación 15.  $\Delta h = h - h'$  Ecuación 16.

Para apertura 1,

$$
F(a1,h) \approx Qin \Delta a_1 - \frac{ka'_2 \sqrt{2g}}{2\sqrt{h'}} \Delta h \Rightarrow \frac{h(S)}{a_1(S)} = \frac{Qin}{AS + \frac{ka'_2 \sqrt{2g}}{2\sqrt{h'}}}, \quad Ecuador 17.
$$

cambia de variable 
$$
C = \frac{ka'_2 \sqrt{2g}}{2\sqrt{h'}}
$$
, *Ecuación* 18.

$$
\frac{h(S)}{a_1(S)} = \frac{Qin}{AS + C}
$$
 *Ecuación* 19.

Para apertura 2

$$
F(a2,h) \approx -K\sqrt{2gh'} \,\Delta a_2 - \frac{ka'_2\sqrt{2g}}{2\sqrt{h'}} \,\Delta h \Rightarrow \frac{h(S)}{a_2(S)} = \frac{-K\sqrt{2gh'}}{AS + \frac{ka'_2\sqrt{2g}}{2\sqrt{h'}}}, \quad Ecuación 20.
$$

reemplazando ecuacion 18 en 20, 
$$
\frac{h(S)}{a_2(S)} = \frac{-K\sqrt{2gh'}}{AS+C}, \quad Ecuador 21.
$$

La función de transferencia que controlará el nivel de altura será igual a la función de transferencia de la apertura en la válvula 2, esta seria.

$$
G(S) = \frac{h(S)}{a_1(S)} + \frac{h(S)}{a_2(S)} = \frac{Qin}{AS+C} - \frac{K\sqrt{2gh'}}{AS+C}
$$
 *Ecuación* 22.

Funcion de transferencia del sistema, se plantea a1 como si varia pero se mantendra constante, y se toma a2 variable

 En este objetivo se busca encontrar la función de transferencia únicamente analítica sin valores, con la que se utilizara para desarrollar los controladores, a continuación, se tiene como función de transferencia en el dominio de la frecuencia la siguiente ecuación.

$$
G(s) = \frac{K\sqrt{2gh'}}{AS+C}
$$
, *Ecuación* 21

*donde C* = 
$$
\frac{k a_2^{\prime} \sqrt{2g}}{2 \sqrt{h'}}
$$
, *Ecuación* 18

# **3.2. [Instrumentar el tanque para realizar la toma de datos referentes al modelo](#page-7-2)  [empírico correspondiente](#page-7-2)**

 Para la instrumentación del tanque se consideraron las características del sistema hidráulico, haciendo énfasis en sus elementos electrónicos. Seguidamente, se plantea la estructura que debe tener el sistema de instrumentación según las características de la planta y se seleccionan las herramientas de hardware encargadas del acondicionamiento y conversión de las señales para así hacer la adquisición, posterior a esto se realiza los algoritmos para adquisición, almacenamiento y visualización de las señales de interés.

#### **3.2.1 Sistema hidráulico**

El sistema hidráulico mostrado en la figura 8, está compuesto por un tanque con un radio en base de 19cm y una altura máxima de llenado de 45cm, la variable altura medida con un sensor ultrasónico y la salida de líquido es controlada por una electroválvula proporcional de 1" con un área de paso máxima de 160um<sup>2</sup> el cual llega al tanque reserva. El flujo de entrada se dispone del tanque reserva siendo aproximadamente de 200mL/seg mediante una bomba hidráulica y un arreglo de tuberías de ½" con válvulas manuales para establecer este flujo de entrada.

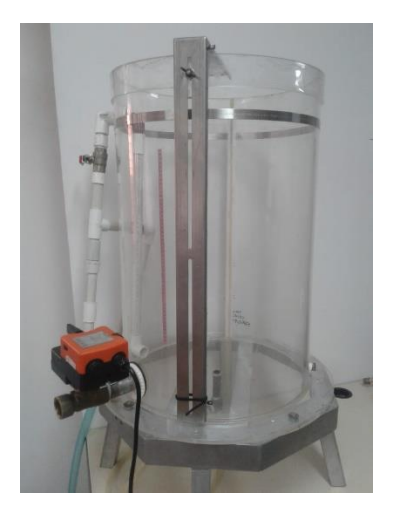

Figura. 9 [Sistema hidráulico. \(Autores\)](#page-9-6)

# **3.2.2 Características electrónicas de los elementos**

Las características electrónicas de los elementos del sistema se presentan en la tabla 1,

teniéndolas en cuenta para posteriormente elegir las estrategias de acondicionamiento.

Tabla 1 *Características de actuadores del sistema. (Autores)*

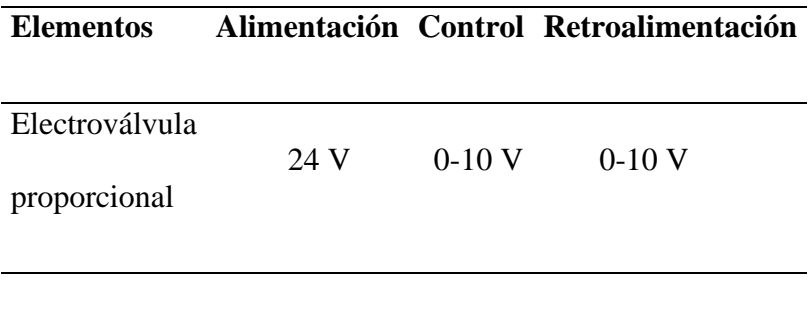

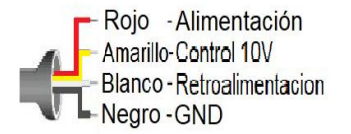

Figura. 10 [Cableados de electroválvula.](#page-9-7)

#### **3.2.3 Control de electroválvula**

 Para la electroválvula se utilizó una placa auxiliar Arduino Uno, la cual con un potenciómetro está encargada de dar el punto de apertura, mediante una señal PWM amplificada a 10V por medio de un módulo Puente H L298N (Wang, 2010) como se muestra en la figura 10.

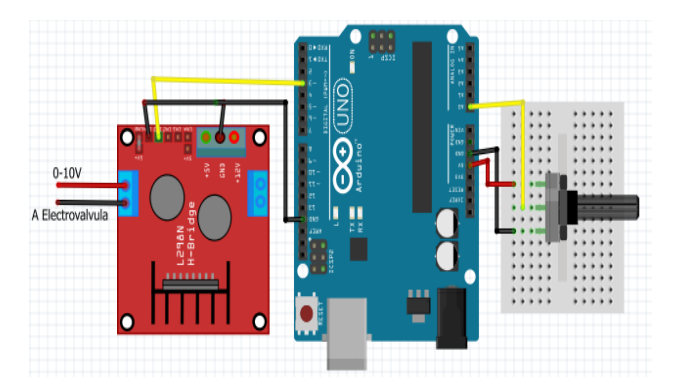

Figura. 11 [Placa auxiliar Arduino uno con L298N. \(Autores\)](#page-9-8)

#### **3.2.4 Acondicionamiento Electroválvula**

 Para la retroalimentación de electroválvula se utilizó un arreglo de resistencias el cual permite representar la señal de apertura reduciendo el voltaje de 10V a 3.3V [3].

 En la figura 11 se muestra el arreglo de resistencias utilizado para la retroalimentación de la electroválvula, se empleó un divisor de voltaje para llevar la señal de 10V a 3.3V y así conocer el porcentaje de apertura.

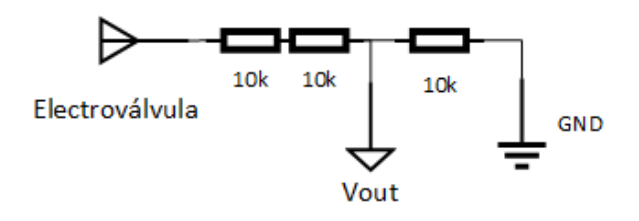

Figura. 12 [Divisor de voltaje para retroalimentación de electroválvula. \(Autores\)](#page-9-9)

# **3.3. [Evaluar el modelo obtenido analítico y empírico del sistema](#page-7-3)**

#### **[Evaluar modelamiento analítico](#page-7-3)**

 En la evaluación del modelamiento analítico se establecen los datos de las constantes que intervienen en el tanque, como el área de la base, el flujo de entrada, la apertura de la válvula, la altura en el punto de equilibrio, gravedad.

 Así mismo, se toma la ecuación analítica de la función de transferencia que se encontró anteriormente tomando únicamente la función de h(s)/a2(s) ya que esa apertura es la que controlara la altura del nivel del líquido en el tanque.

$$
\frac{h(S)}{a_2(S)} = \frac{K\sqrt{2gh'}}{AS+C}
$$
 *Ecuación* 24.

Funcion de transferencia del sistema, se plantea a1 como si varia pero se mantendra constante, y se toma a2 variable

Luego de tener establecidas las constantes y la función de transferencia utilizamos Matlab para realizar la gráfica de esta función de transferencia y compararla con el modelo obtenido experimentalmente.

#### **3.3.1 Evaluar modelamiento empírico**

Para iniciar se caracteriza el tanque y cada uno de los componentes necesarios para realizar el modelo y toma de datos.

#### **3.3.2 Caracterización flujo de entrada**

 La caracterización del flujo de entrada, se dispuso de una bomba de agua conectada a un tanque de depósito inicialmente lleno como se muestra en la figura 2, a medida que se introducía el líquido al tanque principal y tenía menos volumen el depósito, se observó que el flujo de entrada disminuía, por lo que este flujo tenía una variación entre 0,0001667 y 0,00019829 m3/s.

 El flujo de entrada además de la bomba de agua está controlado por dos válvulas, una de paso al tanque principal y otra de retorno al depósito para no forzar la bomba de agua y que trabaje limpiamente, estas válvulas están ajustadas con el fin de poder controlar el flujo de entrada con unas aperturas seleccionadas y manejar los niveles de altura modificando la válvula de salida, para el modelamiento se ajustaron estas válvulas de entrada con aperturas del 100%.

#### **3.3.3 Caracterización de apertura en la válvula de salida**

 La caracterización de apertura se utiliza un Arduino, un driver L298N, un potenciómetro y una fuente de voltaje, para ello se utiliza el concepto de punto de equilibrio en el cual se fija una apertura constante a la válvula, luego se le aplica un flujo de entrada constante anteriormente caracterizado, esto para encontrar un punto de equilibrio para cada apertura, esta se obtiene

cuando se tiene una altura constante con una salida igual a la entrada, mejorando la fiabilidad de la medición.

Por lo tanto, con lo anterior se procede a:

- Tomar un punto de equilibrio para cada apertura
- Tomar de 3 a 5 datos de volumen y tiempo en el punto de equilibrio.

Con esta data realizan las gráficas de la resistencia con respecto a la apertura y a la altura con respecto a la apertura, con el fin de tener el comportamiento del sistema.

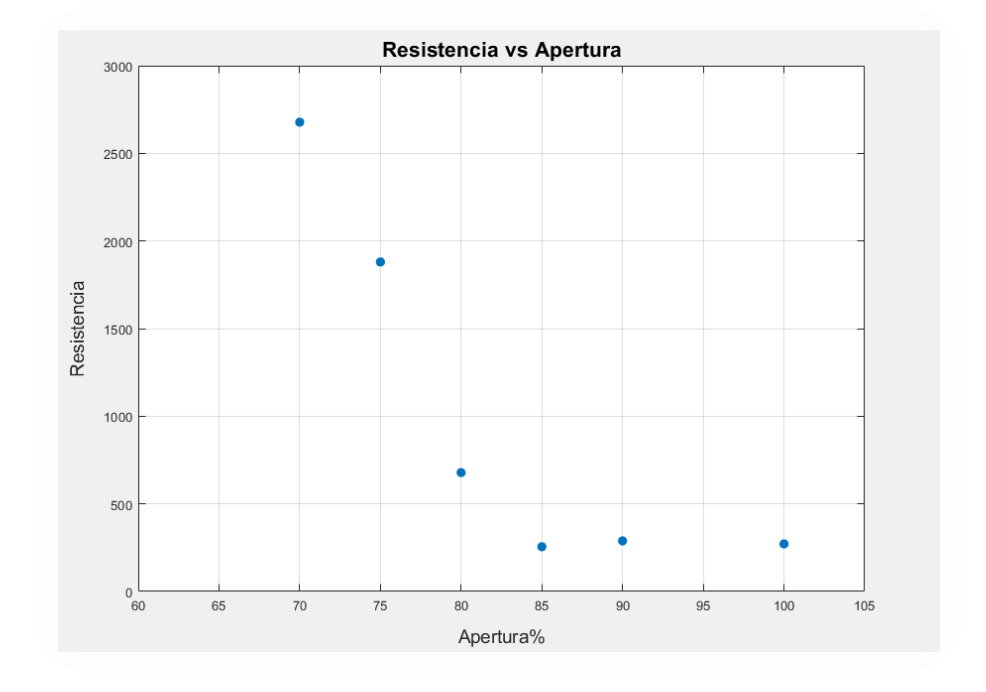

Figura. 13 Curva [de R vs A, autores.](#page-9-10)

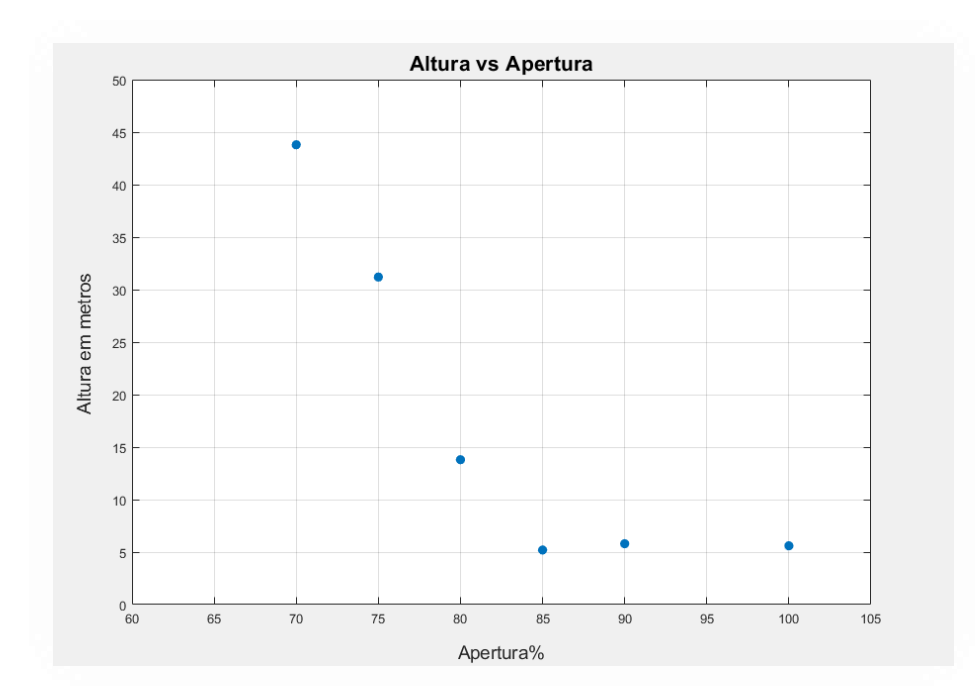

Figura. 14 [Grafica h vs A, Fuente autores.](#page-9-11)

 En este paso fue necesario ajustar la apertura de la válvula para que tuviera un control adecuado del líquido en el tanque, sin que se desbordara, teniendo en cuenta el ajuste realizado en las válvulas del flujo de entrada.

- Para una altura máxima una apertura de 70%
- Para una altura mínima una apertura del 100%

 Estas aperturas pueden modificarse volviendo a ajustar las válvulas de entrada y obteniendo un flujo menor en la entrada.

#### **3.3.4 Función de trasferencia experimental**

 Obteniendo la data anterior se puede obtener de una forma directa la altura y/o resistencia a través de la formula

$$
H = QxR,
$$
 (Ecuación 25)  

$$
R = \frac{H}{Q},
$$
 (Ecuación 26)

Q

 Asimismo, se logra tener una relación entre la altura H y la resistencia R teniendo en cuenta que el flujo Q es igual a flujo de entrada y al flujo de salida, por tanto, sabiendo el valor de la resistencia se puede obtener indirectamente por medio de las dos formas anteriormente descritas, y obtener una ecuación de resistencia en función de la apertura.

$$
R = f'(a), \qquad (Ecuación 27)
$$
  

$$
a = aperture
$$

 Ahora se procede a graficar los datos obtenidos empíricamente con la gráfica que nos da la función de transferencia analítica.

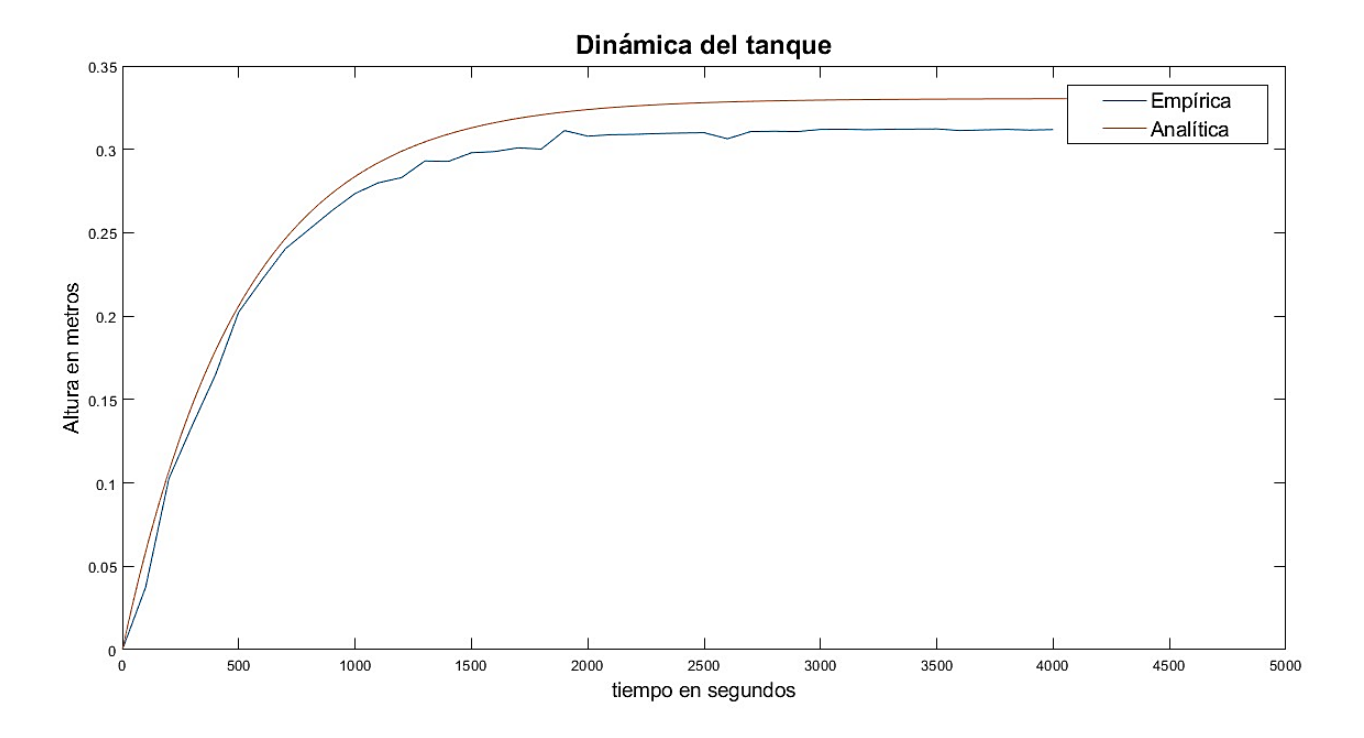

Figura. 15 [Dinámica del tanque, Fuente autores.](#page-9-12)

# **Tiempos de llenado empíricamente y analíticamente**

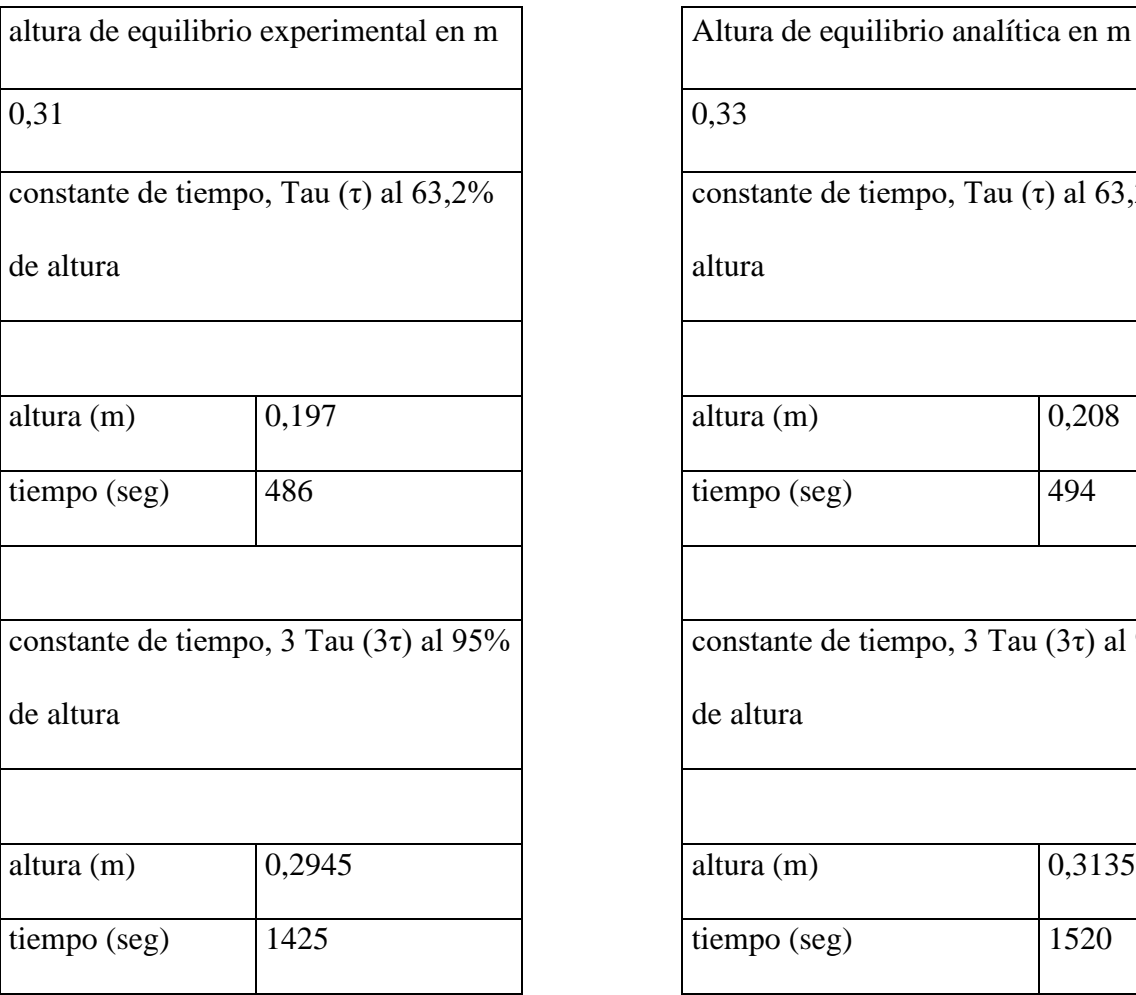

Tabla 2 . Constantes de tiempo analítica y experimental del sistema.

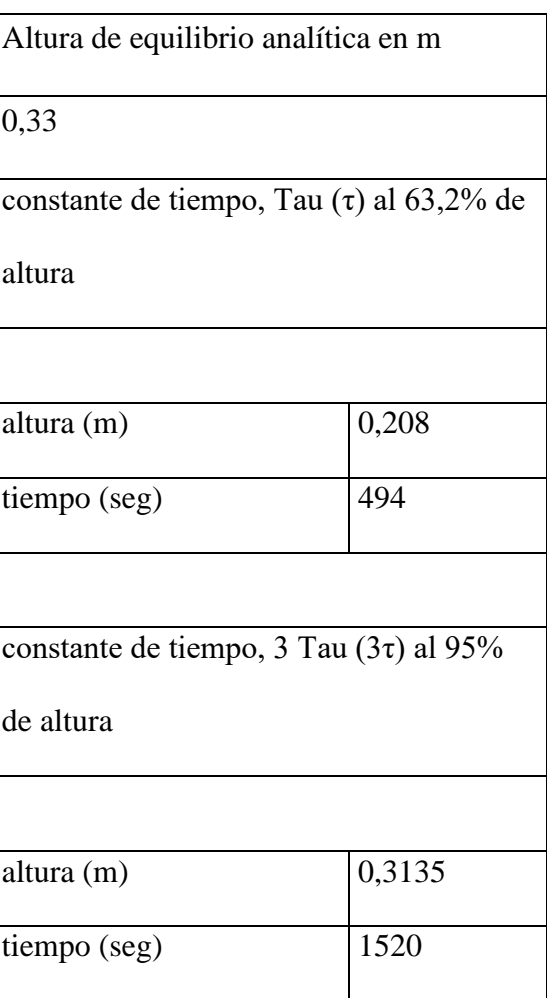

#### **3.4. [Diseñar y simular el controlador clásico PI para el sistema hidráulico.](#page-7-4)**

 Teniéndose ya la función de transferencia producto de la linealización se procedió al diseño del controlador clásico PI, el cual se describe a continuación:

 El controlador PI se utiliza cuando se requiere eliminar el error y se recomienda especialmente en aquellos procesos en los cuales la variable de interés responde con rapidez ante las perturbaciones. El uso del PI se recomienda para controlar el flujo, la presión y el nivel de algún líquido. (Marcillo Merino, y otros)

Ecuación característica del controlador PI,

$$
C(S) = Kc * \frac{Ti * S + 1}{Ti * S}
$$
 *Ecuacion* 28

 Se escogió el controlador PI, ya que mejora el tiempo de respuesta transitoria disminuyendo el amortiguamiento, los picos máximos y el error en estado estable, además, por la arquitectura del sistema se busca que no tenga respuestas bruscas con un sobre impulso muy pronunciado.

 Se optó por realizar el diseño con el método de asignación de polos de forma manual ya que por la no linealidad directa las herramientas de software como Matlab se hacía más difícil el proceso.

 Planteando como la parte modificable o perturbada de la planta, se describe la función de transferencia en base al diagrama de bloques planteado a continuación:

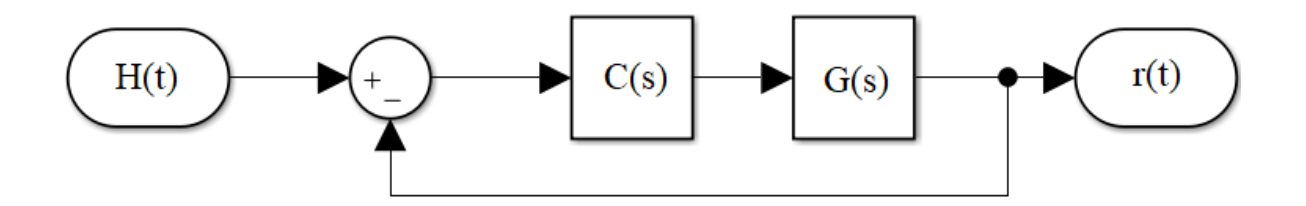

Figura. 16 Diagrama [de bloques del sistema controlado.](#page-9-13)

 En donde el bloque C(s) representa el controlador y G(s) representa la planta o parte perturbada de la planta.

Teniéndose el anterior diagrama, se describe la su función de transferencia:

$$
\frac{H(t)}{r(t)} = \frac{C(s) * G(s)}{1 + C(s) * G(s)} \quad \text{Equation 29}
$$

 En donde G(s) es la linealización de la planta en un punto de equilibrio es 30cm dada por la función de transferencia:

$$
G(s) = \frac{1,176}{375 \times S + 1}
$$
 *Ecuacion* 30

 Sustituyendo las expresiones y simplificando, llegamos a la siguiente función de transferencia:

$$
\frac{H(t)}{r(t)} = \frac{\frac{Kc * 1,176}{Ti * 375}(Ti * S + 1)}{S^2 + \frac{(1 + Kc * 1,176)S}{375} + \frac{Kc * 1,176}{Ti * 375}}
$$
 *Ecuacion* 31

 Buscando una respuesta sub-amortiguada, la función de transferencia que se tiene se asemeja a la forma:

$$
W(s) = \frac{K * Wn^2}{S^2 + 2 * \alpha * Wn * S + Wn^2}
$$
 *Ecuacion* 32

 De acuerdo a esto se diseña una función de transferencia la cual cumpla con unas condiciones que le asignemos:

 Para las condiciones de diseño debemos tener las características el sistema sin controlar, más precisamente en su tiempo de establecimiento natural el cual queremos disminuir.

 Sabiendo que nuestro Tao es igual a 375 seg dando un tiempo de establecimiento de 1500 seg aproximadamente con una tolerancia del 5% sobre el punto de equilibrio, se propone reducirlo en un 45% dando como tiempo de establecimiento resultante 825 seg. Añadiendo al diseño, se tolerará un sobre impulso del 5%.

 Teniendo estas condiciones, utilizamos las siguientes expresiones para encontrar los valores de la función de transferencia ideal.

$$
\alpha = \sqrt{\frac{Ln\left(\frac{Mp(\%)}{100}\right)^2}{\pi^2 + Ln\left(\frac{Mp(\%)}{100}\right)^2}}
$$
 *Ecuacion* 33

$$
Wn = \frac{3}{\propto \pi \, TSS}
$$
 *Ecuacion* 34

$$
Tss = 825 \, seg \, Mp = 5\%
$$

En donde Mp es el sobre impulso tolerado en porcentaje y Wn es la frecuencia natural.

Como resultado llegamos a:

$$
\alpha = 0.69
$$
  $Wn = 5.15 * 10^{-3}$  *Ecuacion* 35

Teniendo estos valores construimos la función de transferencia ideal.

$$
W(s) = \frac{26,52 * 10^{-6}}{S^2 + 7,107 * 10^{-3} * S + 26,52 * 10^{-6}}
$$
 *Ecuacion* 36

 Ya construida la FT aislamos la ecuación característica del sistema y a la ecuación característica de la FT ideal respectivamente, que en ambos casos es su denominador.

$$
S^2 + 7{,}107 * 10^{-3} * S + 26{,}52 * 10^{-6}
$$
 *Ecuacion* 36

$$
S^{2} + \frac{(1 + Kc * 1,176)S}{375} + \frac{Kc * 1,176}{Ti * 375}
$$
 *Ecuacion* 38

 Estas expresiones las igualamos y encontramos los valores faltantes para la ecuación del sistema. De esta manera encontramos los parámetros de nuestro controlador.

$$
S^2 + 7,107 * 10^{-3} * S + 26,52 * 10^{-6} = S^2 + \frac{(1 + Kc * 1,176)S}{375} + \frac{Kc * 1,176}{Ti * 375}
$$

Ecuacion 39

$$
7,107 * 10^{-3} = \frac{(1 + Kc * 1,176)}{375}
$$
  $Kc = 1,416$  *Ecuacion* 40

$$
26.52 * 10^{-6} = \frac{Kc * 1.176}{Ti * 375}
$$
  $Ti = 167.5 seg$  *Equation 41*

Construir FT del controlador

$$
C(S) = 1,416 * \frac{167,5 * S + 1}{167,5 * S}
$$
 *Ecuacion* 42

 Ya teniendo los parámetros del controlador lo validamos por medio de Simulink, de forma que podamos ver el comportamiento que tendrá en la planta.

 Teniendo en cuenta que la proporcionalidad es inversa entre la variable perturbada y la controlada, se replantea el diagrama de bloques, para así tener un comportamiento normal de un sistema con proporcionalidad directa.

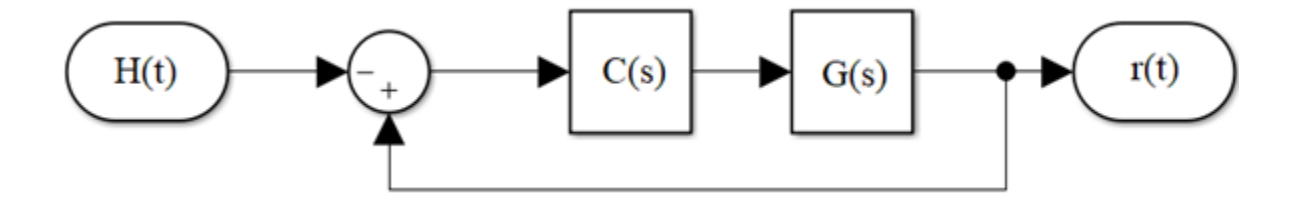

Figura. 17 [Diagrama de bloques del sistema controlado.](#page-9-14)

 Construyendo nuestros diagramas en el software Simulink, se utilizó un script para presentar mejor los resultados de la simulación.

 **Simulaciones para diferentes perturbaciones, flujo de entrada y fuentes externas manteniendo el punto de referencia.** 

En este punto se realizan las simulaciones para variaciones en el flujo de entrada y perturbaciones externas al sistema, observando el comportamiento de la altura y apertura, además de la respuesta de la altura cero a la de equilibrio del sistema de forma no controlada y controlada.

#### **3.4.1 Variación [del flujo de entrada al tanque con escalones](#page-7-5)**

Considerando el modelo del sistema ya mostrado se hizo una modificación en su archivo de simulación para perturbar el flujo de entrada como se muestra en la figura 18.

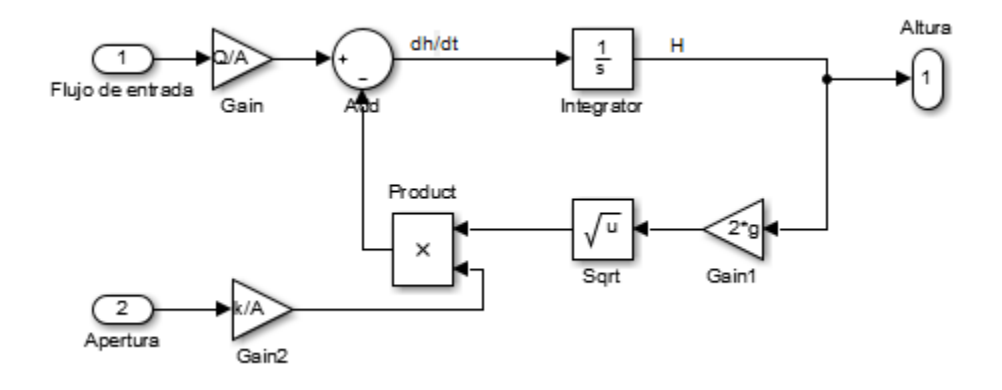

Figura. 18 Diagrama [del sistema adecuado para variación del flujo de entrada.](#page-9-15)

 Seguido a esto se creó un modelo de simulación el cual permite perturbar el flujo de entrada como se muestra en la figura 19.

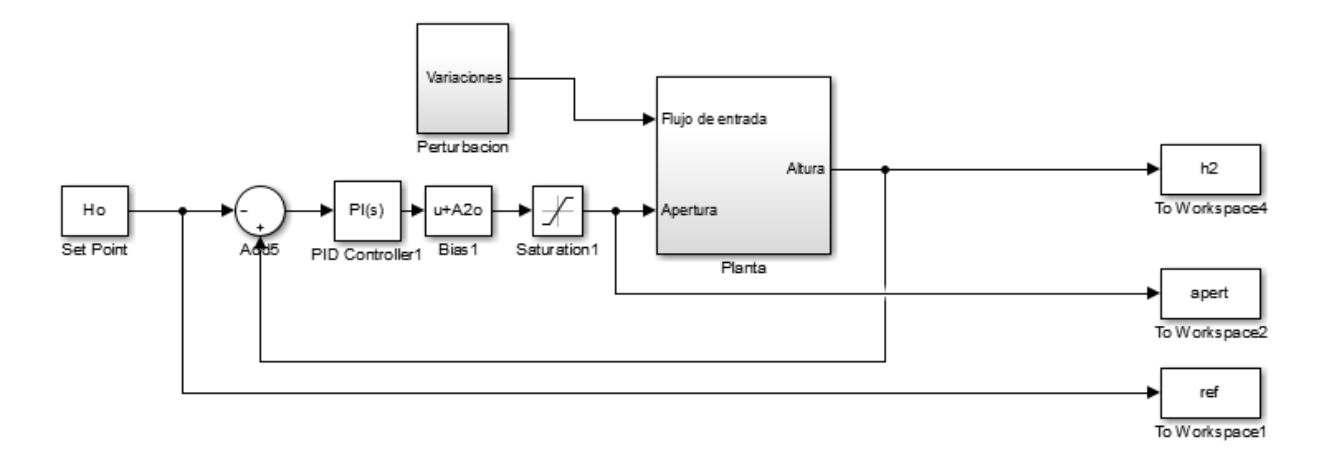

Figura. 19 Modelo [de simulación para variaciones en el flujo de entrada con escalones controlador PI \(Autores\).](#page-9-16)

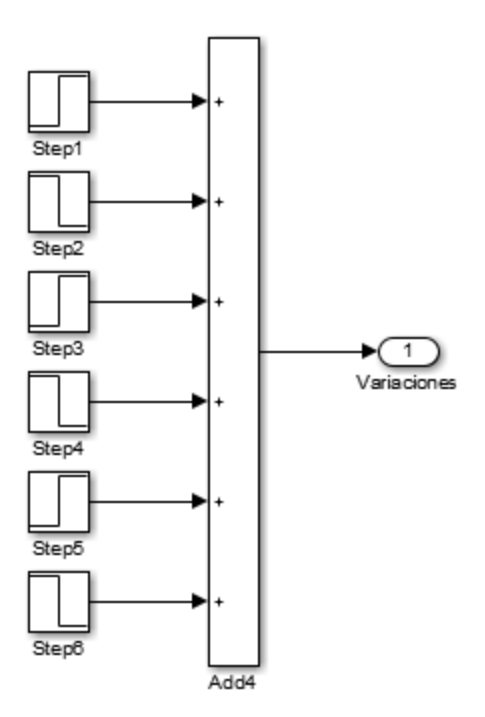

Figura. 20 [Subsistema Perturbación para flujo de entrada por escalones.](#page-9-17)*.*

 En este modelo se plantea 6 perturbaciones mostradas en la figura 20, aplicándose con una separación de 800 segundos entre perturbación, para la primera perturbación se aumenta un 50% el flujo de entrada, en la segunda perturbación se disminuye la misma proporción del flujo que se aumentó en la perturbación anterior. En la tercera perturbación se aumenta un 35% el flujo, para la cuarta perturbación se realiza la reducción en la misma proporción aplicada en la perturbación anterior.

 En la quinta perturbación se aumentó un 15% el flujo y para la sexta perturbación se reduce esta misma proporción llegando de nuevo al flujo inicial.

A continuación, se muestra obtención de los datos y gráfica mostrada en la figura 21:

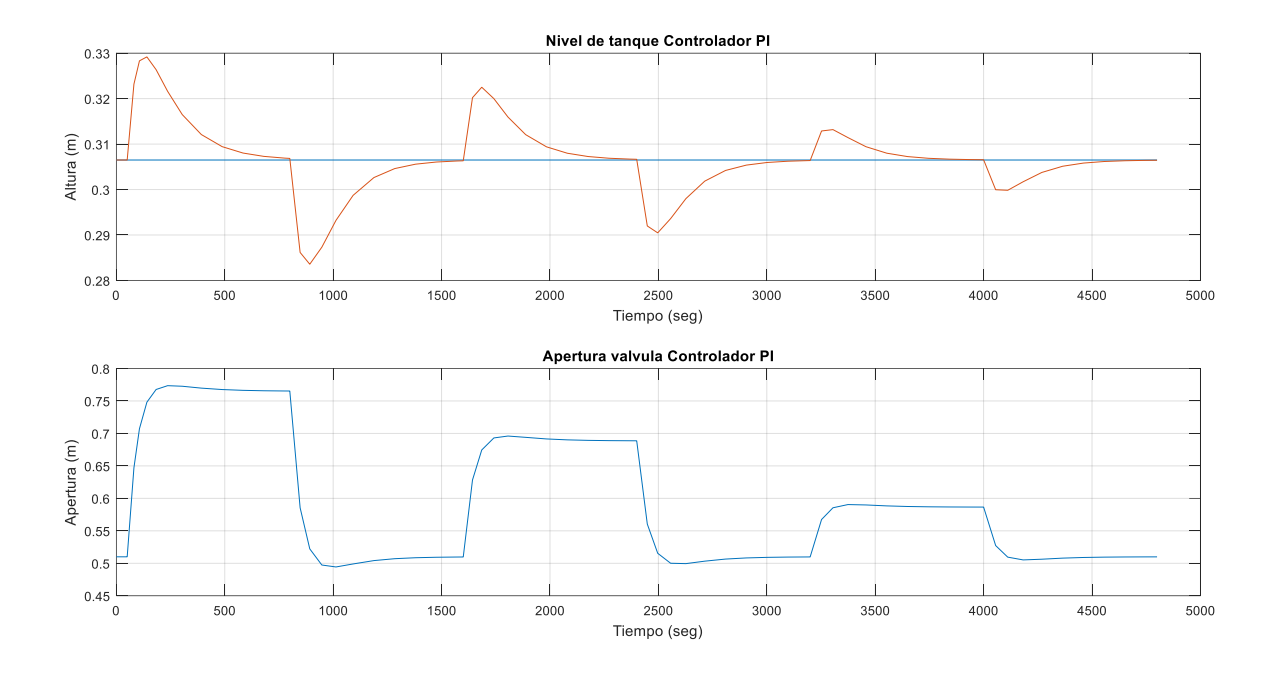

Figura. 21 Respuesta [de controlador PI para perturbaciones en flujo de entrada por escalones.](#page-10-0)

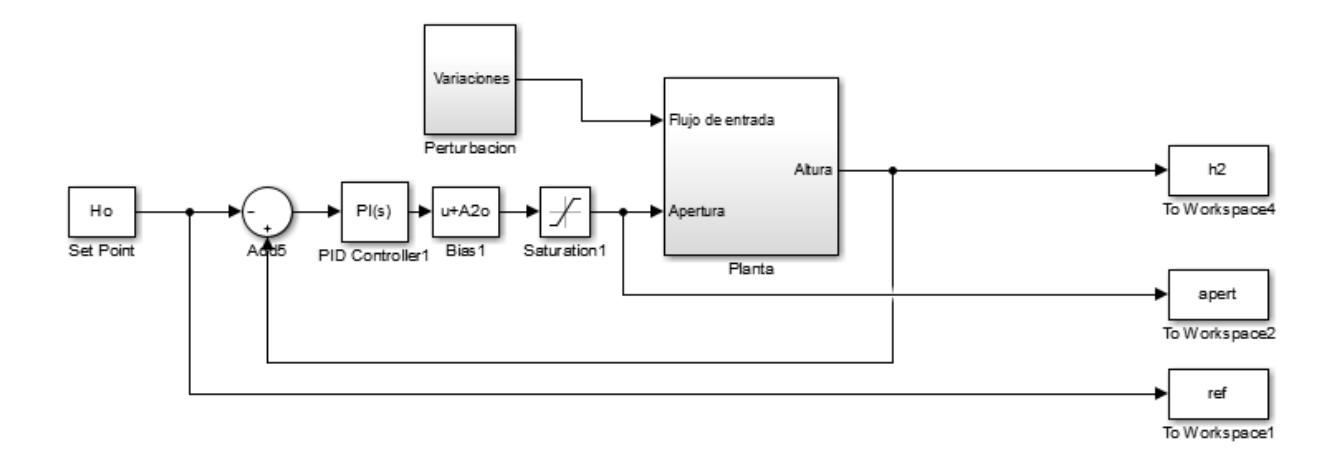

### **3.4.2. Variación [del flujo de entrada mediante rampas](#page-7-6)**

Figura. 22 [Modelo de simulación para variaciones en el flujo de entrada con rampas controlador PI. Autores](#page-10-1)

 Se realiza un modelo de simulación el cual permite perturbar el flujo de entrada como se muestra en la figura 22.

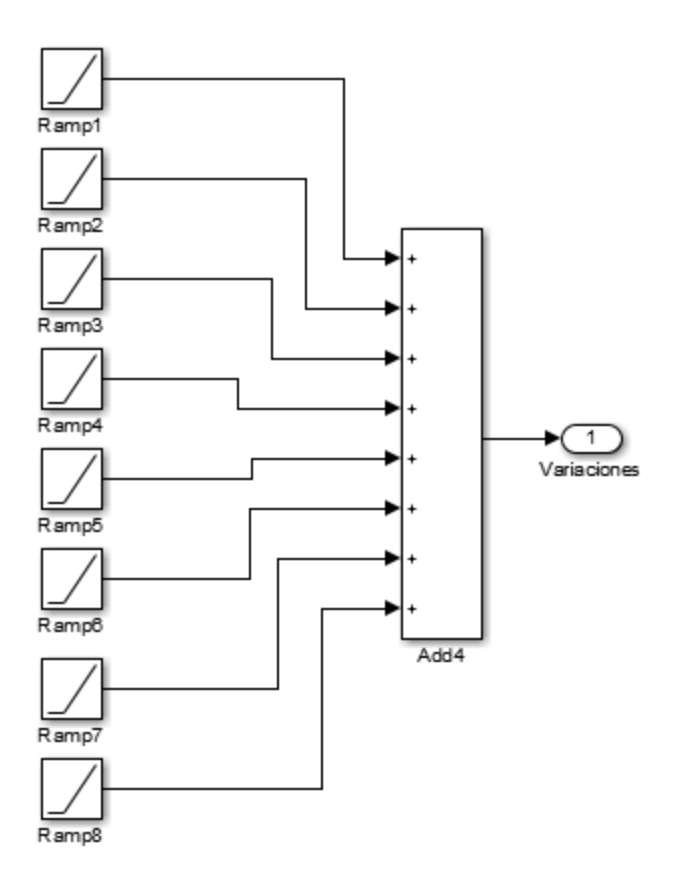

Figura. 23 [Subsistema Perturbación para flujo de entrada por rampas.](#page-10-2)

 En este modelo se plantea 4 perturbaciones mostradas en la figura 23, aplicándose con una separación de 1600 segundos entre perturbación, cada perturbación compuesta por 2 rampas, en donde aumenta o disminuye con una pendiente determinada y al pasar el tiempo una segunda rampa anula está pendiente, de esta manera buscamos simular un incremento o decremento del flujo de entrada de manera gradual, para la primera perturbación se aumenta un 50% el flujo de entrada en un intervalo de 10 segundos, en la segunda perturbación se disminuye la misma proporción del flujo que se aumentó en la perturbación anterior en el mismo intervalo de tiempo. En la tercera perturbación se aumenta un 35% el flujo en un intervalo de 10 segundos, para la

cuarta perturbación se realiza la reducción en la misma proporción aplicada en la perturbación anterior en un intervalo de 10 segundos, llegando de nuevo al flujo inicial.

A continuación, se muestra la obtención de los datos y gráfica mostrada en la figura 24:

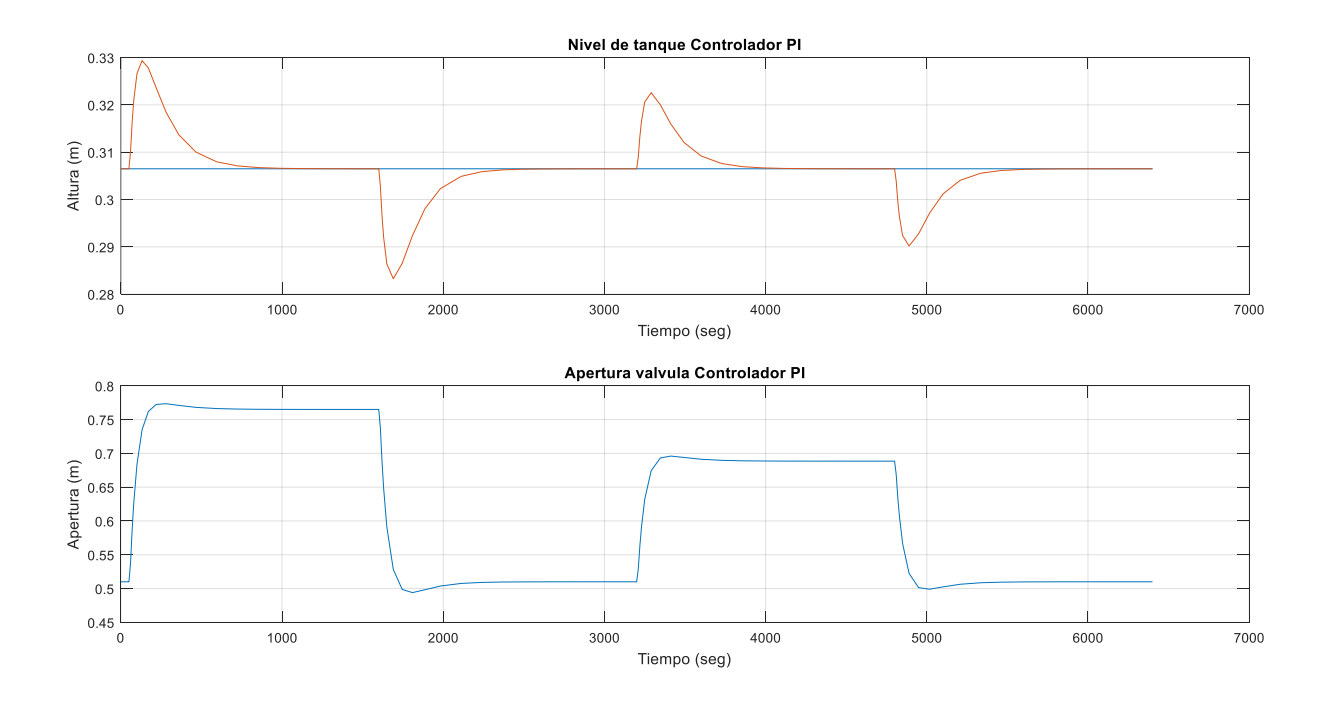

Figura. 24 Respuesta [de controlador PI para perturbaciones en flujo de entrada por rampas.](#page-10-3)

#### **3.4.3. Perturbación [de la altura por medio de fuentes externas](#page-7-7)**

 Considerando el modelo del sistema ya mostrado se hizo una modificación en su archivo de simulación para perturbar el nivel del tanque como se muestra en la figura 25.

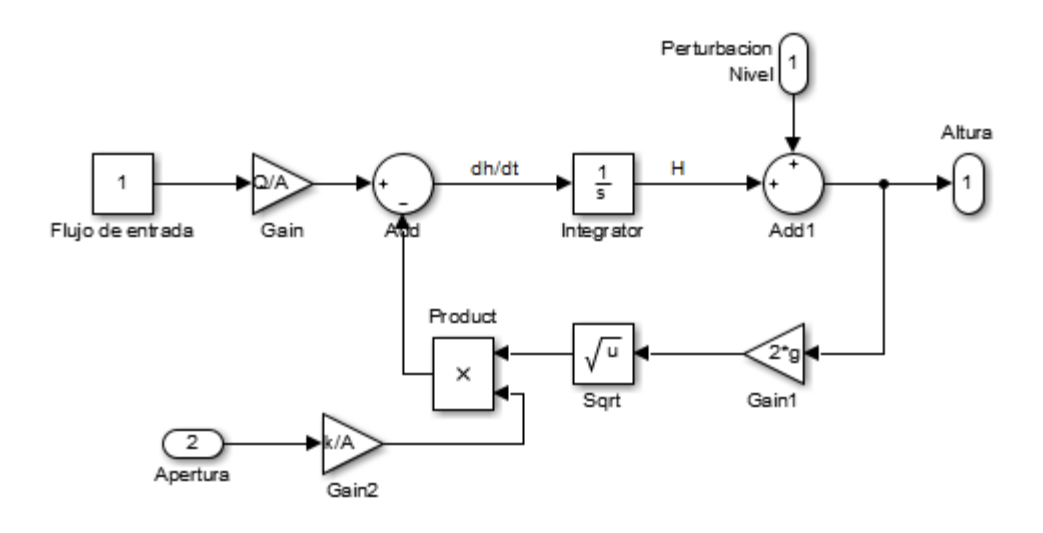

Figura. 25 [Diagrama del sistema adecuado para variación de nivel del tanque.](#page-10-4)

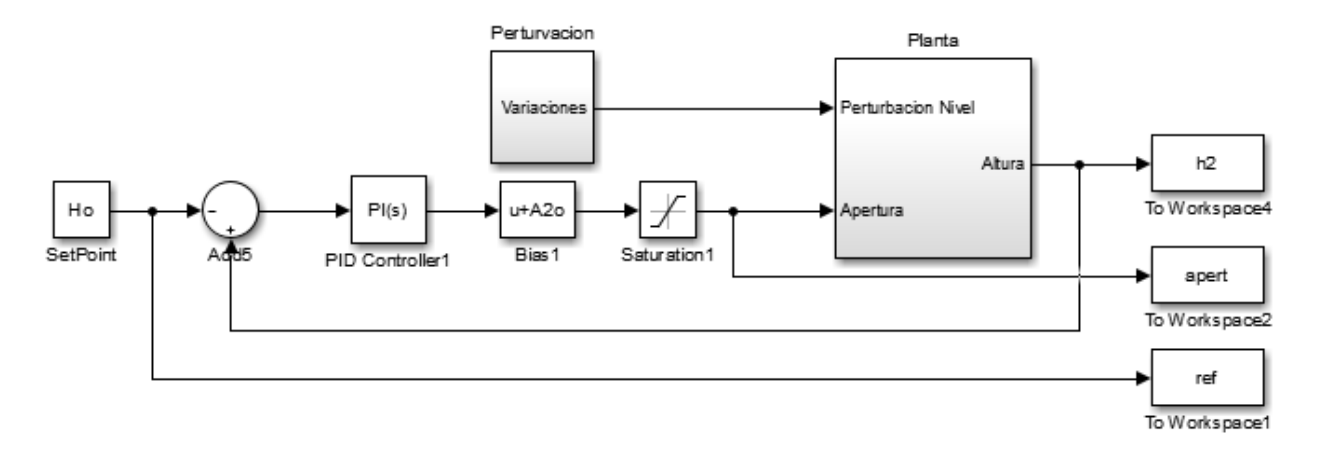

Figura. 26 [Modelo de simulación para variaciones en el nivel del tanque con escalones controlador PI.](#page-10-5)

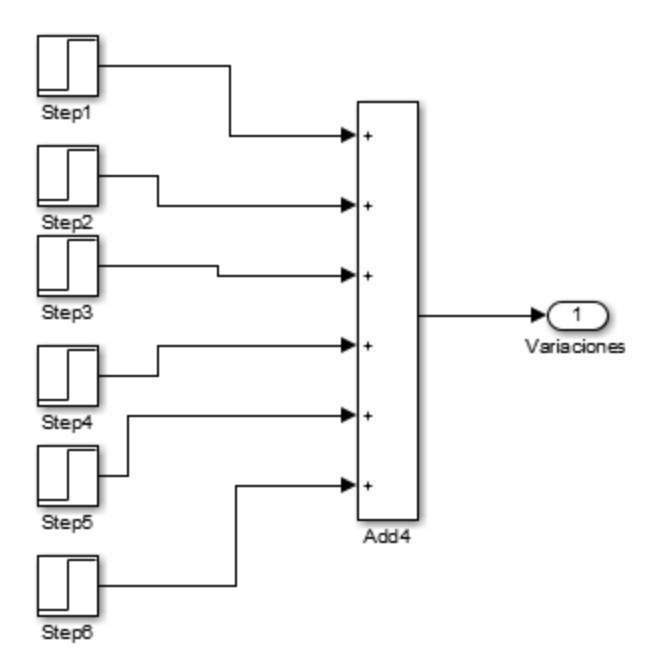

.

Figura.27 [Subsistema Perturbación para nivel de tanque por escalones.](#page-10-6)

 En este modelo se plantea 6 perturbaciones mostradas en la figura 27, aplicándose con una separación de 800 segundos entre perturbación, para la primera perturbación se aumenta un 40% de la altura de equilibrio al nivel del tanque siendo esto equivalente a 12 cm de altura aproximadamente o 15200 cm<sup>3</sup>, en la segunda perturbación se disminuye la misma proporción de volumen que se aumentó en la perturbación anterior. En la tercera perturbación se aumenta un 30% de la altura de equilibrio o 11400 cm<sup>3</sup>, para la cuarta perturbación se realiza la reducción en la misma proporción aplicada en la perturbación anterior. En la quinta perturbación se aumentó un 20% de la altura de equilibrio o 7600 cm<sup>3</sup> y para la sexta.

A continuación, se muestra la obtención de los datos y gráfica mostrada en la figura 28:

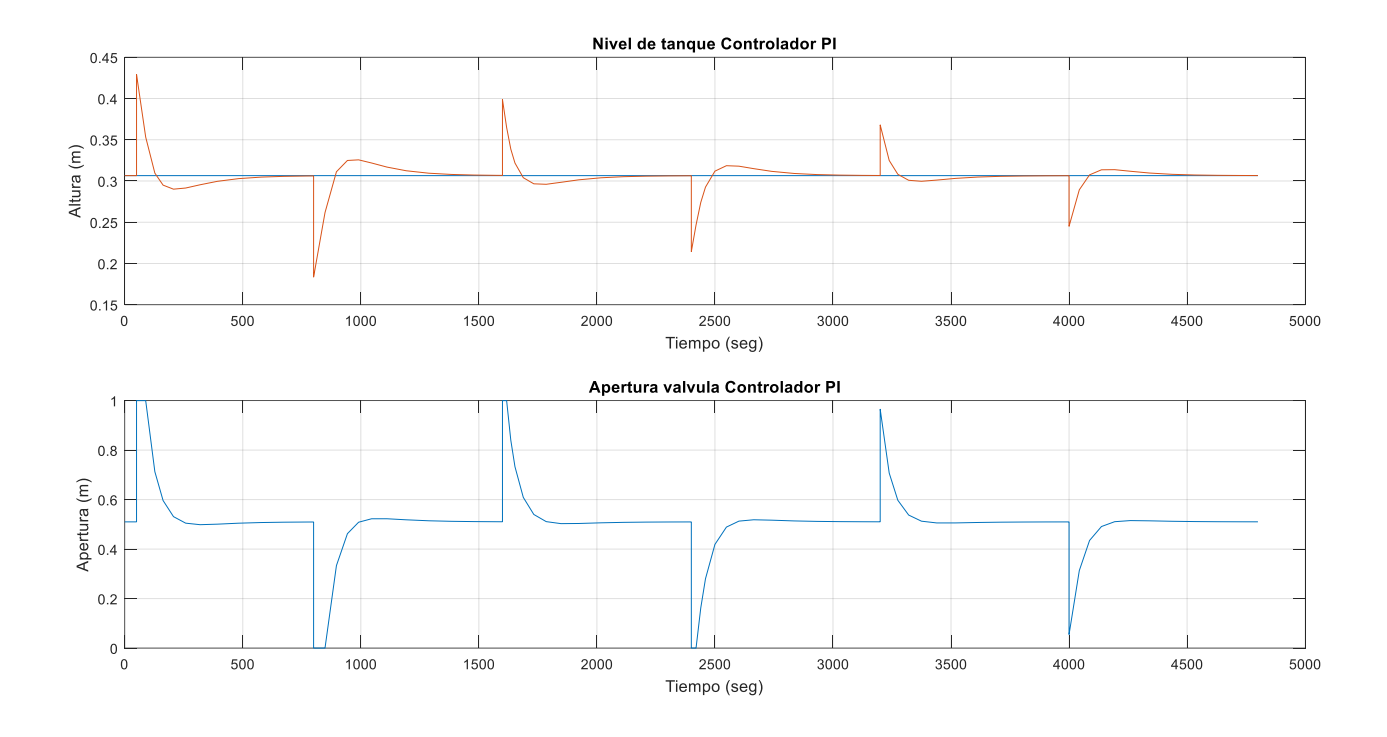

Figura.28 [Respuesta de controlador PI para perturbaciones en nivel de tanque por escalones controlador PI.](#page-10-7)

#### **3.5. [Diseñar y simular el controlador de la red neuronal para el sistema hidráulico.](#page-7-8)**

 Para el diseño de la red neuronal se utilizó la herramienta computacional Matlab, la cual acompañado de Simulink nos permitió desarrollar este proceso.

Considerando que la ecuación diferencial obtenida en el modelado del sistema representa la dinámica del proceso se decidió trabajar sobre esta.

 Durante el proceso del diseño del controlador, se utilizó una estructura de red neuronal recurrente que más adelante se mostrará detenidamente. En este punto se debe tener el modelo del sistema en un archivo slx o formato de Simulink como se muestra en la figura 29. Este

diagrama estructura el sistema teniendo una entrada y una salida, siendo la variable perturbada apertura y la variable a controlar altura respectivamente.

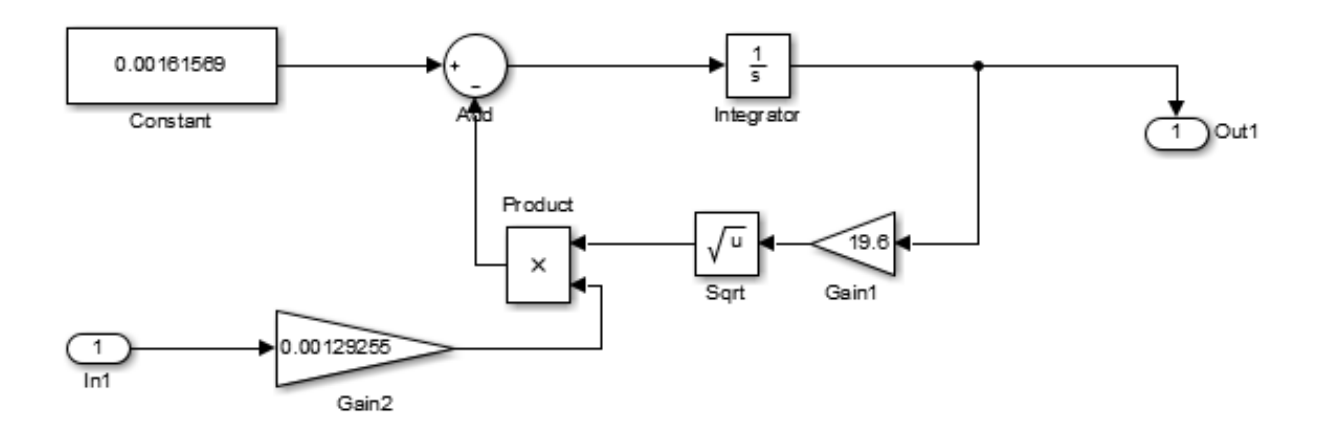

Figura.29 [Estructura en Simulink de la dinámica del sistema, Fuente autores.](#page-10-8)

Posterior a esto se crea un archivo Simulink el cual contiene la red neuronal a utilizar acompañando del sistema o planta a controlar, mostrado en la figura 30.

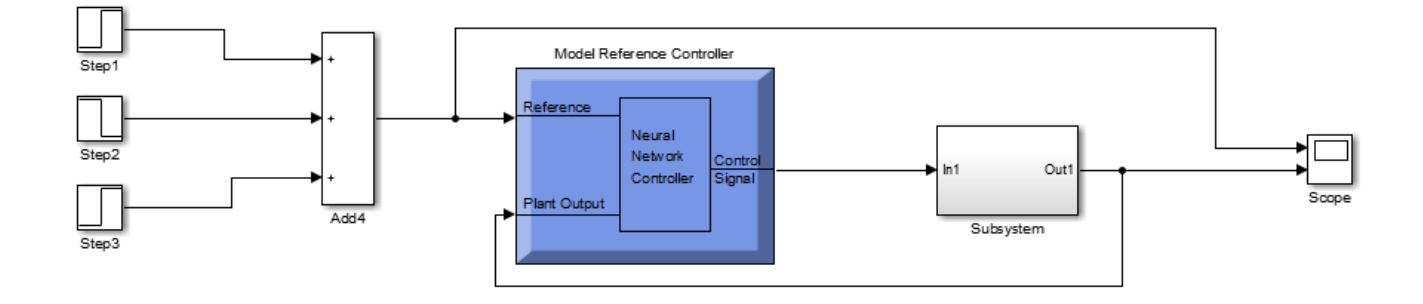

Figura.30 [Planta controlada por red neuronal.](#page-10-9)

 El diagrama interno que posee el modelo de control de referencia se muestra en la figura 31, en donde tenemos la red neuronal acompañada de una red neuronal que copia la dinámica de la planta.

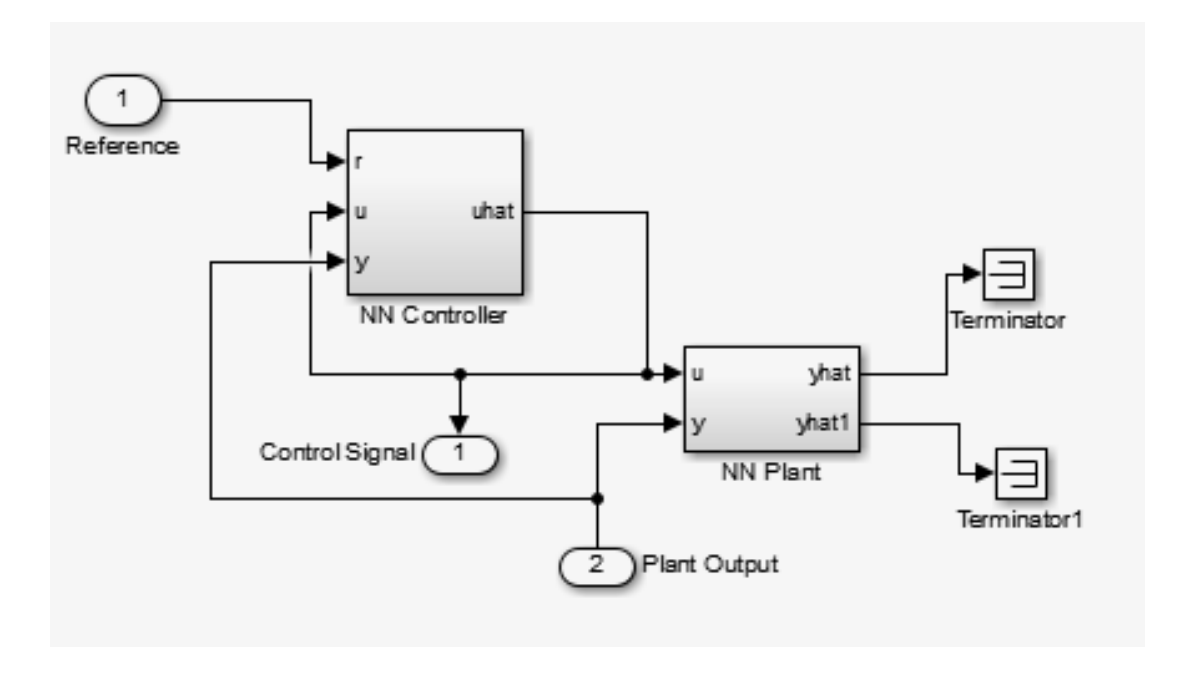

Figura.31 [Estructura interna del sistema del controlador por red neuronal.](#page-10-10)

 El de software Simulink nos permitió sintonizar o diseñar de forma fácil nuestro controlador, para esto se entra en el subsistema del modelo de control de referencia y encontraremos lo mostrado en la figura 32, en donde se ingresan los parámetros de la red neuronal a controlar y la manera en que se va a entrenar esta.
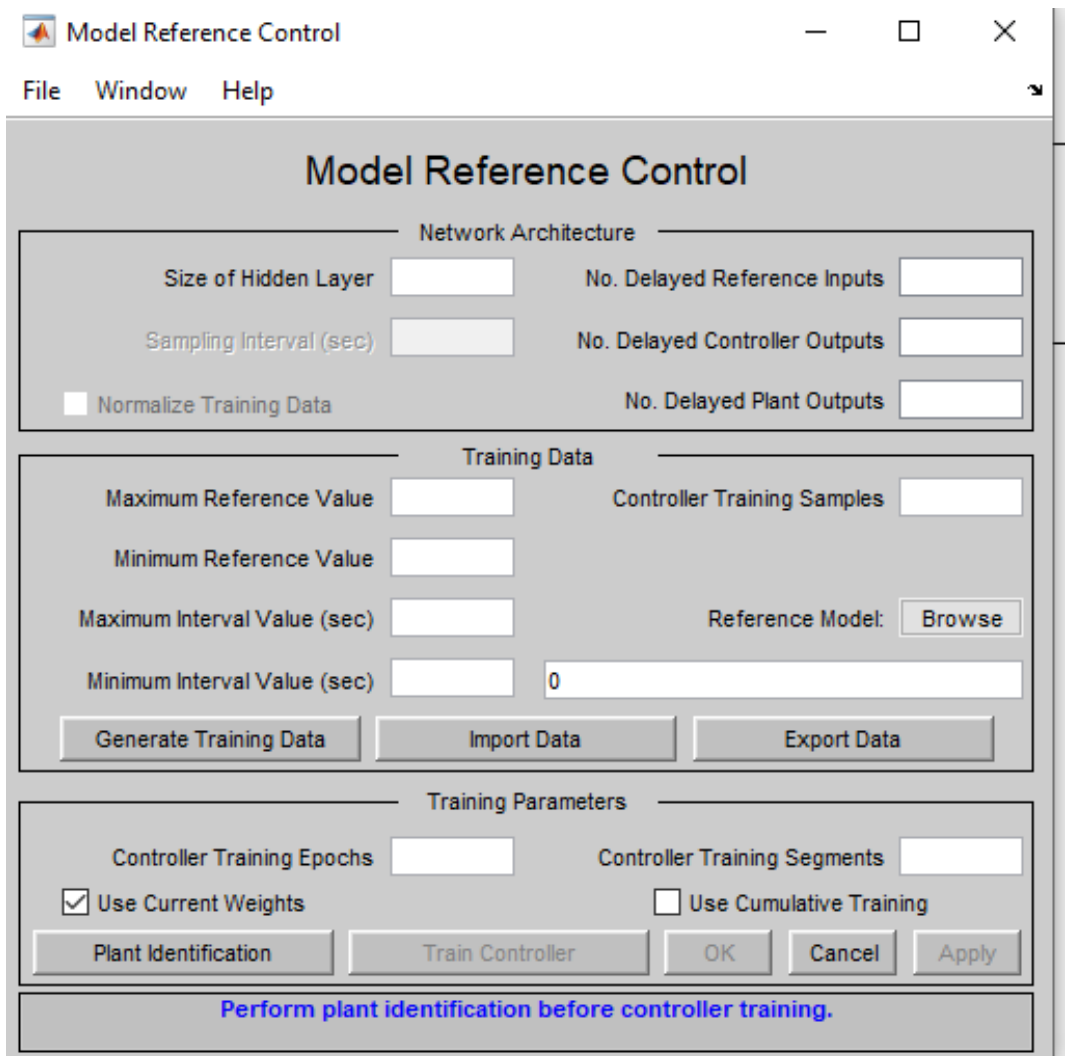

Figura.32 [Interfaz de referencia del modelo de control.](#page-10-0)

 Antes de proceder a entrenar nuestra red neuronal controladora debemos entrenar una red neuronal que copie la dinámica del sistema, para esto entramos en la herramienta Plant Identification y nos llevara a la interfaz de identificación de la planta como se muestra en la figura 33. En esta ventana se ingresan los parámetros de la red neuronal que copiara la dinámica de la planta.

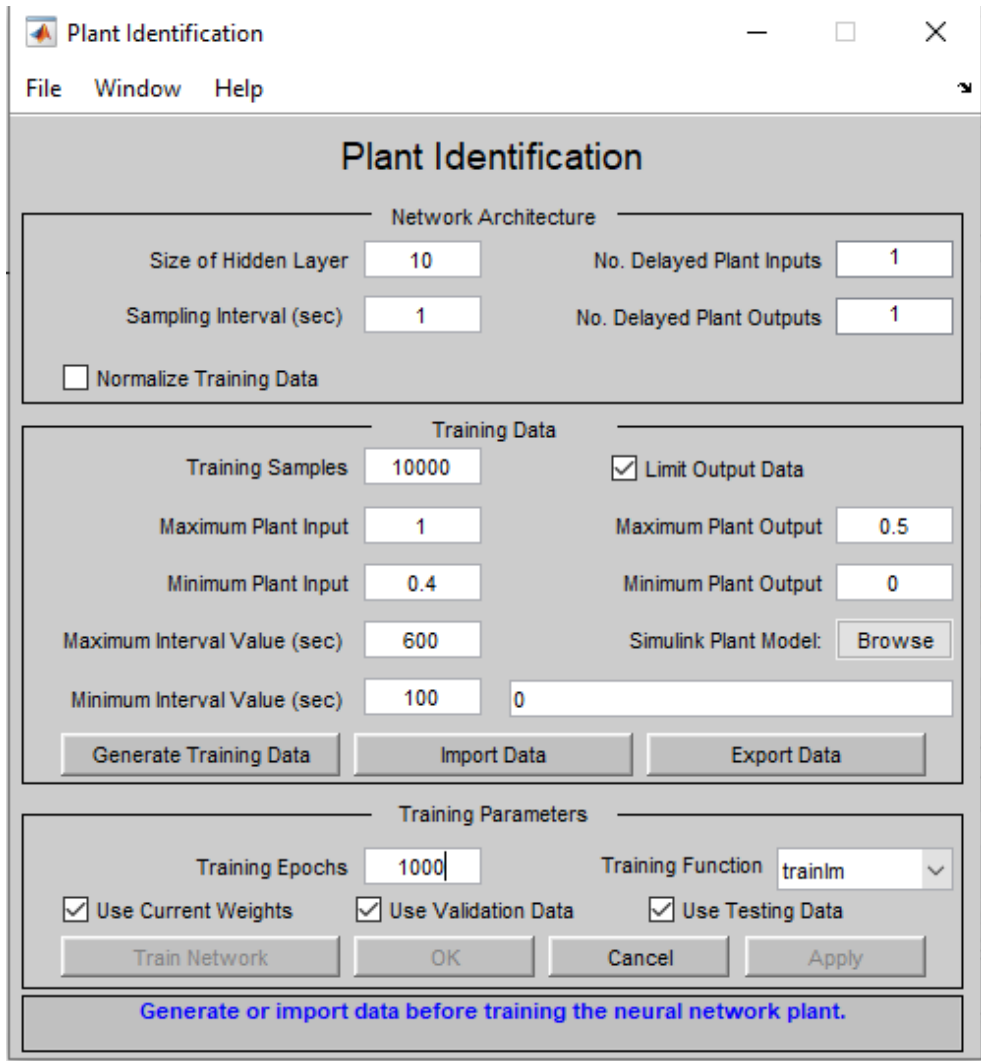

Figura.33 [Interfaz de identificación de la panta.](#page-10-1)

 Una vez que se le asigno los parámetros a la red de la panta, se procedió a dar click en "Browse", y allí se seleccionó el modelo de la planta que previamente como requisito se creó, el cual genera la data para entrenar la red neuronal.

Después de realizar lo anterior, se obtuvieron los archivos y parámetros necesarios para poder generar la data de la red neuronal.

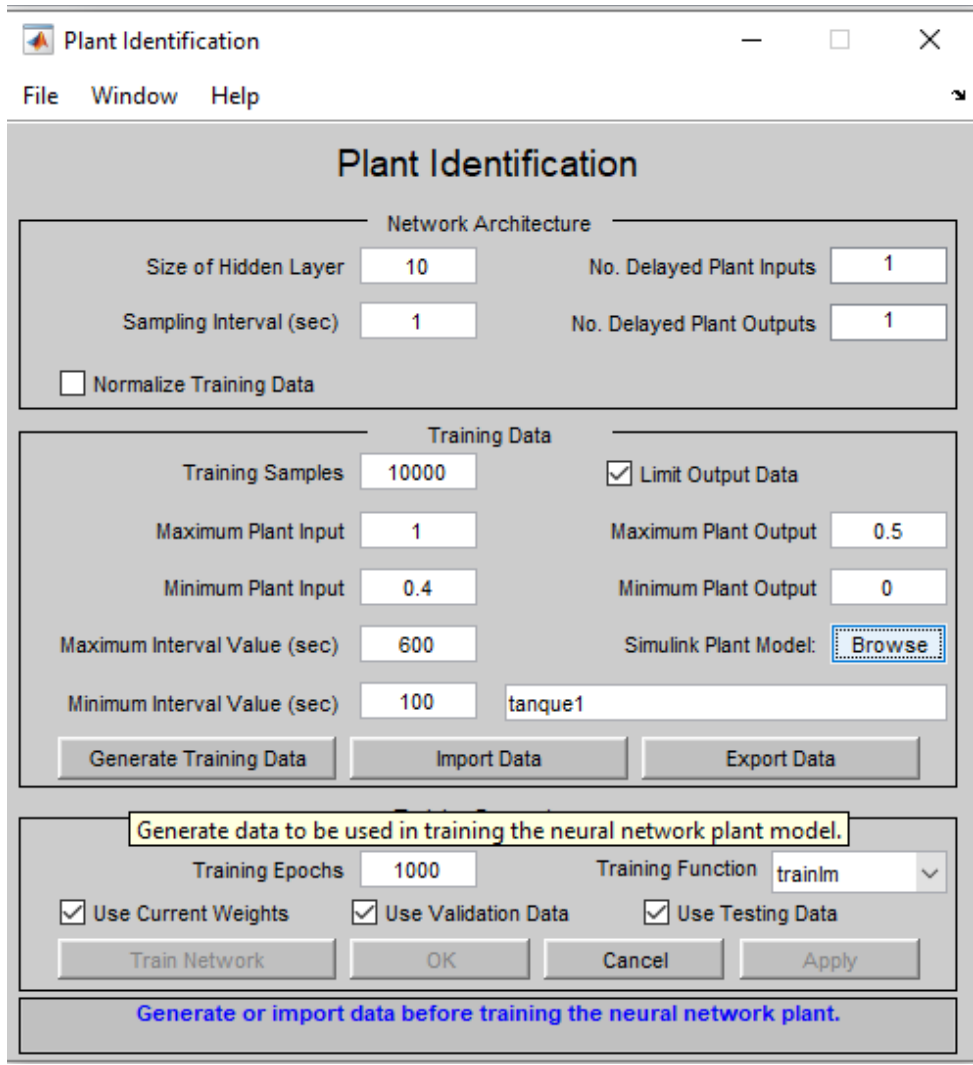

Figura.34 [Parámetros y data de entreno.](#page-10-2)

 Ya realizado lo anterior, se generó la data de entreno, esta data se tarda en completar según la cantidad de muestras establecidas.

 Una vez generada la data de entreno, nos mostrara una ventana donde tendremos unas perturbaciones realizadas al modelo de la planta y sus respuestas en el tiempo, en donde se nos dio la opción de aceptar o no está data, con el fin de obtener una data que sea razonable al sistema y que nos pueda servir para entrenar la red neuronal.

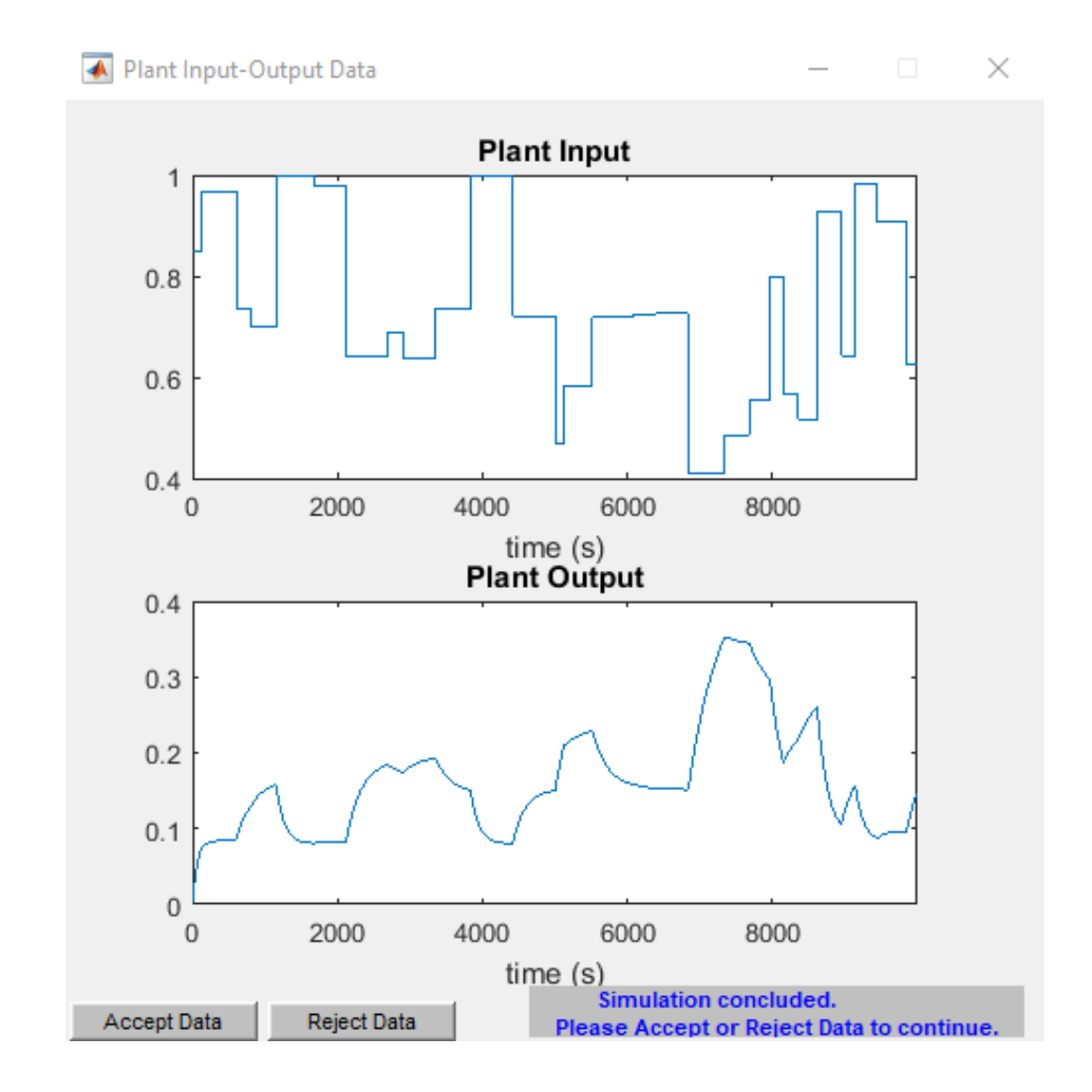

Figura.35 [Data de entrenamiento para la red neuronal de la planta.](#page-10-3)

 Despues de haber generado esta data, ahora se procede a realizar el entreno de la red neuronal de la planta, ingresando los parametros en la nueva ventada de plant identification, figura 36.

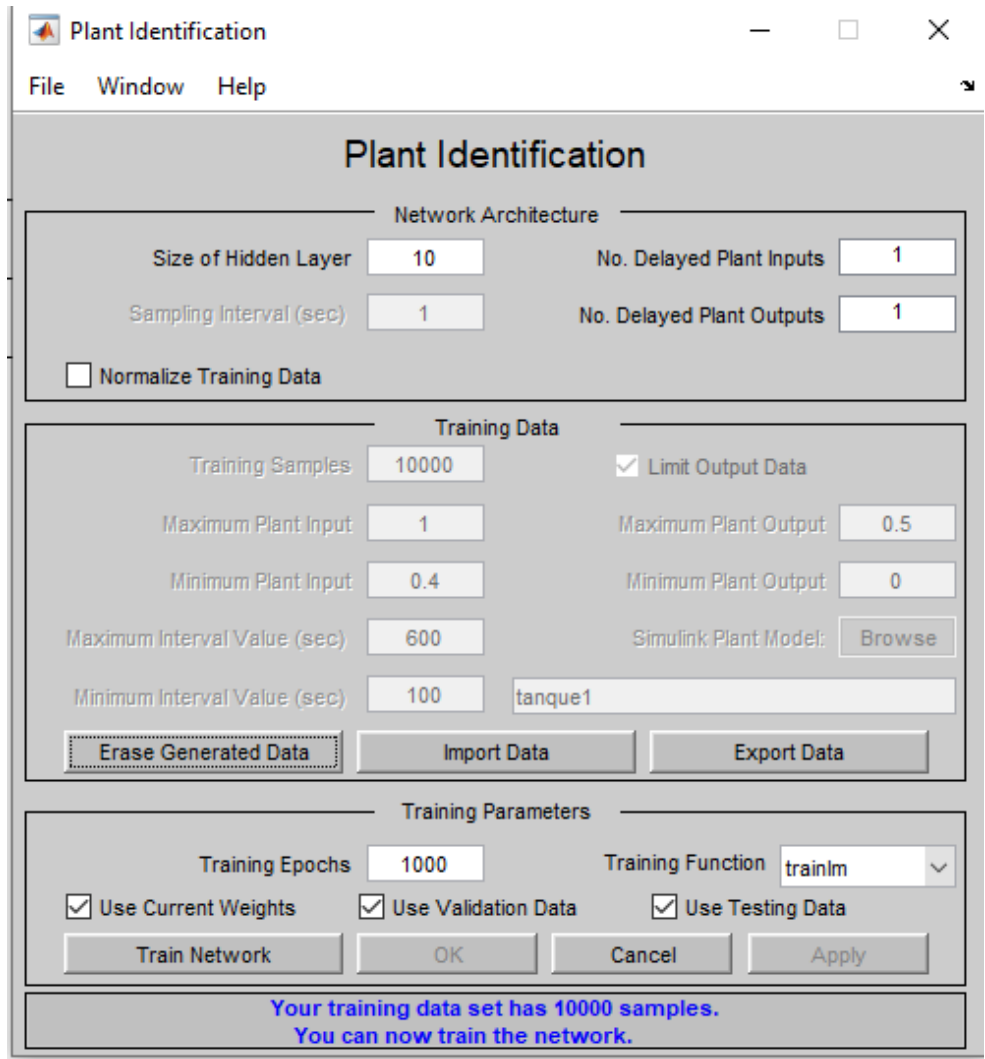

Figura.36 [Interfaz plant identification con parámetros](#page-10-4) listos para entrenar la red neuronal.

 Para el entrenamiento de la red se tuvo que experimentar con varios tipos de funciones, buscando la que mejor se acople y obteniendo un error minimo.

 La funcion mas acertada fue "trainbr" la cual utiliza la funcion de reduccion bayesiana, esta permite encontrar los valores mas coherentes para obtener un error minimo posible.

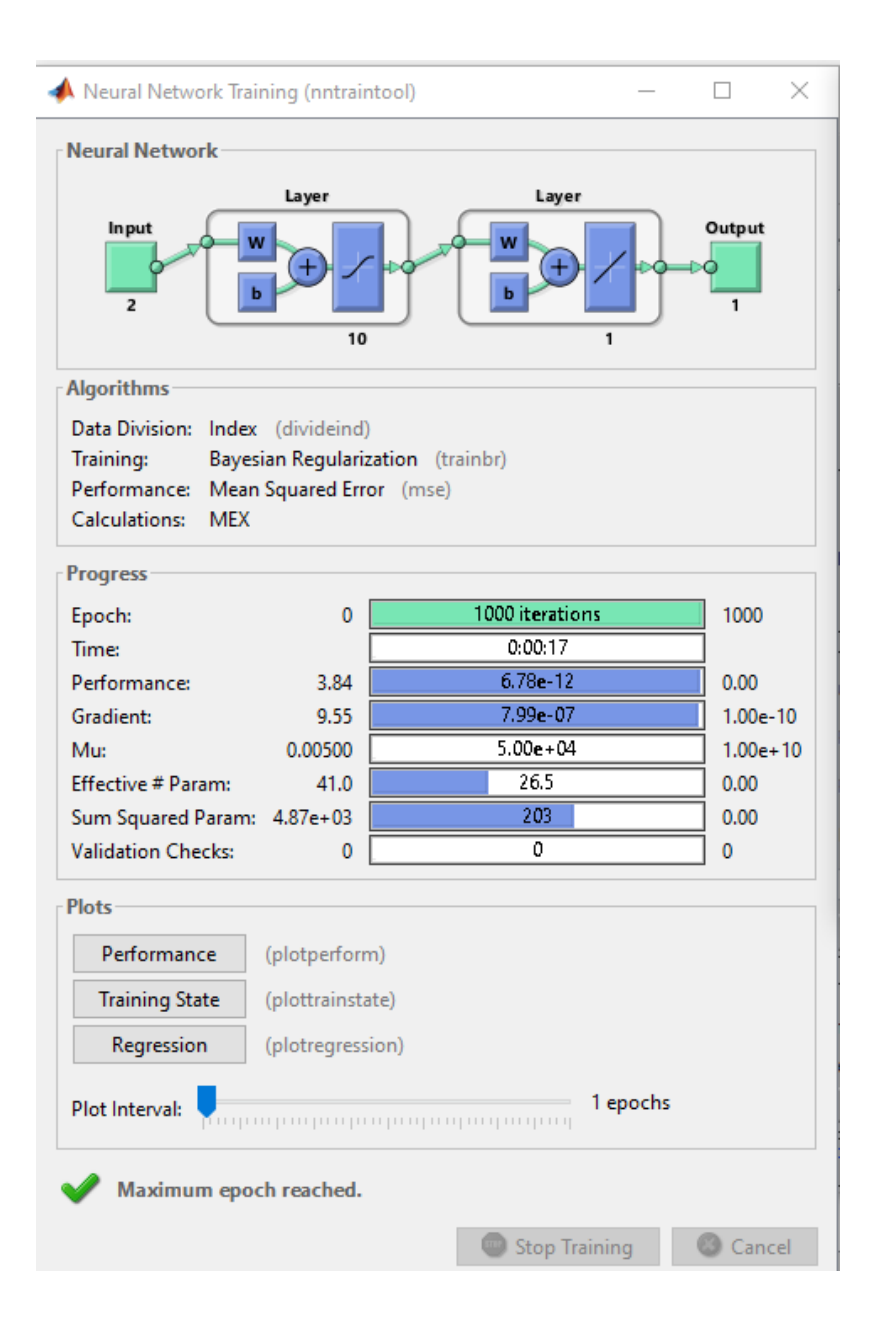

Figura.37 [Entrenamiento de la red neuronal.](#page-10-5)

Como resultado del entrenamiento podemos observar la adaptabilidad que se tuvo en la red neuronal encontrada contra el modelo de referencia de la planta frente a unas perturbaciones en su entrada.

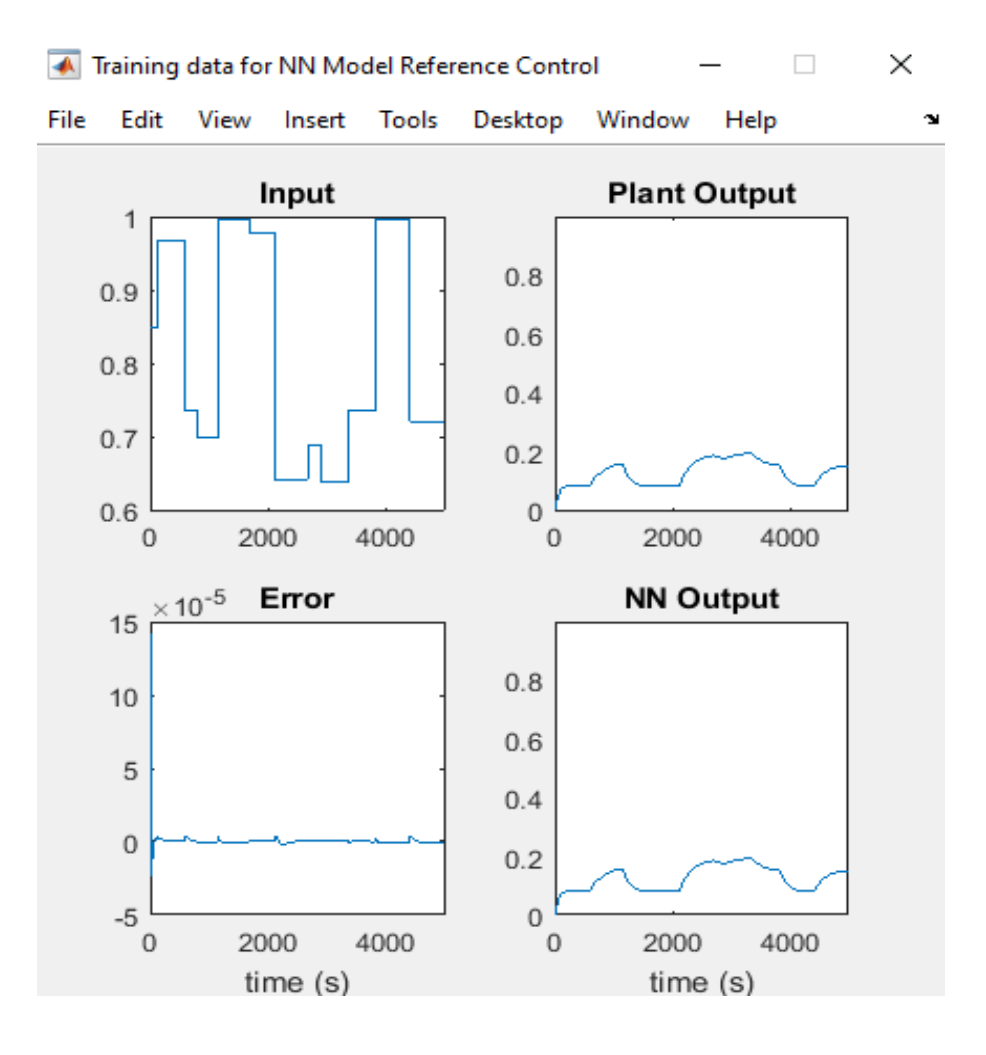

Figura.38 [Respuesta red neuronal vs modelo de la planta en data de entrenamiento](#page-10-6)*.*

 Se obtuvieron lass graficas de salida de la red neuronal entrenada, copiando el comportamiento del sistema de la planta, se observa una salida muy similar y un error muy pequeño.

 En esta etapa el sistema de la NN copia la data de salida del sistema no controlado para entrenamiento de la misma.

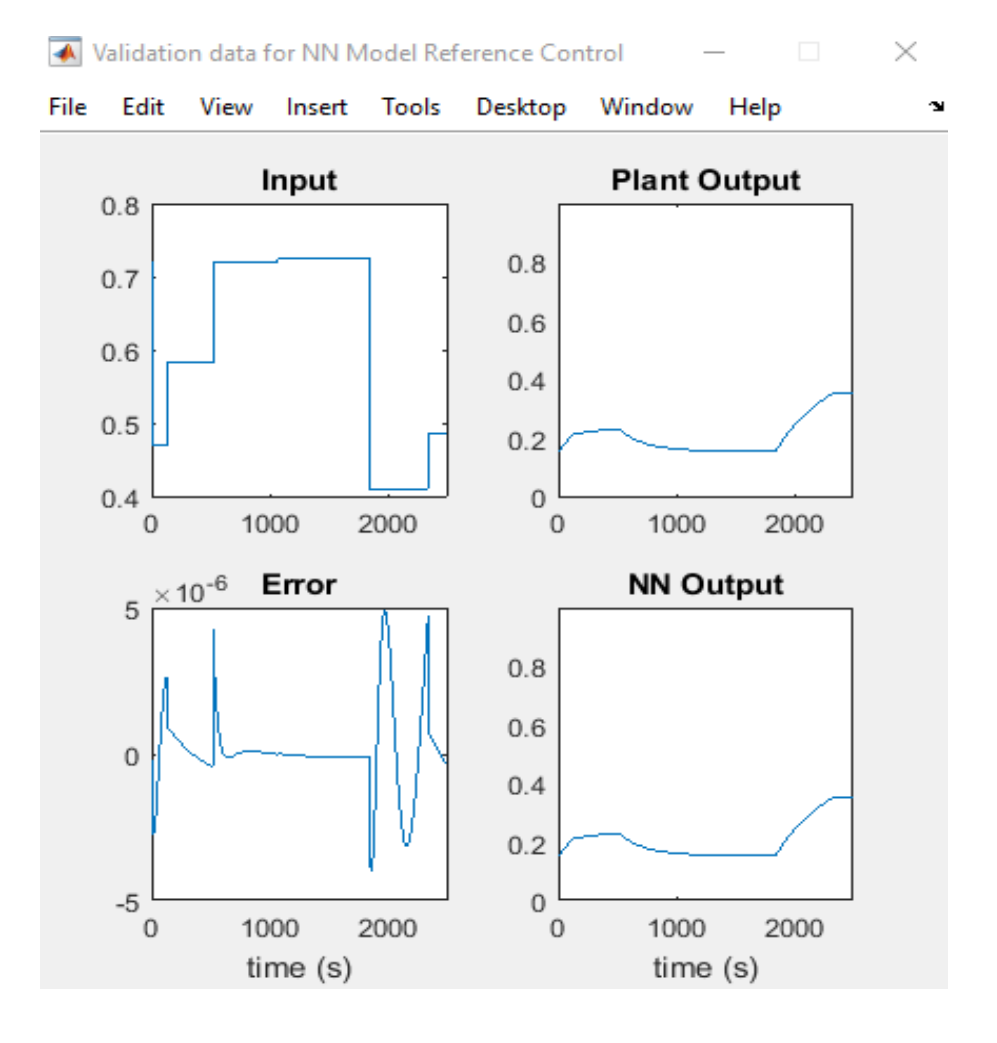

Figura.39 [Respuesta red neuronal vs modelo de la planta en data de validación.](#page-10-7)

 Ahora la red neuronal toma una porcion de la data de la planta para realizar una validacion, teniendo una entrada, realizando la imitacion y obteniendo una salida con un error minimo.

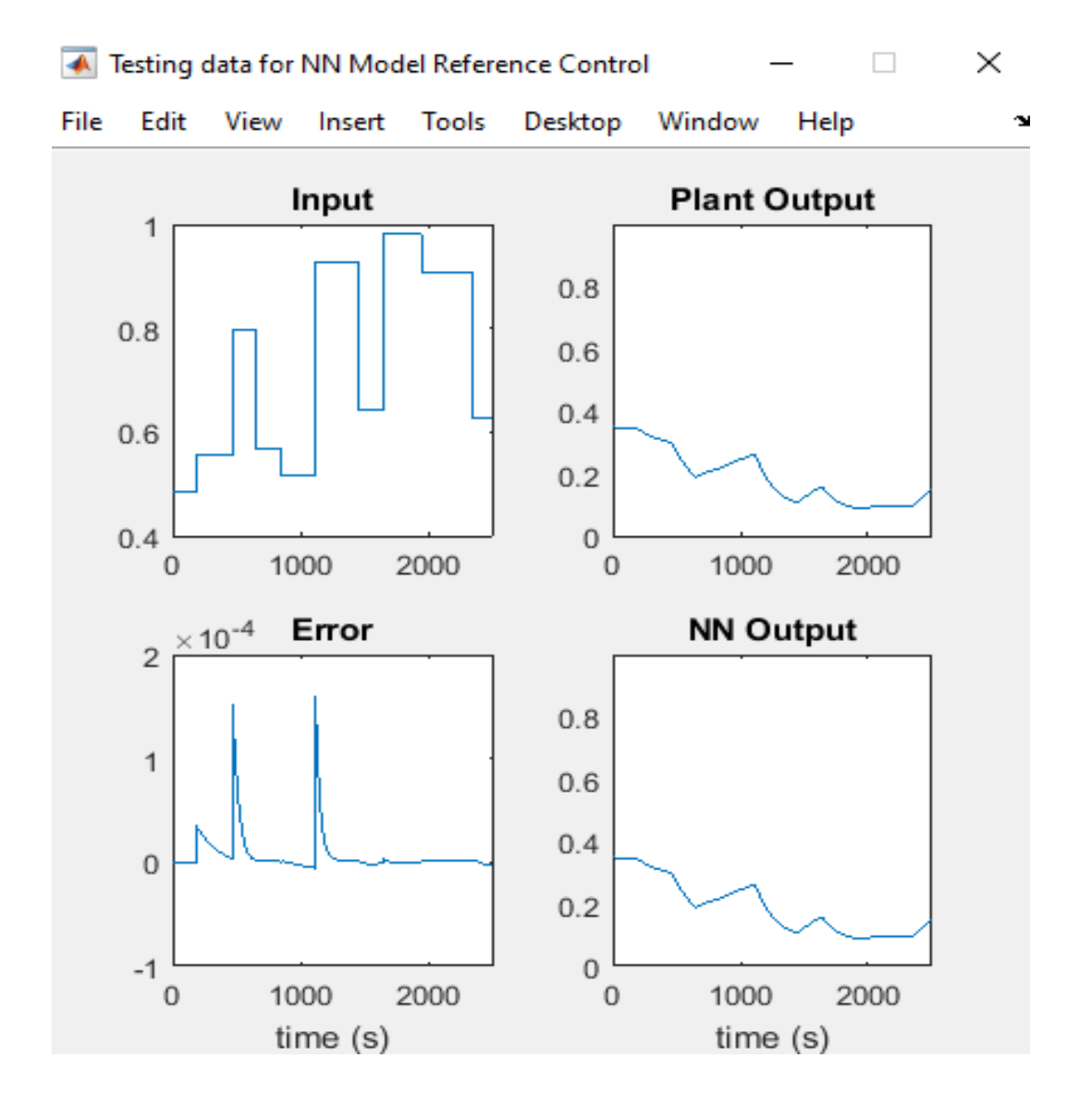

Figura.40 [Respuesta red neuronal vs modelo de la planta en data de prueba.](#page-10-8)

 Ahora se toma otra porcion de la data de la planta para realizar un test y de igual manera observar su salida y el error obtenido.

 Una vez se entreno la red neuronal de la planta, se procedio a entrenar la red del controlador. En la interfaz para la red neuronal del controlador, se genero la data para el entreno de la red neuronal, siendo este paso muy similar al anterior, añadiendo que en este caso se le definieron limites en la

entrada y salida, la candidad de muestras que queremos generar y ademas, los intervalos de duracion para las perturbaciones de referencia.

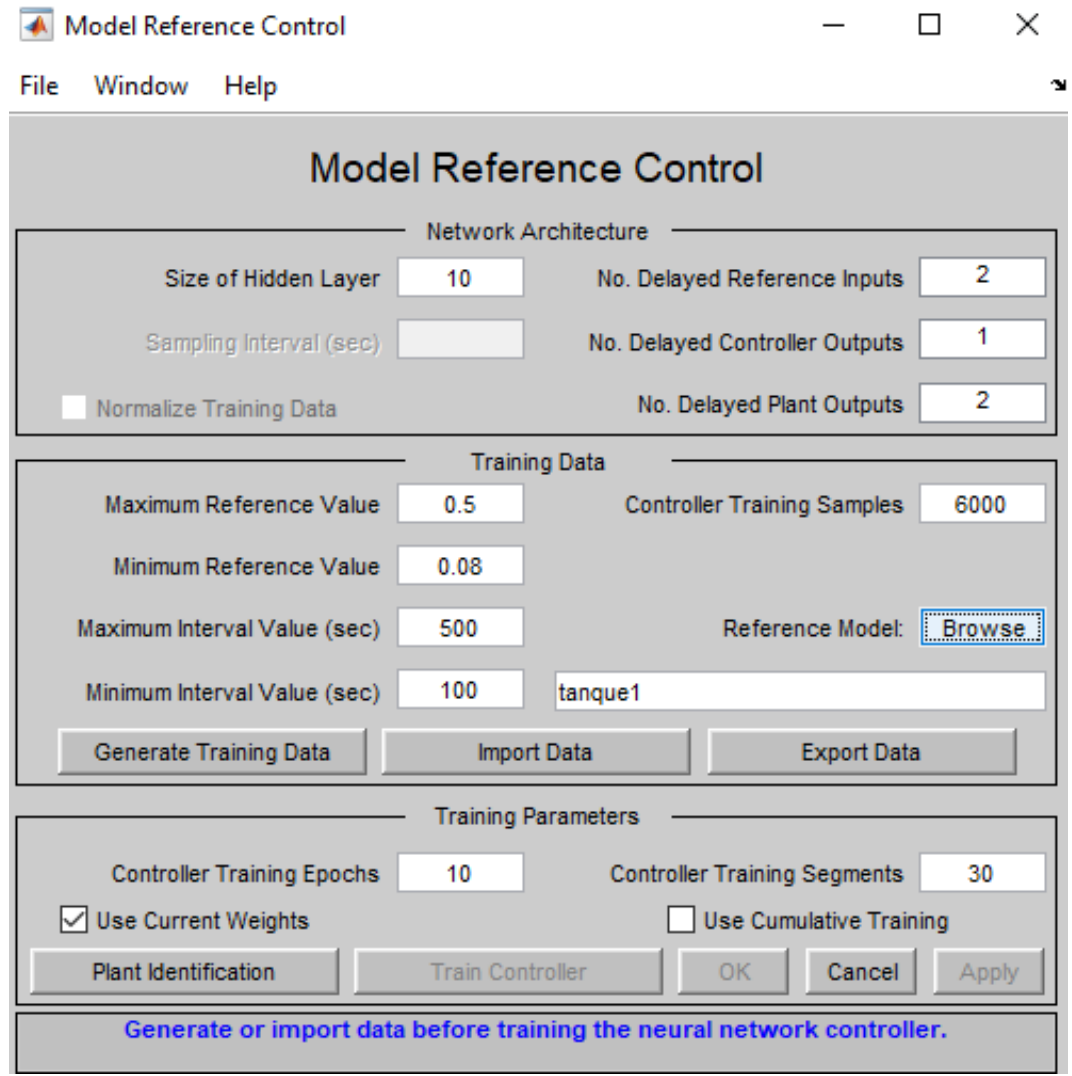

Figura.41 [Interfaz model reference control.](#page-11-0)

 Ya ingresados los parametros mencionado, se genero la data de entrenamiento para la red neuronal del controlador.

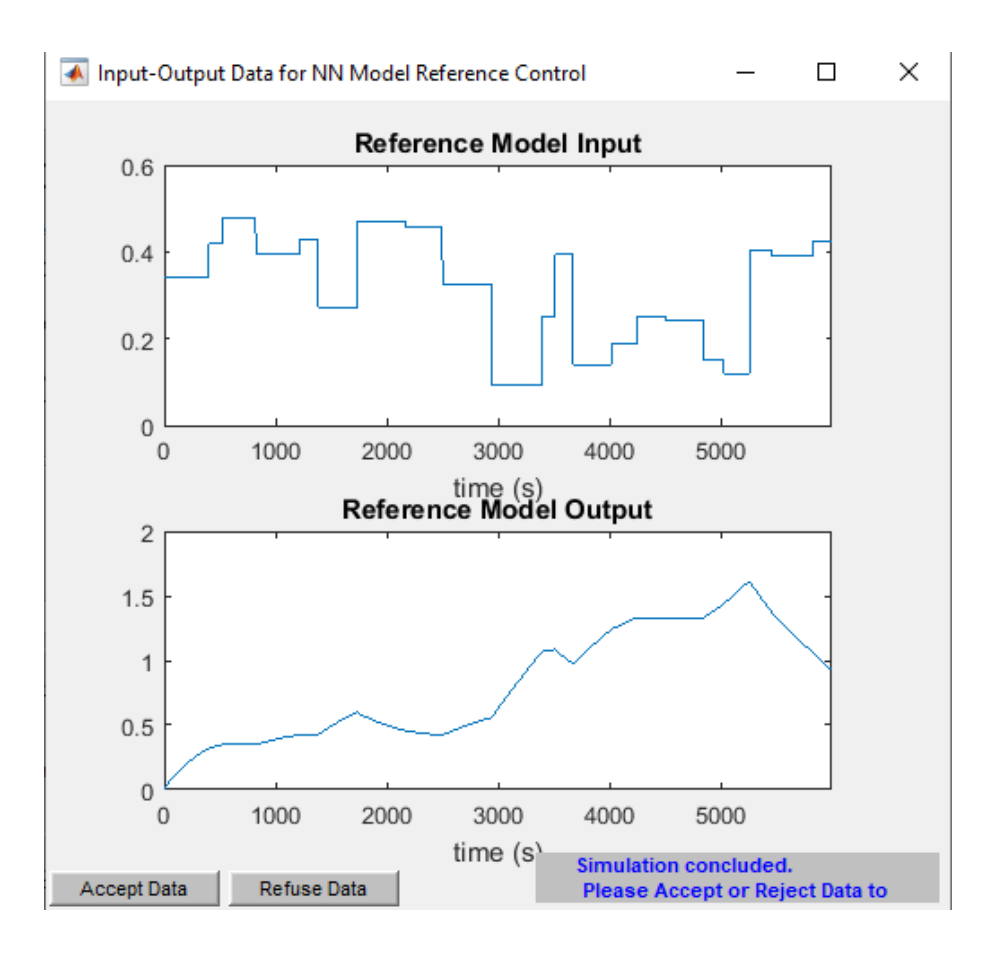

Figura.42 [Data generada para entrenamiento de RN de controlador.](#page-11-1)

 Finalmente, ya con esta data se entrena el controlador, para esto se le asigno los parámetros de la red neuronal como tamaño de capas y numero de neuronas ocultas para ya así entrenar.

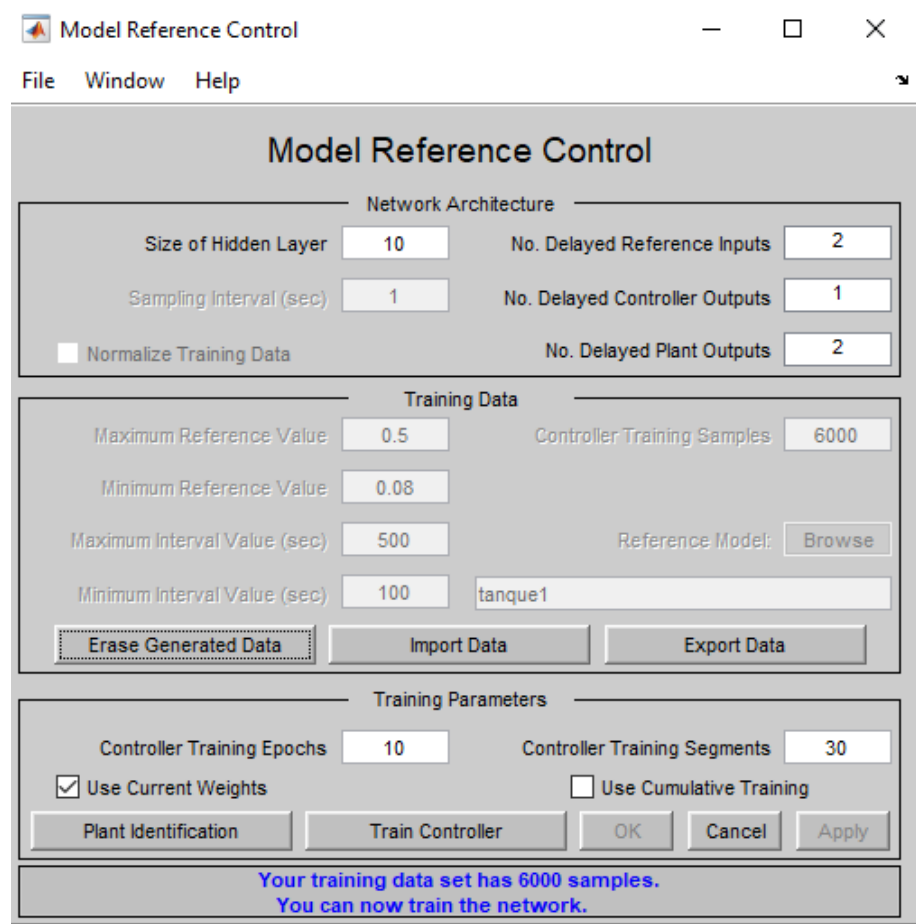

Figura.43 [Parámetros de entreno del controlador.](#page-11-2)

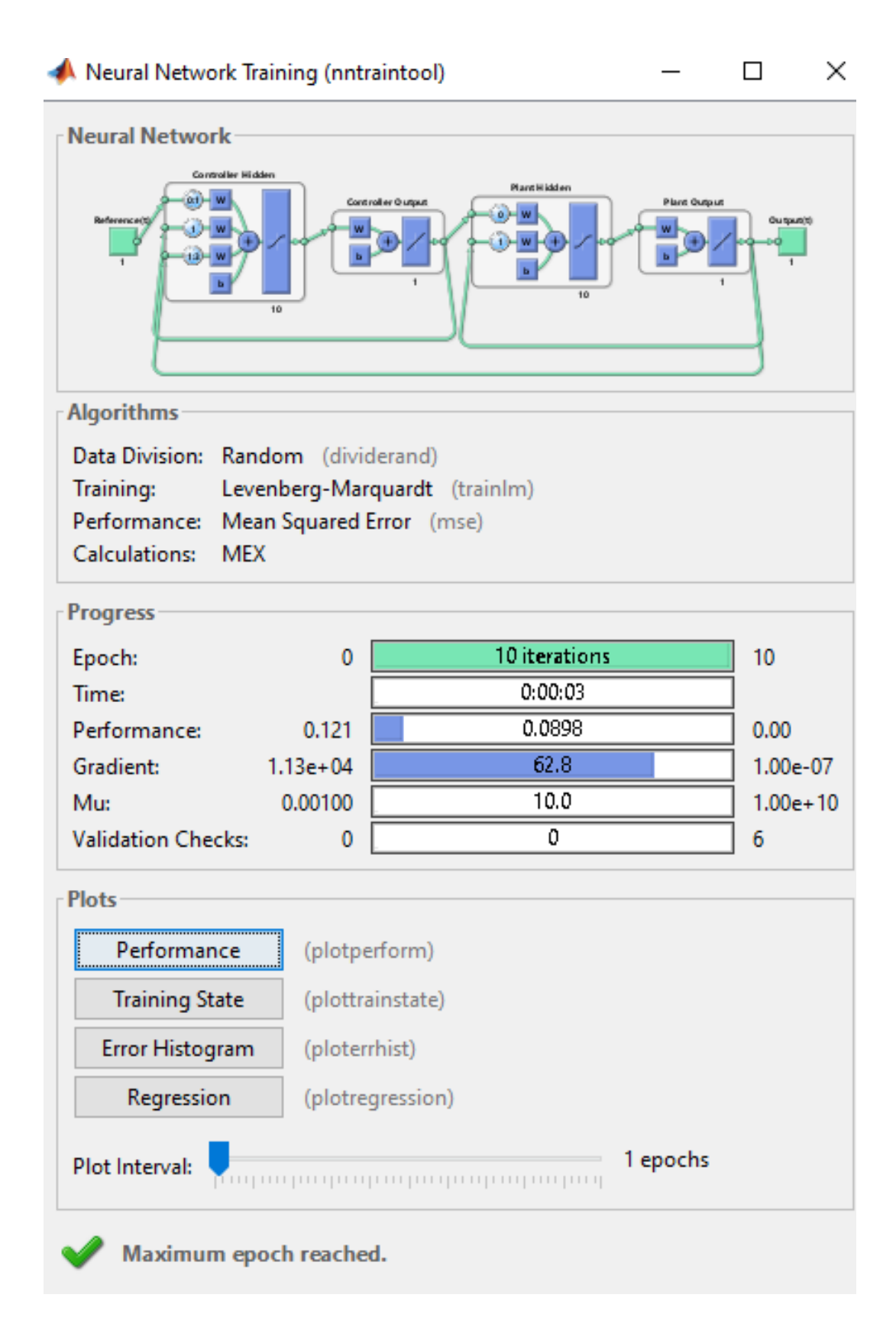

Figura.44 [Entrenamiento de la red neuronal del controlador.](#page-11-3)

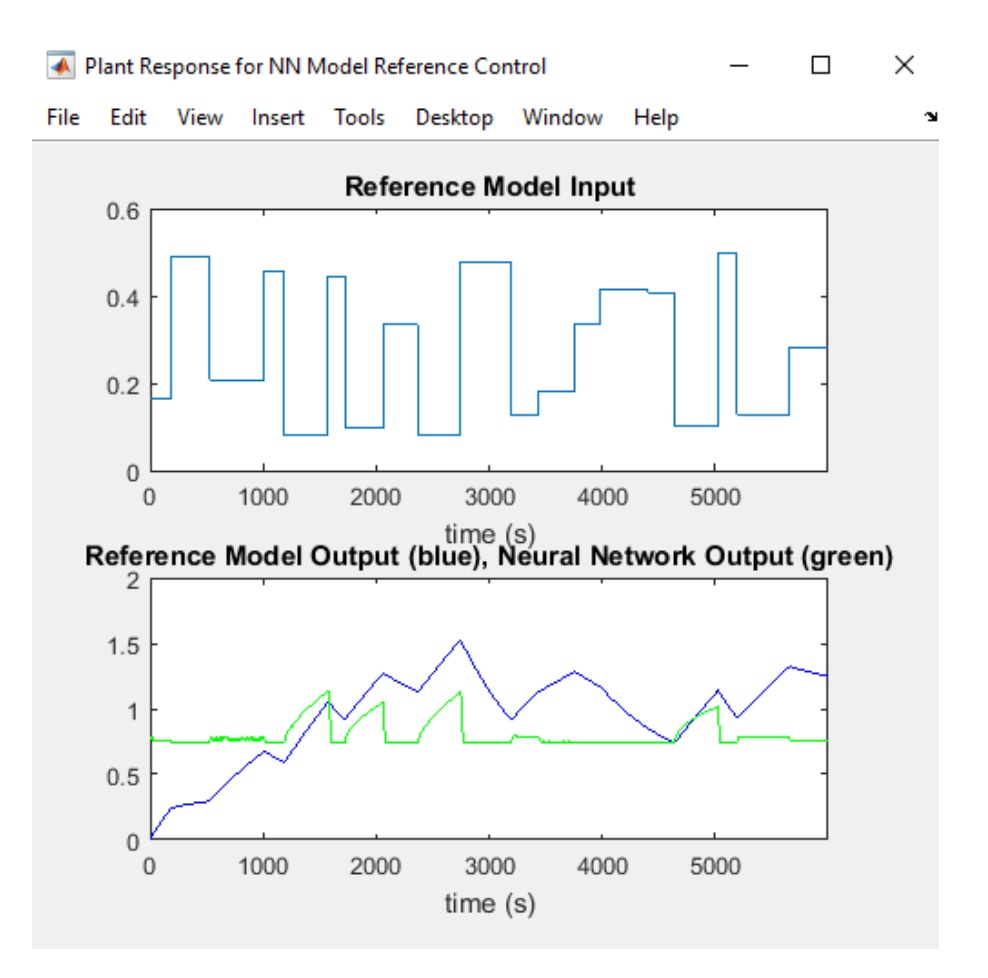

Figura.45 [Respuesta de la planta para el modelo de red neuronal de control.](#page-11-4)

#### • **Prueba del controlador de red neuronal**

Para la prueba del controlador se realizó un script en Matlab similar al utilizado para el testeo del controlador clásico PI, en este script se especifica las constantes del tanque ya conocidas en un objetivo pasado y se especifican los tiempos en los cuales son los momentos de cambio en la referencia para la simulación del controlador de la red neuronal.

%% Script para la simulación, Simulink

Q1=100\*10^(-6); k=160\*10^ (-6); g=9.8; % flujo, válvula y gravedad

A=123.786 $*10^{\circ}$  (-3); % Área de la base del tanque

A1=0; % Apertura 1 A2=0; % Apertura 2 A1o=1; % Apertura de equilibrio 1 A2o=0.51; % Apertura de equilibrio 2 Hi=0; % Altura inicial Ho= $(1/(2*g))$  \*((Q1\*A1o)/(k\*A2o)) ^2; % Altura de equilibrio % Tiempo de simulación tsim=3000;  $t1=200;$ % Simulación y grafica sim ('control\_rn'); % llama el archivo de simulink llamado control\_c para simularlo figure plot(h\_c), grid title ('Nivel de Tanque controlado') ylabel ('Altura (m)') xlabel ('Tiempo (s)') luego de tener el script se procede a realizar el sistema en simulink para la Red Neuronal y para el

sistema no controlado como lo vemos a continuación,

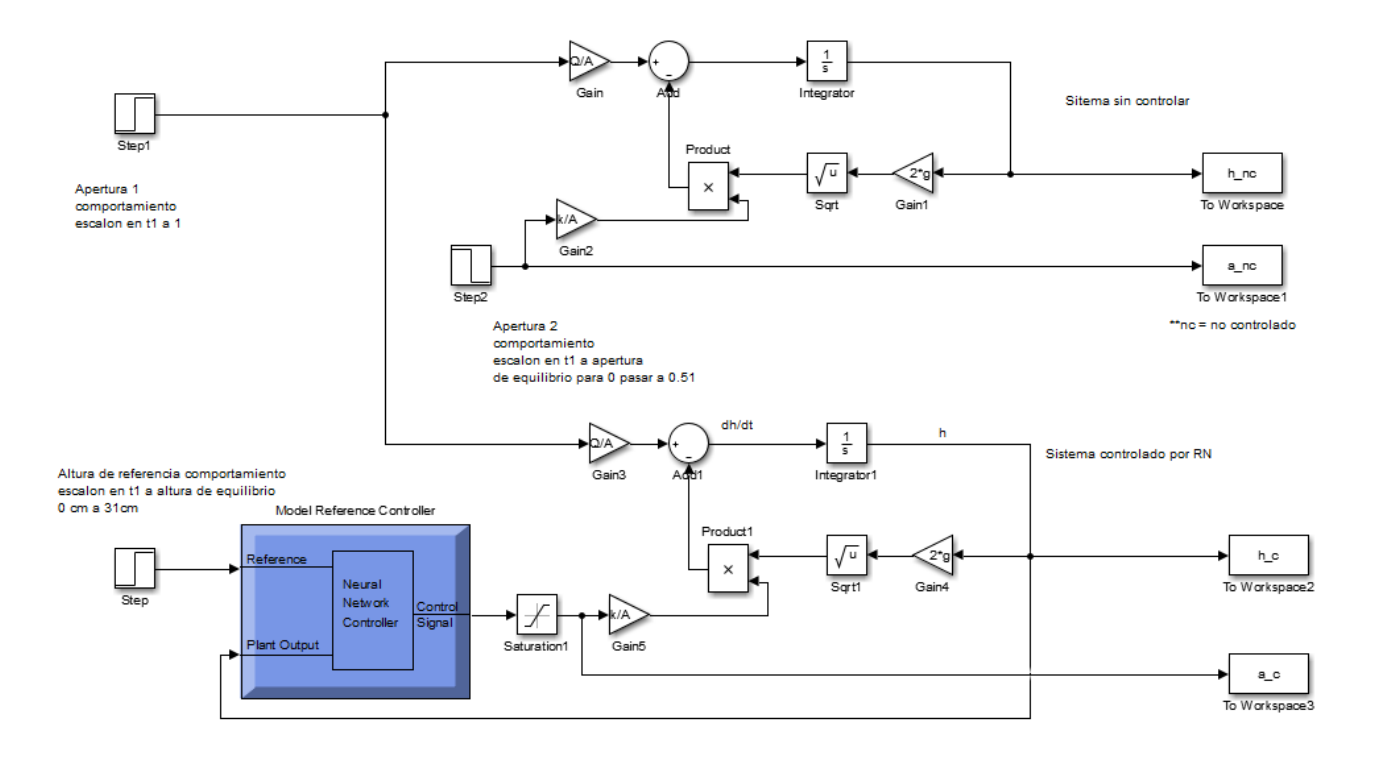

Figura.46 [Diagrama en Simulink del sistema controlado por RN y no controlado.](#page-11-5)

 Después de ejecutar la simulación del modelo mostrado en la figura 46, se exportan los las respuestas al espacio de trabajo de Matlab, en donde se presentar los datos, que muestran la dinámica del tanque controlado, figura 47.

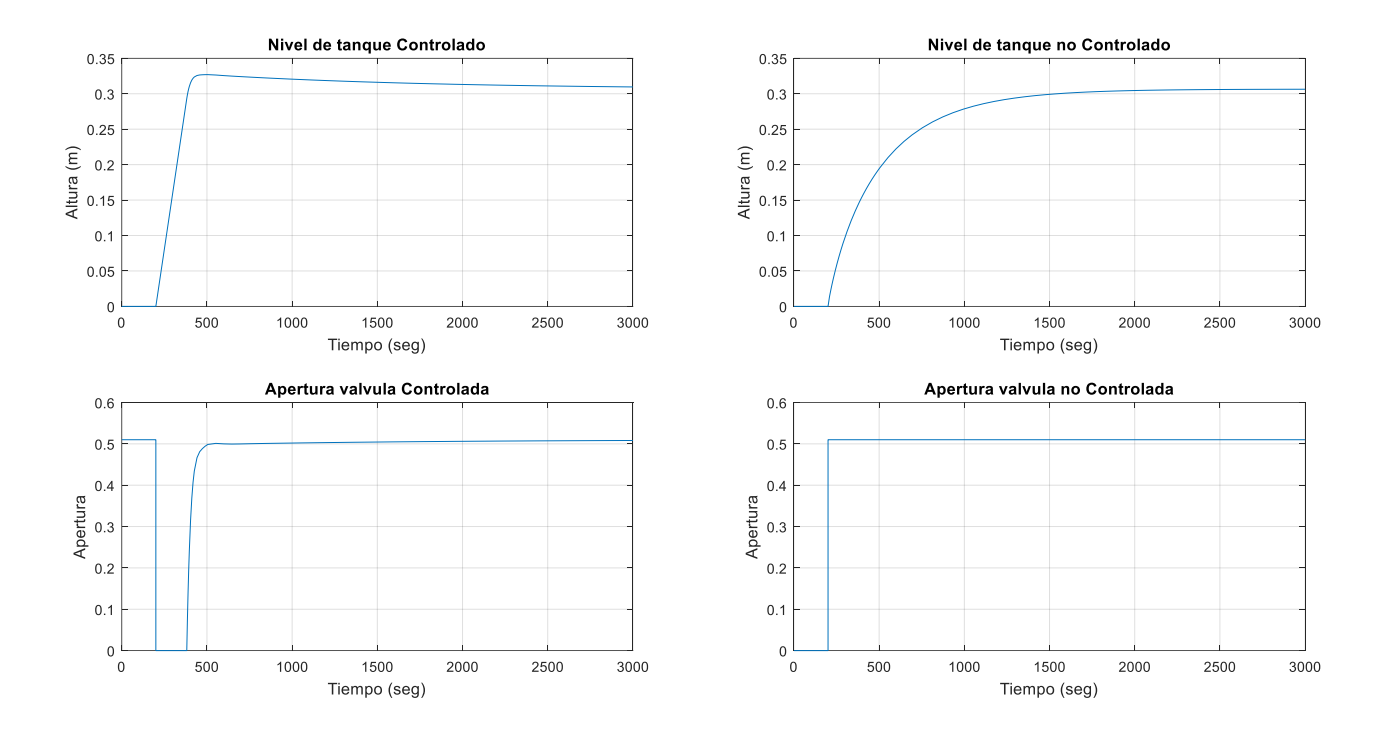

Figura.47 [Simulaciones del sistema controlado y no controlado para una respuesta natural de 0 a punto de](#page-11-6)  [equilibrio.](#page-11-6)

 Ahora, se realizan las simulaciones para variaciones en la entrada del fujo, perturbaciones externas al sistemas y fugas del mismo, observando el comportamiento de la altura y apertura del sistema.

## **3.5.1. [Variación del flujo de entrada al tanque con escalones](#page-7-0)**

Considerando el modelo del sistema que se tiene, se realizan algunas modificaciones para poder perturbar el flujo de entrada como se muestra en la figura 48.

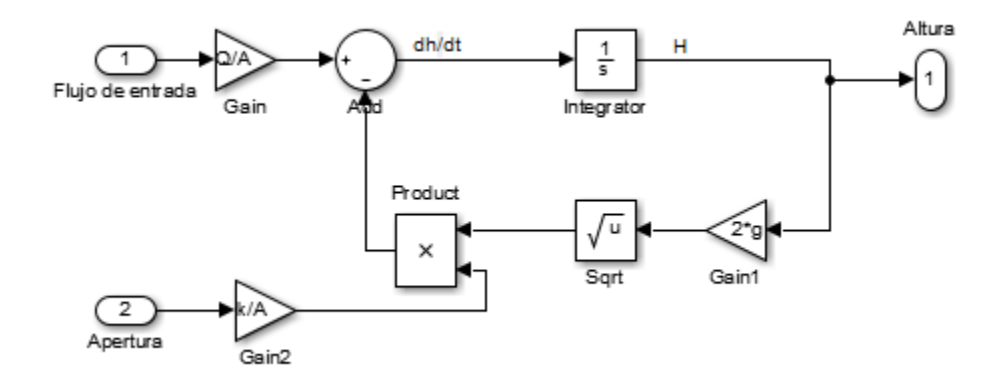

Figura.48 [Diagrama del sistema adecuado para variación del flujo de entrada con RN.](#page-11-7)

 luego de realizar la adecuación anterior, se crea un modelo de simulación que permite perturbar el flujo entrada como se muestra en la figura 49, similar al del controlador PI.

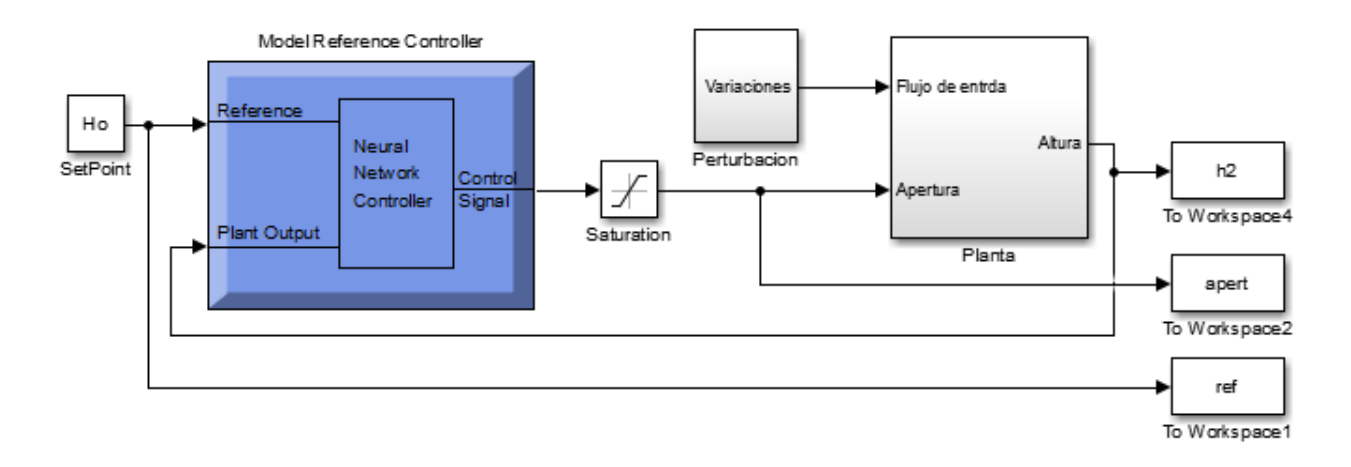

Figura.49 [Modelo de simulación para variaciones en el flujo de entrada con escalones controlador de RN.](#page-11-8)

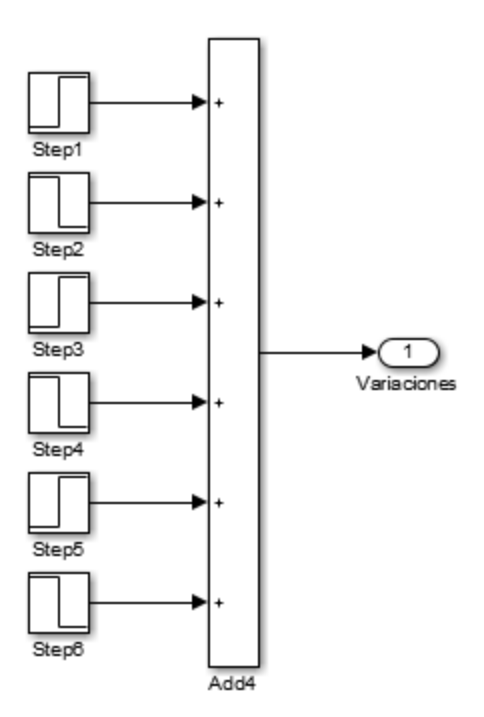

Figura.50 [Subsistema Perturbación para flujo de entrada por escalones.](#page-11-9)

 En este modelo se plantea 6 perturbaciones mostradas en la figura 50, aplicándose con una separación de 800 segundos entre perturbación, para la primera perturbación se aumenta un 5% el flujo de entrada, en la segunda perturbación se disminuye la misma proporción del flujo que se aumentó en la perturbación anterior. En la tercera perturbación se aumenta un 15% el flujo, para la cuarta perturbación se realiza la reducción en la misma proporción aplicada en la perturbación anterior y se le resta un 15%. En la quinta perturbación se aumentó un 15% el flujo en donde la perturbación se reduce esta misma proporción llegando de nuevo al flujo inicial.

A continuación, se muestran la simulación, obtención de los datos y gráfica mostrada en la figura 51:

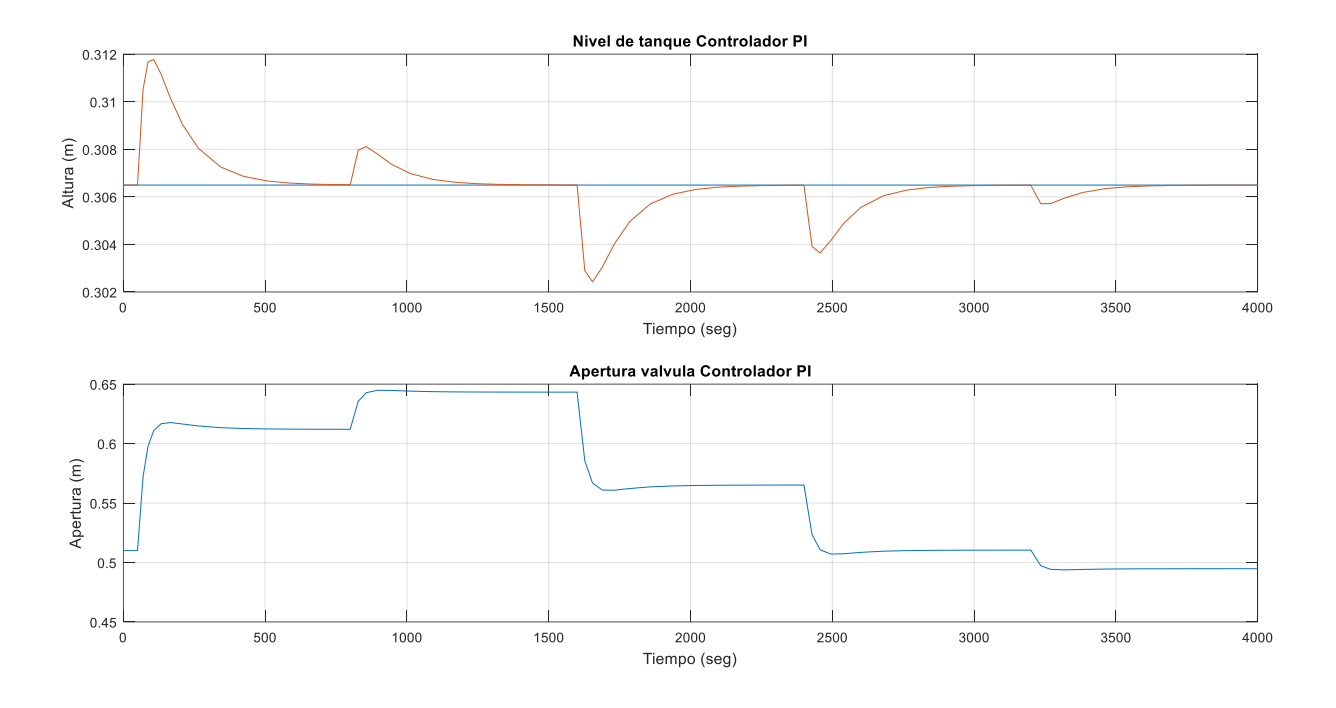

Figura.51 [Respuesta de controlador RN para perturbaciones en flujo de entrada por escalones.](#page-11-10)

## **3.5.2. [Variación del flujo de entrada al tanque con rampas](#page-7-1)**

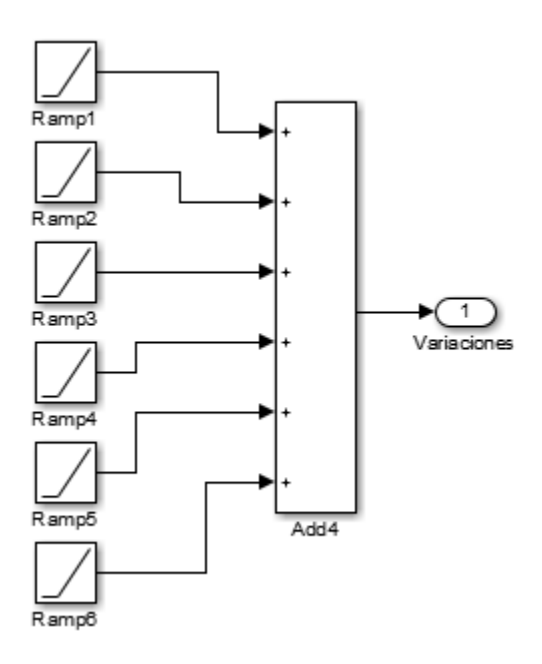

Figura.52 [Subsistema Perturbación para flujo de entrada por rampas.](#page-11-11)

En este modelo se plantea 3 perturbaciones mostrada en la figura 52, aplicándose con una separación de 1600 segundos entre perturbación, cada perturbación compuesta por 2 rampas, en donde aumenta o disminuye con una pendiente determinada y al pasar el tiempo una segunda rampa anula está pendiente, de esta manera buscamos simular un incremento o decremento del flujo de entrada de manera gradual, para la primera perturbación se aumenta con una pendiente de 0.01 en el flujo de entrada en un intervalo de 10 segundos, en la segunda perturbación se disminuye la misma proporción del flujo que se aumentó en la perturbación anterior en el mismo intervalo de tiempo. En la tercera perturbación se disminuye con una pendiente de -0.02 del flujo en un intervalo de 10 segundos, para la cuarta perturbación se realiza la reducción en la misma proporción aplicada en la perturbación anterior en un intervalo de 10 segundos, en la quinta perturbación se aumenta con una pendiente de 0.01 por un tiempo de 5 segundos y en la sexta se disminuye con la misma proporción llegando de nuevo al flujo inicial.

A continuación, se muestra el diagrama en simulink, la obtención de los datos y gráfica mostrada en las figuras 53y 54:

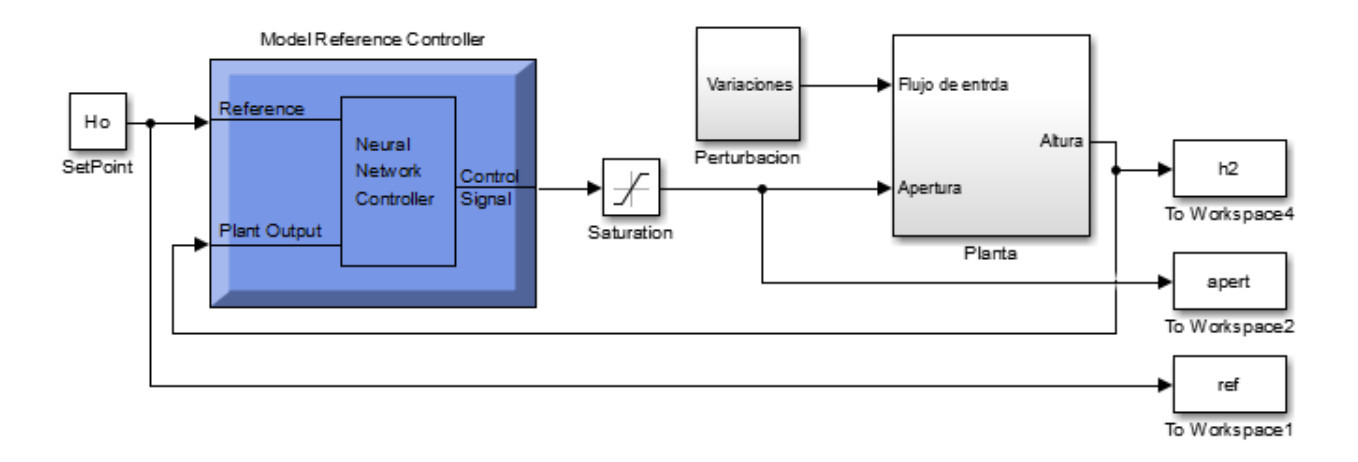

Figura.53 [modelo de simulación para variaciones en el flujo de entrada con rampas controlador de RN.](#page-11-12)

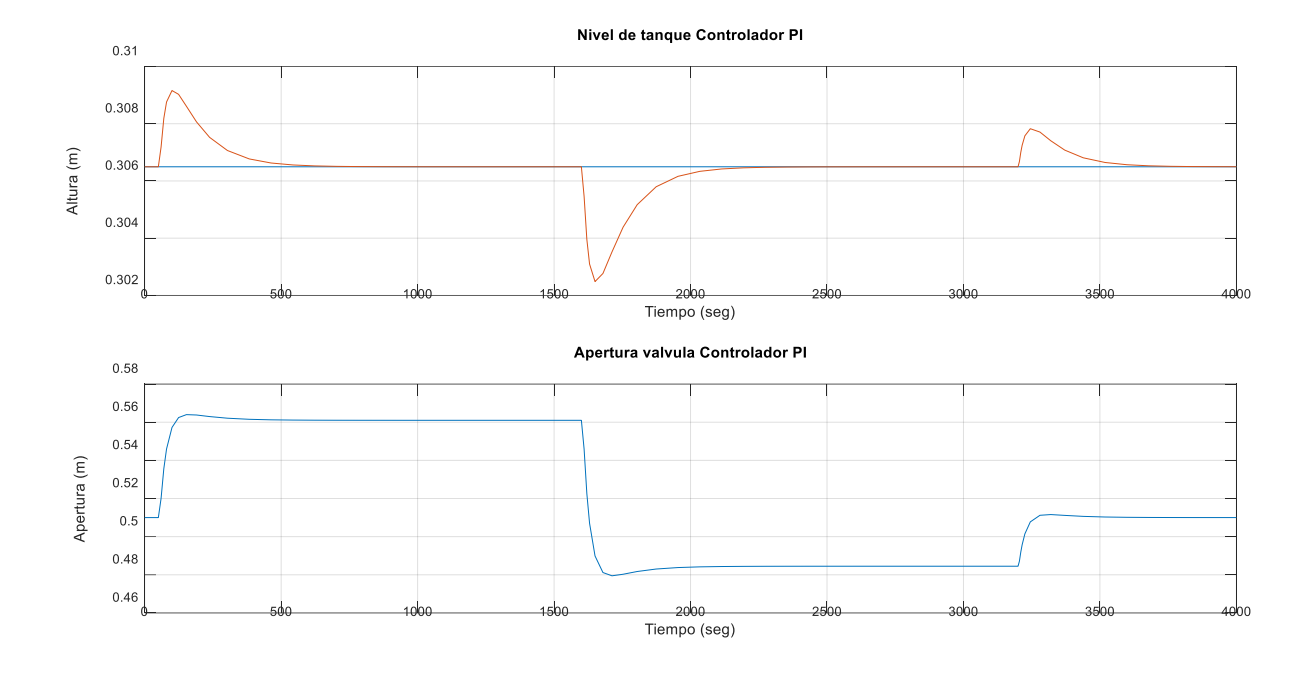

Figura.54 [Respuesta de controlador RN para perturbaciones en flujo de entrada por rampas.](#page-11-13)

# **3.5.3. [Perturbación del nivel de tanque por medio de fuentes externas](#page-7-2)**

Considerando el modelo del sistema ya mostrado se hizo una modificación en su archivo

de simulación para perturbar el nivel del tanque como se muestra en la figura 55.

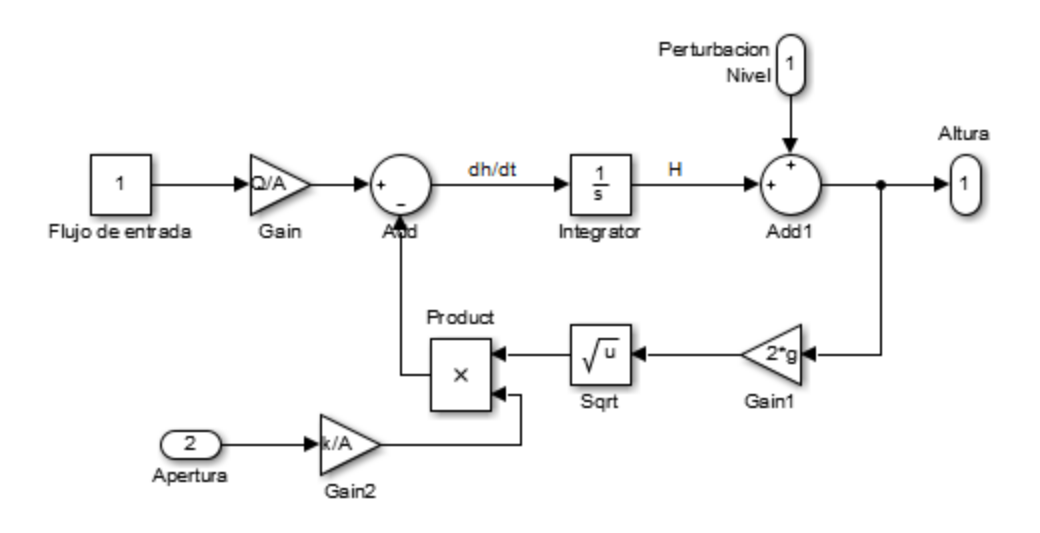

Figura.55 [Diagrama del sistema adecuado para variación de nivel del tanque.](#page-11-14)

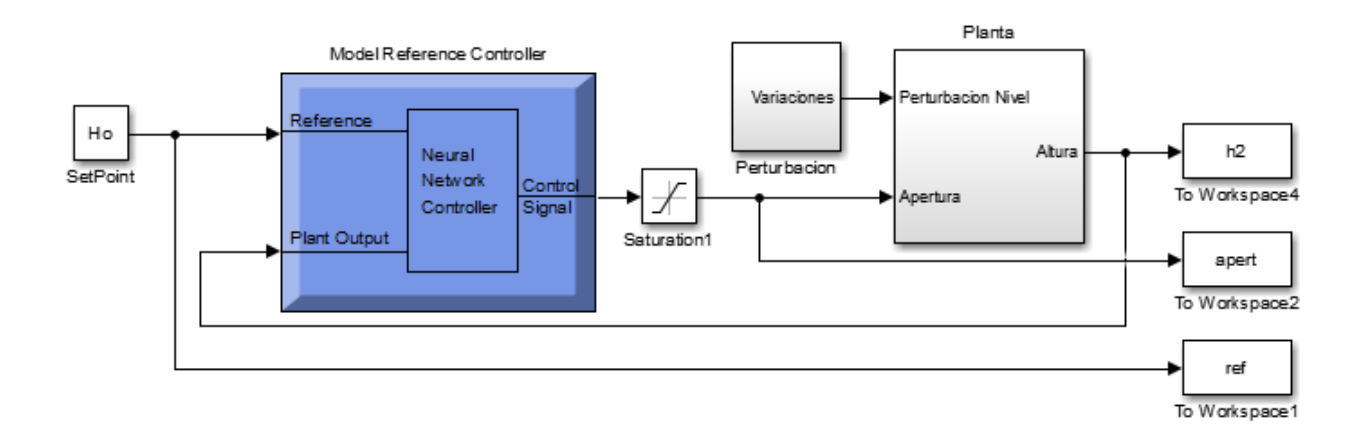

Figura.56 [Modelo de simulación para variaciones en nivel de tanque con escalones controlador RN.](#page-11-15)

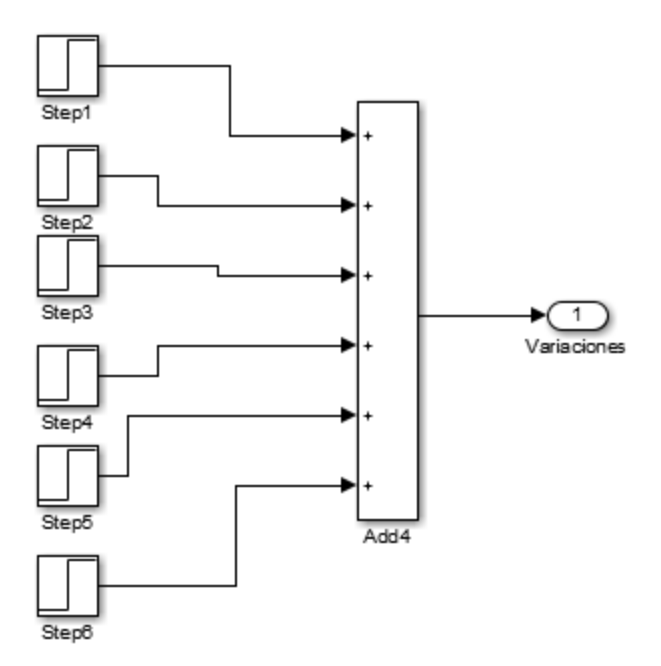

Figura.57 [Subsistema Perturbación para nivel de tanque por escalones.](#page-11-16)

 En este modelo se plantea 6 perturbaciones mostradas en la figura 57, aplicándose con una separación de 800 segundos entre perturbación, para la primera perturbación se aumenta un 40% de la altura de equilibrio al nivel del tanque siendo esto equivalente a 12 cm de altura aproximadamente o 15200 cm<sup>3</sup>, en la segunda perturbación se disminuye la misma proporción de volumen que se aumentó en la perturbación anterior. En la tercera perturbación se aumenta un 30% de la altura de equilibrio o 11400 cm<sup>3</sup>, para la cuarta perturbación se realiza la reducción en la misma proporción aplicada en la perturbación anterior. En la quinta perturbación se aumentó un 20% de la altura de equilibrio o 7600 cm<sup>3</sup> y para la sexta.

En la figura 58 se muestra la obtención de los datos y gráfica arrojada.

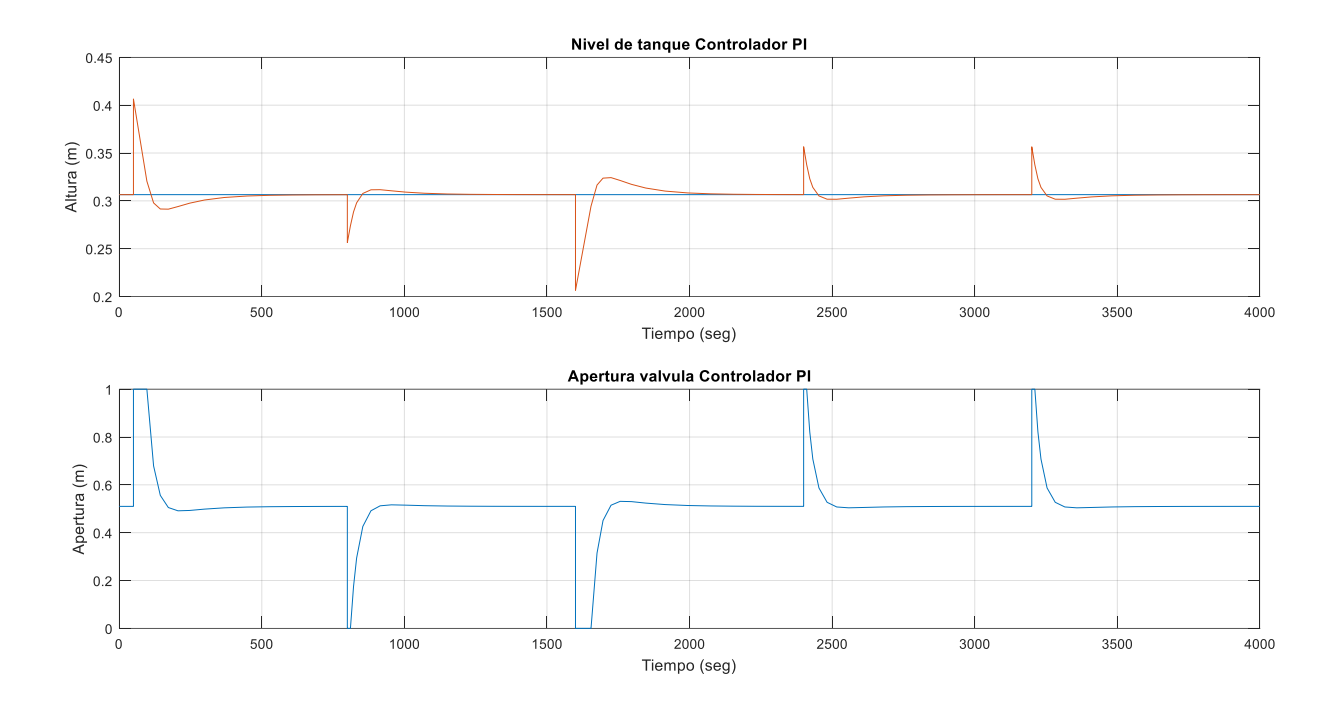

Figura.58 [Respuesta de controlador RN para perturbaciones en nivel de tanque por escalones.](#page-11-17)

### **3.6. [Comparar la dinámica de las respuestas de los controladores.](#page-7-3)**

 Ya obtenidos los dos controladores, se procede a realizar una comparacion de los mismos, teniendo en cuenta los siguientes datos a evaluar:

- Tiempo  $\tau(Tau)$ : tiempo en que se llega a un 63,2% del valor final.
- tp (tiempo pico): tiempo en que ocurre el maximo pico.
- ts (tiempo de asentamiento): tiempo en el que la señal alcance un 98% del valor final.
- Mp (Maximo sobreimpulso): es la magnitud de cuando ocurre el primer sobreimpulso en el tiempo pico.

 Para calcular estos valores se realizaron los montajes en simulink del sistema con ambos controladores.

## **3.6.1. [Perturbacion de flujo de entrada del tanque mediante escalones.](#page-7-4)**

en este primer caso fue configurado para perturbacion en el flujo de entrada del tanque, como se puede observar en la figura 59.

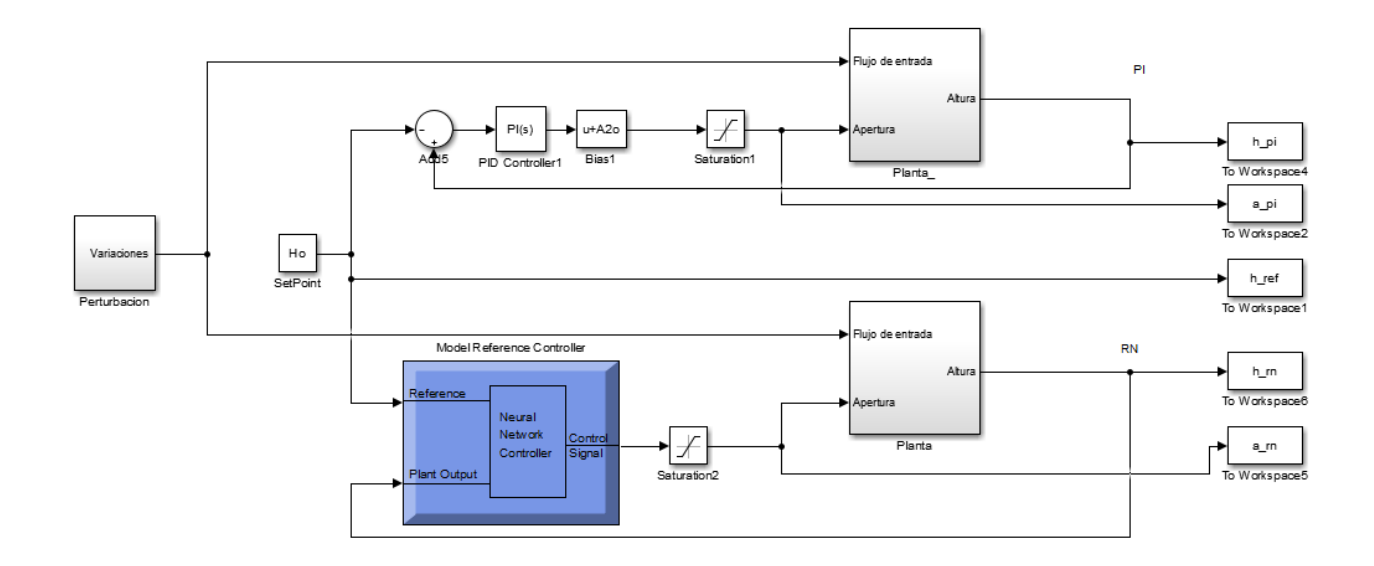

Figura.59 [Diagrama en simulink del sistema con los dos controladores, PI vs Red Neuronal.](#page-11-18)

En donde el bloque del sistema fue adecuado como se muestra en la figura 60.

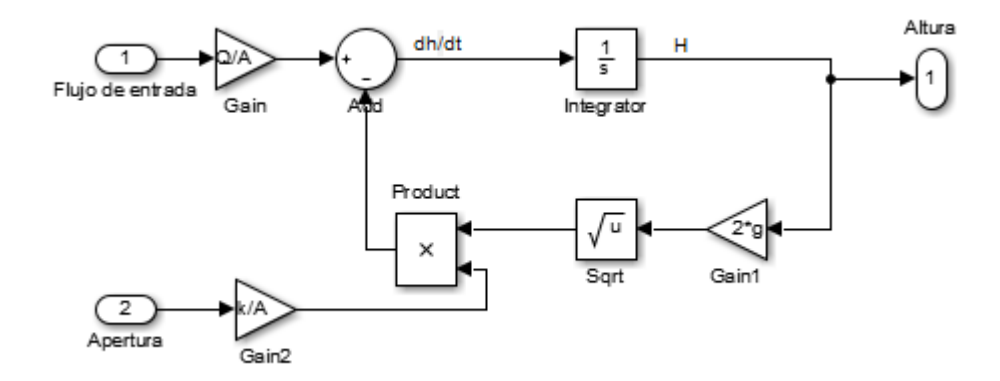

Figura.60 [Diagrama del sistema adecuado para variación del flujo de entrada.](#page-12-0)

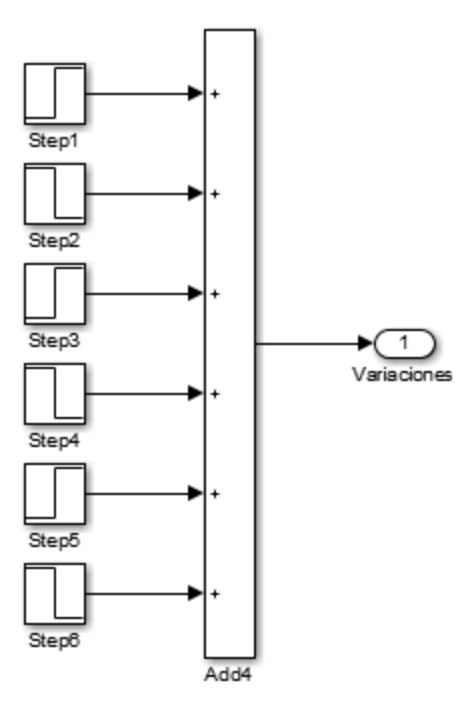

Figura.61 [Subsistema Perturbación para flujo de entrada por escalones.](#page-12-1)

 En este modelo se plantea 6 perturbaciones mostradas en la figura 61, aplicándose con una separación de 1000 segundos entre perturbación, para la primera perturbación se aumenta un 50% el flujo de entrada, en la segunda perturbación se disminuye la misma proporción del flujo que se aumentó en la perturbación anterior. En la tercera perturbación se aumenta un 35% el flujo, para la cuarta perturbación se realiza la reducción en la misma proporción aplicada en la perturbación anterior. En la quinta perturbación se aumentó un 15% el flujo y para la sexta perturbación se reduce esta misma proporción llegando de nuevo al flujo inicial.

 Los valores generados en el simulink los exportamos al espacio de trabajo de Matlab para poder trabajar mejor, y alli observar el comportamiento tanto del nivel del tanque, como el comportamiento de la apertura en la valvula.

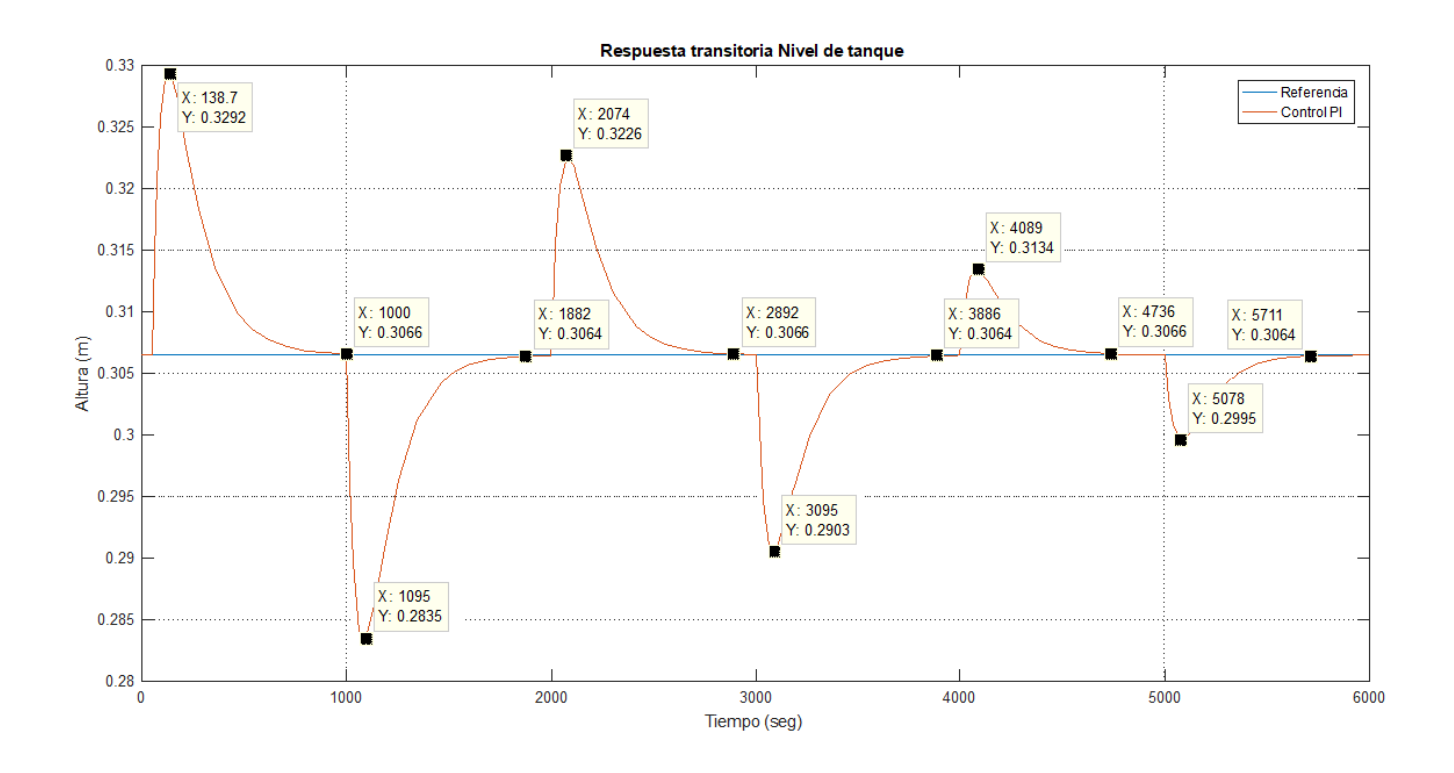

Figura.62 [Respuesta del controlador PI.](#page-12-2)

 Iniciando la perturbacion del flujo de entrada con un 50 % de aumento vemos que el controlador estabiliza de nuevo en un tiempo de 662 seg, estando en este flujo regresamos al flujo normal de trabajo percibiendose como una perturbacion, el controlador estabiliza en un tiempo de 614 seg.

 En una tercera perturbacion se aumenta de nuevo el flujo en un 35%, en controlador estabiliza a la altura de referencia en un tiempo de 526 seg, seguido de la disminucion del flujo en la misma proporcion hace que el controlador actue establizando la altura del tanque en un tiempo

de 505 seg. Finalmente se realiza las dos ultiams perturbaciones, en donde se aumenta su flujo de entrada en un 15% con un tiempo de estabilizacion del controlador de 411 seg, y de nuevo disminuyendo el flujo de entrada al normal causando el actuar del controlador con un tiempo de 402 seg.

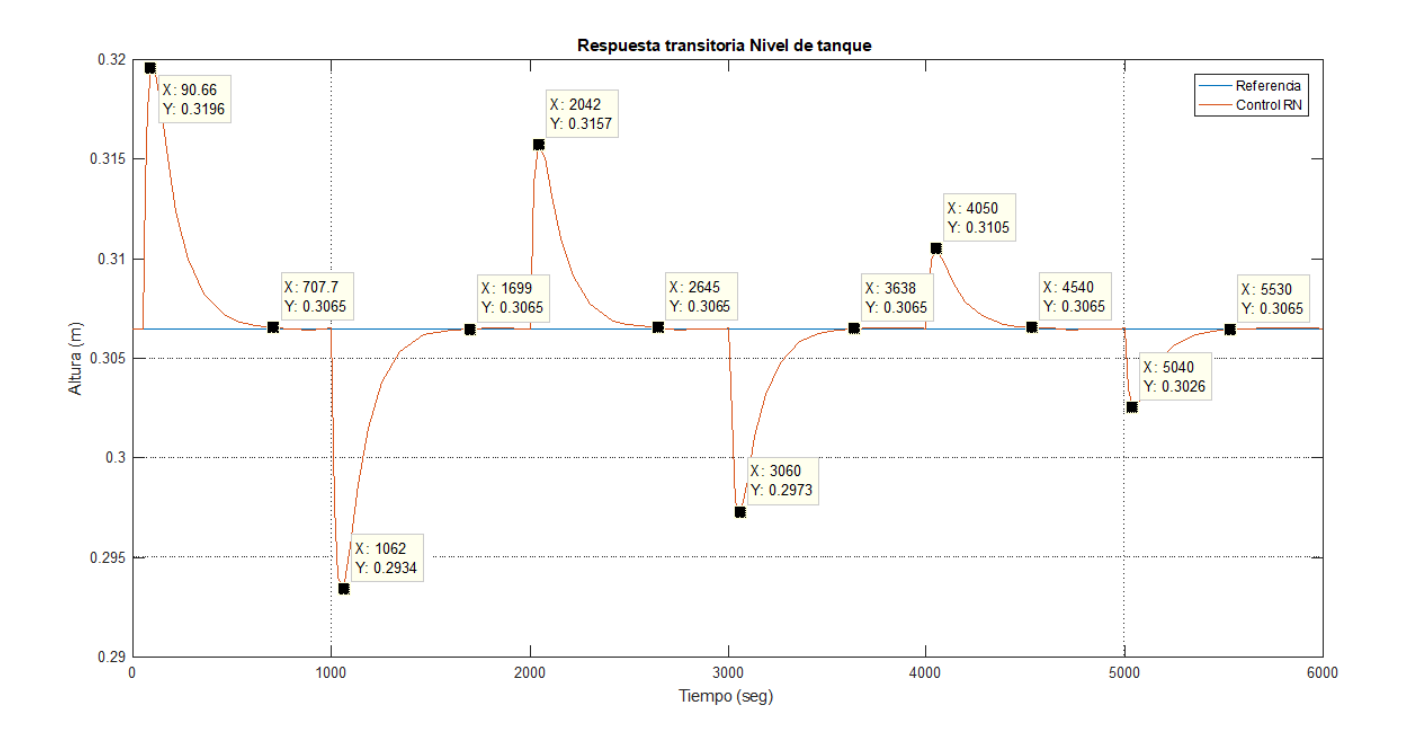

Figura.63 [Respuesta del controlador RN.](#page-12-3)

 Iniciando la perturbacion del flujo de entrada con un 50 % de aumento vemos que el controlador estabiliza de nuevo en un tiempo de 436 seg, estando en este flujo regresamos al flujo normal de trabajo percibiendose como una perturbacion, el controlador estabiliza en un tiempo de 416 seg.

 En una tercera perturbacion se aumenta de nuevo el flujo en un 35%, en controlador estabiliza a la altura de referencia en un tiempo de 358 seg, seguido de la disminucion del flujo en la misma proporcion hace que el controlador actue establizando la altura del tanque en un tiempo de 340 seg. Finalmente se realiza las dos ultiams perturbaciones, en donde se aumenta su flujo de entrada en un 15% con un tiempo de estabilizacion del controlador de 320 seg, y de nuevo disminuyendo el flujo de entrada al normal causando el actuar del controlador con un tiempo de 316 seg.

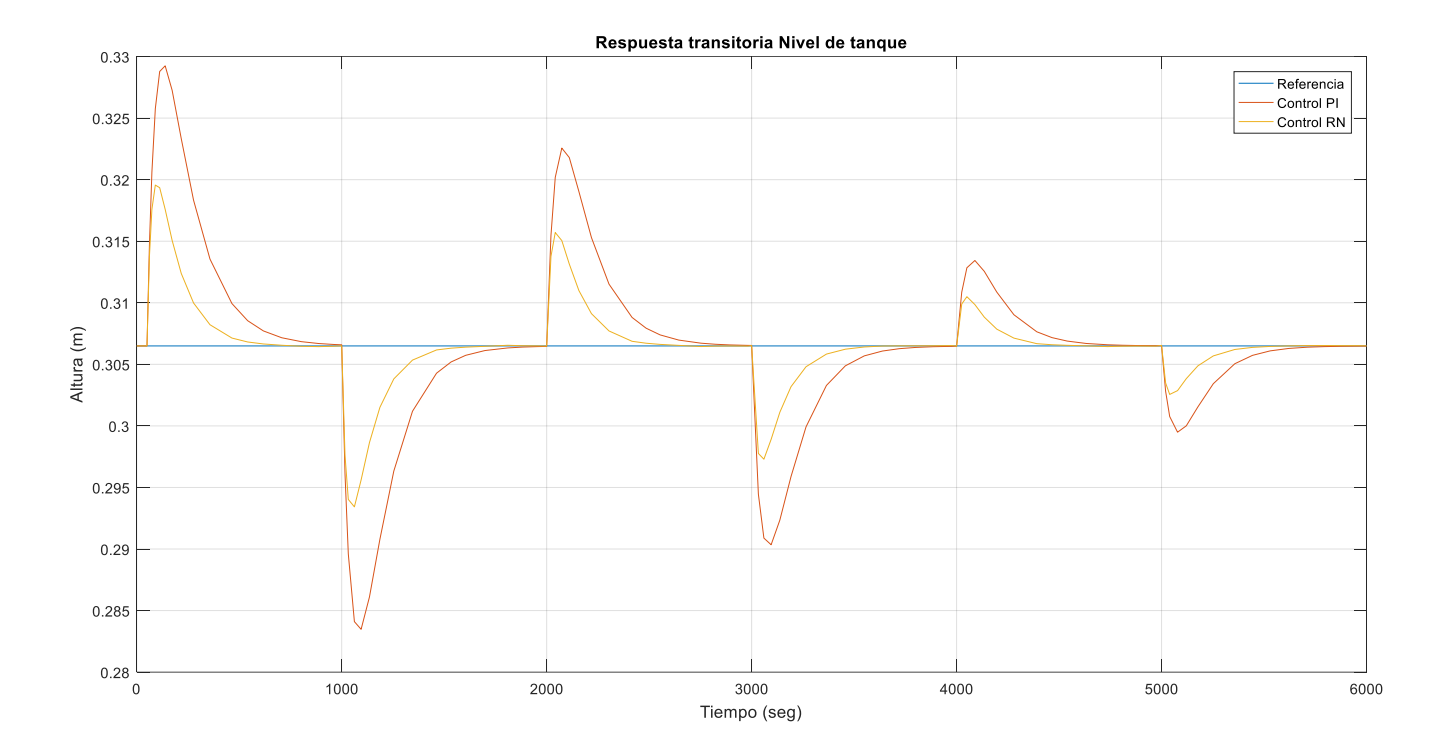

Figura.64 [Respuesta de ambos controladores.](#page-12-4)

En la figura 64 se observan ambos controladores y sus perturbaciones, vemos que el controlador neuronal no es igual que el nivel del PI cuando se realiza alguna pertubacion, es casi la mitad, ademas sus tiempos de respuesta para volver al nivel de referencia son mas rapidos, en la tabla 3 se presenta una comparativa entre los controladores, exponiendo los diferentes tiempos de respuesta transitoria que presentan en el sistema.

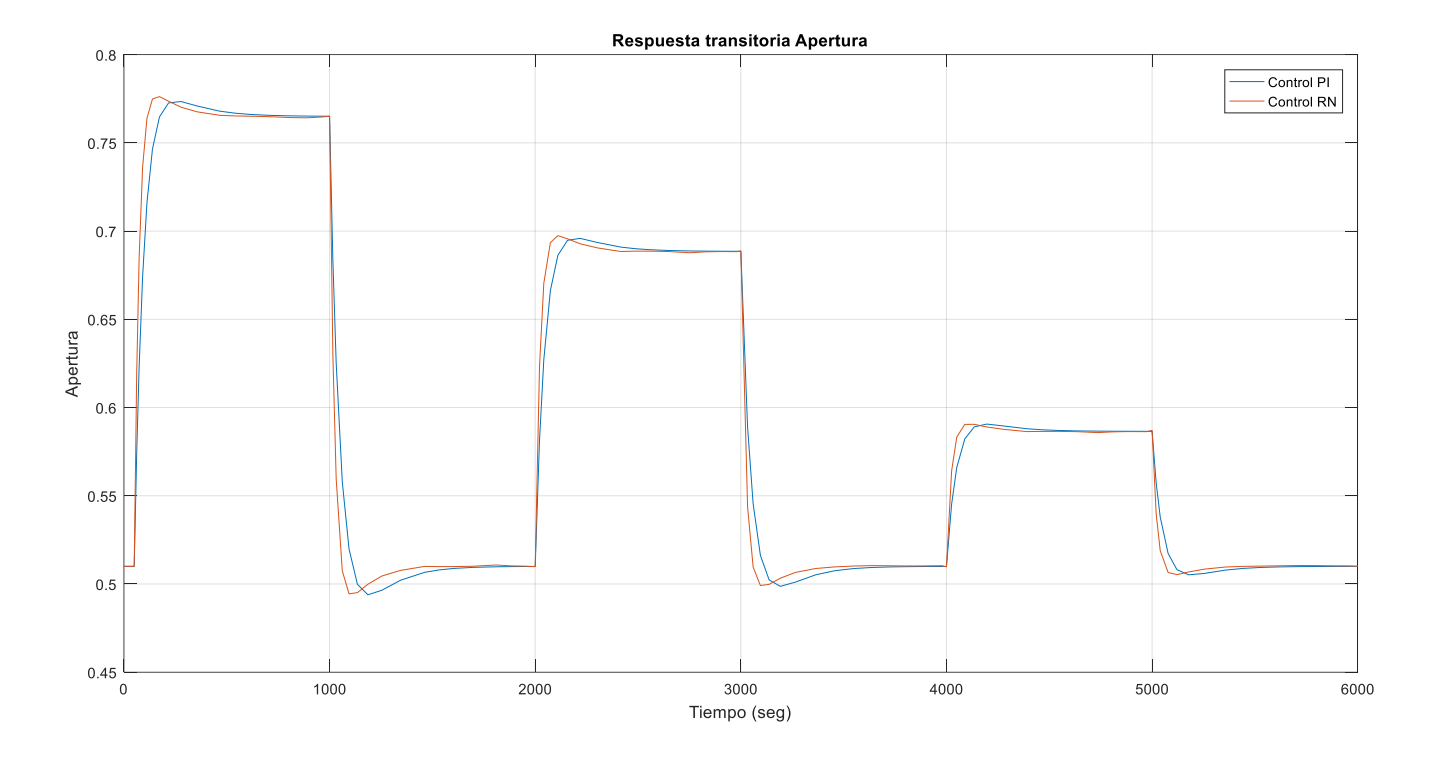

Figura.65 [Respuesta apertura en controladores.](#page-12-5)

 En la figura 65, observamos el comportamiento de las aperturas y vemos que el controlador RN actua mas rapido en la valvula, no permitiendo que aumente o disminuya demasiado el nivel del tanque en ese instante con respecto al nivel de referencia.

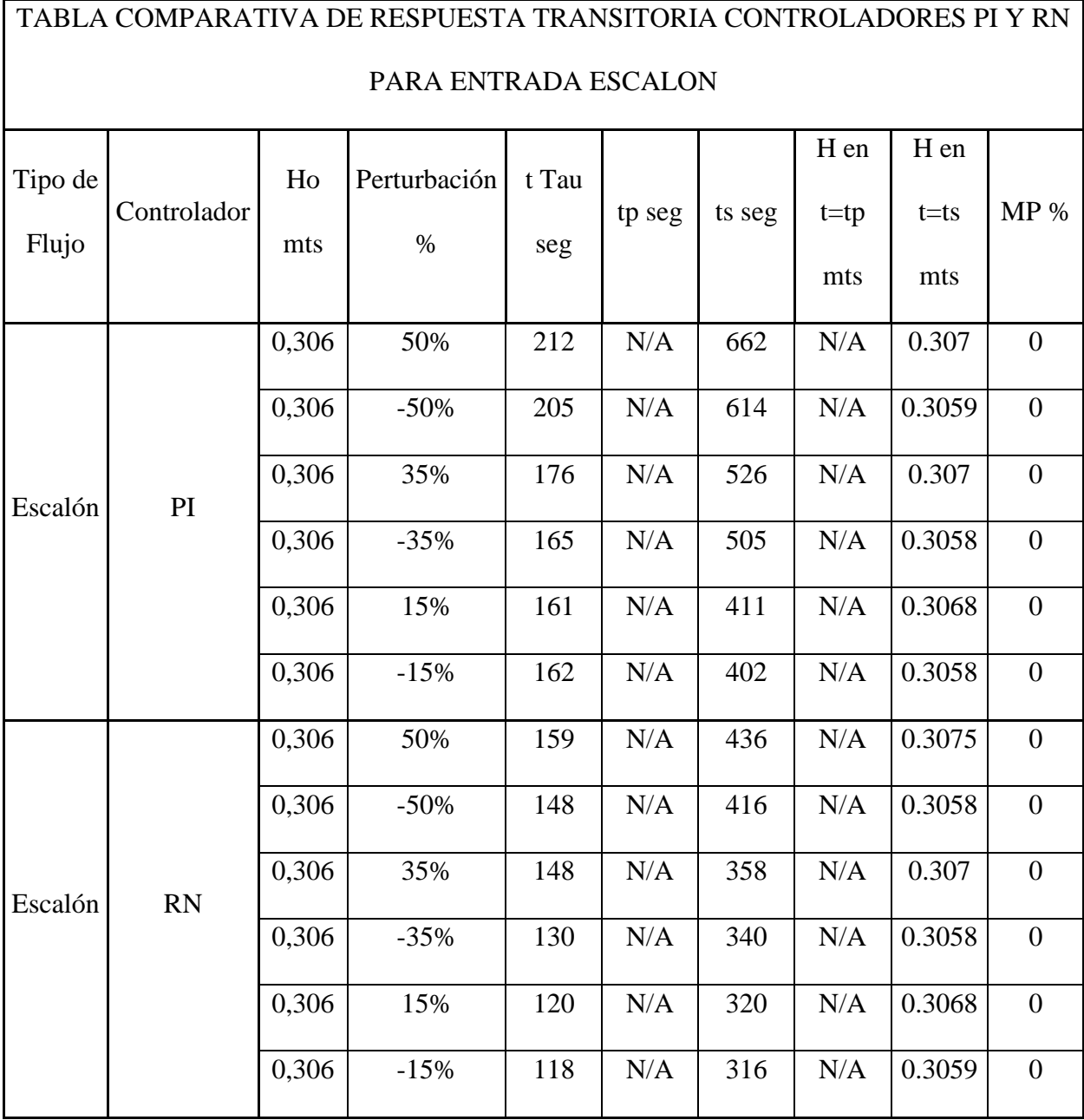

Tabla 3 Comparativa de respuesta transitoria controladores PI y RN para entrada escalón

 La red neuronal para perturbaciones del +/-50% tiene un Tau 25% más rápido y un tiempo de asentamiento Ts un 34 % más rápido que el controlador PI.

 La red neuronal para perturbaciones del +/-35% tiene un Tau 17,6% más rápido y un tiempo de asentamiento Ts un 30 % más rápido que el controlador PI.

 La red neuronal para perturbaciones del +/-15% tiene un Tau 25,5% más rápido y un tiempo de asentamiento Ts un 22 % más rápido que el controlador PI.

Ningún controlador demostró que tiene picos, o sobrepicos MP.

 Las perturbaciones positivas tienden a tener tiempos de respuesta mayores a las perturbaciones negativas

### **3.6.2. [Perturbacion de flujo de entrada del tanque mediante rampas.](#page-7-5)**

Para este caso fue configurado para perturbacion en el flujo de entrada del tanque reemplazandolos los escalones por rampas de esta forma emulando un incremento o decremento gradual del flujo de entrada , como se puede observar en la figura 66.

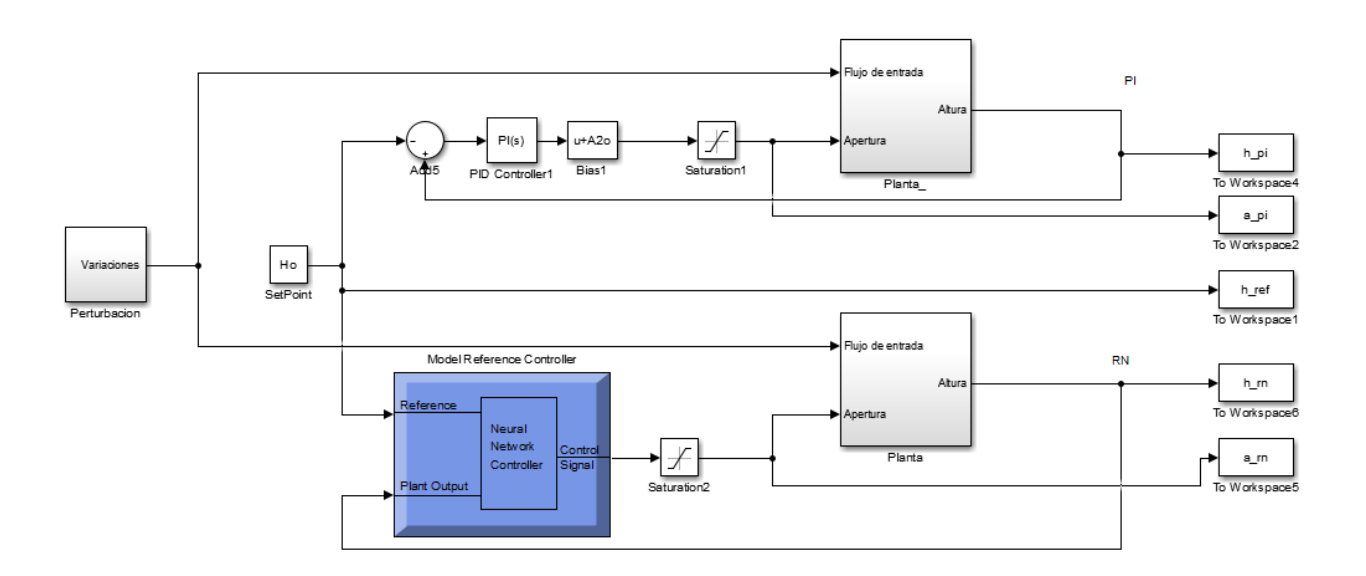

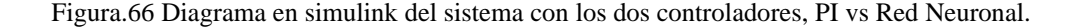

En donde el bloque del sistema fue adecuado como se muestra en la figura 60.

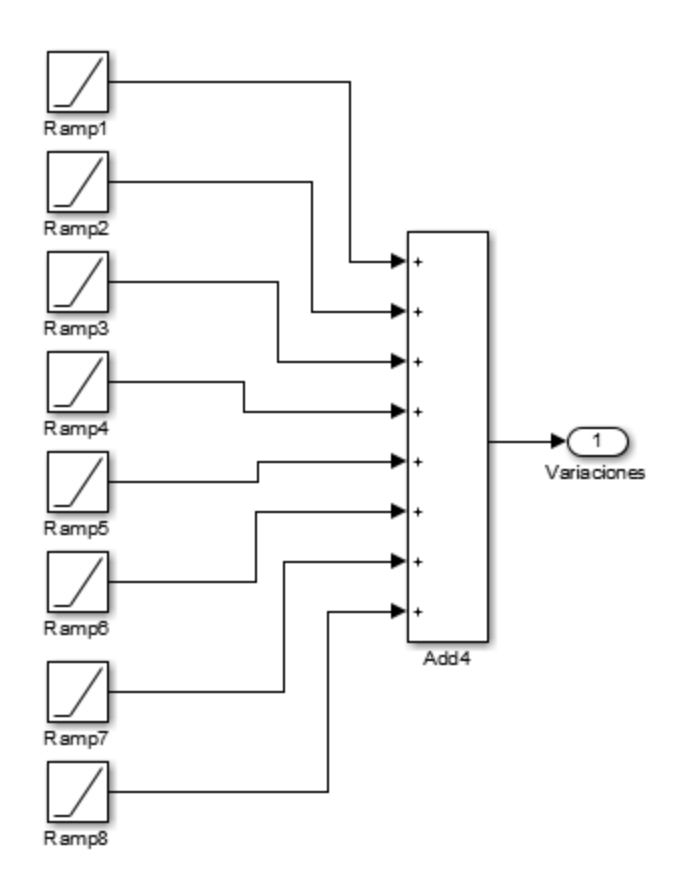

Figura.67 [Subsistema Perturbación para flujo de entrada por rampas.](#page-12-7)

 En este modelo se plantea 4 perturbaciones mostradas en la figura 67, aplicándose con una separación de 1600 segundos entre perturbación, cada perturbación compuesta por 2 rampas, en donde aumenta o disminuye con una pendiente determinada y al pasar el tiempo una segunda rampa anula está pendiente, de esta manera buscamos simular un incremento o decremento del flujo de entrada de manera gradual, para la primera perturbación se aumenta un 50% el flujo de entrada en un intervalo de 10 segundos, en la segunda perturbación se disminuye la misma proporción del flujo que se aumentó en la perturbación anterior en el mismo intervalo de tiempo. En la tercera perturbación se aumenta un 35% el flujo en un intervalo de 10 segundos, para la

cuarta perturbación se realiza la reducción en la misma proporción aplicada en la perturbación anterior en un intervalo de 10 segundos, llegando de nuevo al flujo inicial.

 Los valores generados en el simulink los exportamos al espacio de trabajo de Matlab para poder trabajar mejor, y alli observar el comportamiento tanto del nivel del tanque, como el comportamiento de la apertura en la valvula.

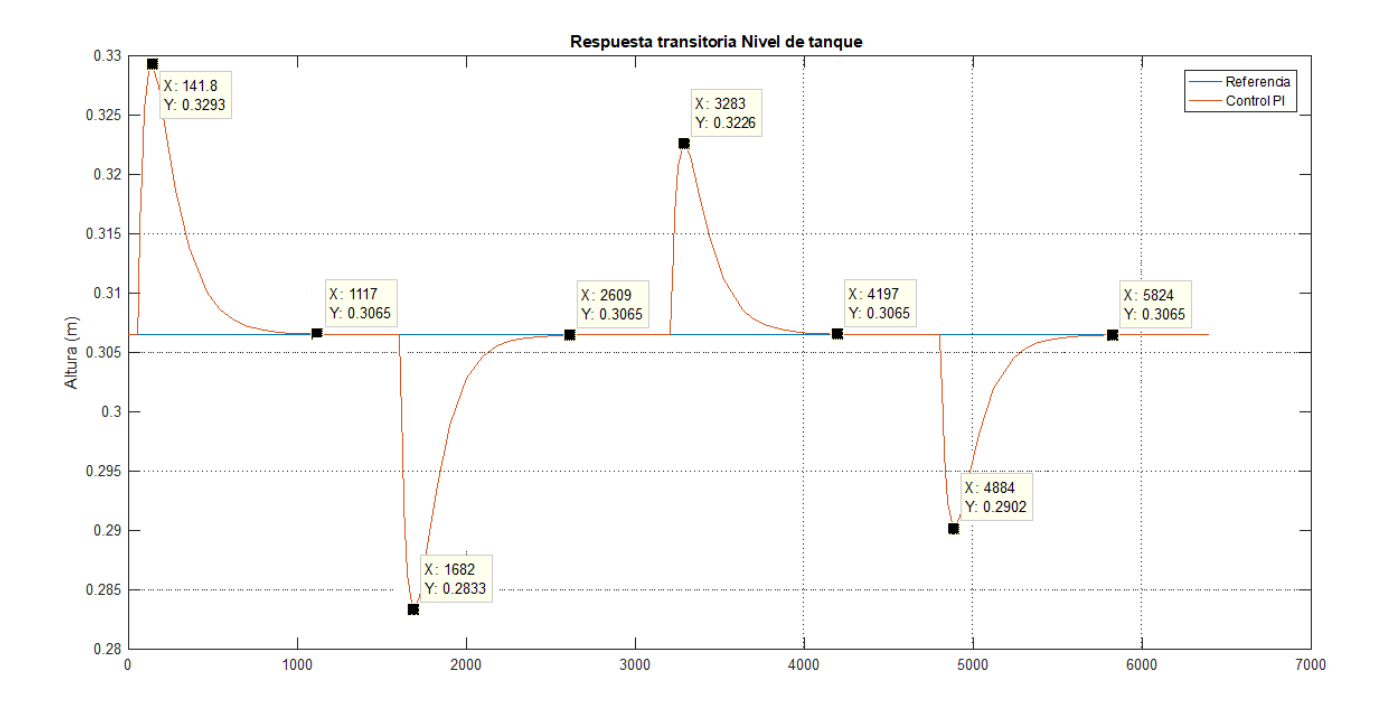

Figura.68 [Respuesta del controlador PI.](#page-12-8)

 Iniciando la perturbacion del flujo de entrada con un 50 % de aumento vemos que el controlador estabiliza de nuevo en un tiempo de 659 seg, estando en este flujo regresamos al flujo normal de trabajo percibiendose como una perturbacion, el controlador estabiliza en un tiempo de 650 seg.

 En una tercera perturbacion se aumenta de nuevo el flujo en un 35%, en controlador estabiliza a la altura de referencia en un tiempo de 517 seg, seguido de la disminucion del flujo en la misma proporcion hace que el controlador actue establizando la altura del tanque en un tiempo de 512 seg.

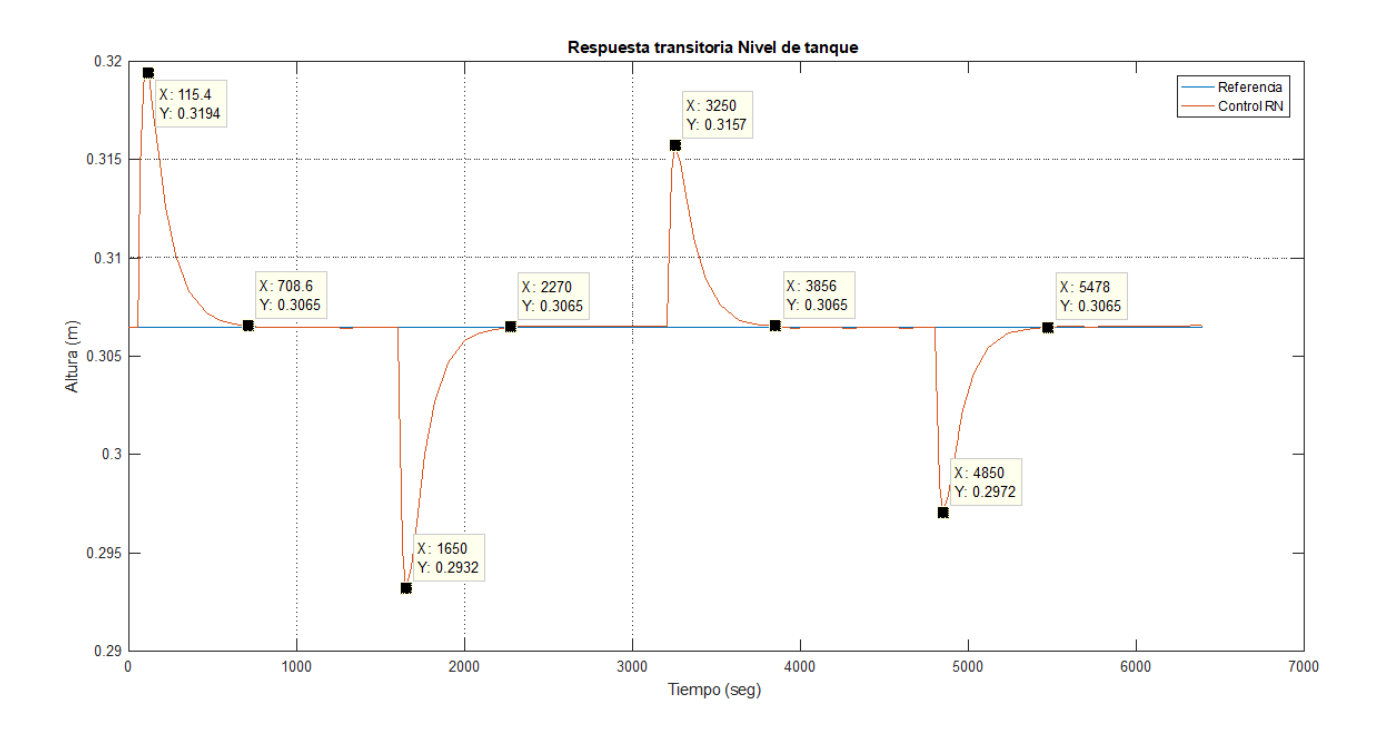

Figura.69 [Respuesta del controlador NN.](#page-12-9)

 Iniciando la perturbacion del flujo de entrada con un 50 % de aumento vemos que el controlador estabiliza de nuevo en un tiempo de 435 seg, estando en este flujo regresamos al flujo normal de trabajo percibiendose como una perturbacion, el controlador estabiliza en un tiempo de 426 seg.

 En una tercera perturbacion se aumenta de nuevo el flujo en un 35%, en controlador estabiliza a la altura de referencia en un tiempo de 350 seg, seguido de la disminucion del flujo en la
misma proporcion hace que el controlador actue establizando la altura del tanque en un tiempo de 344 seg.

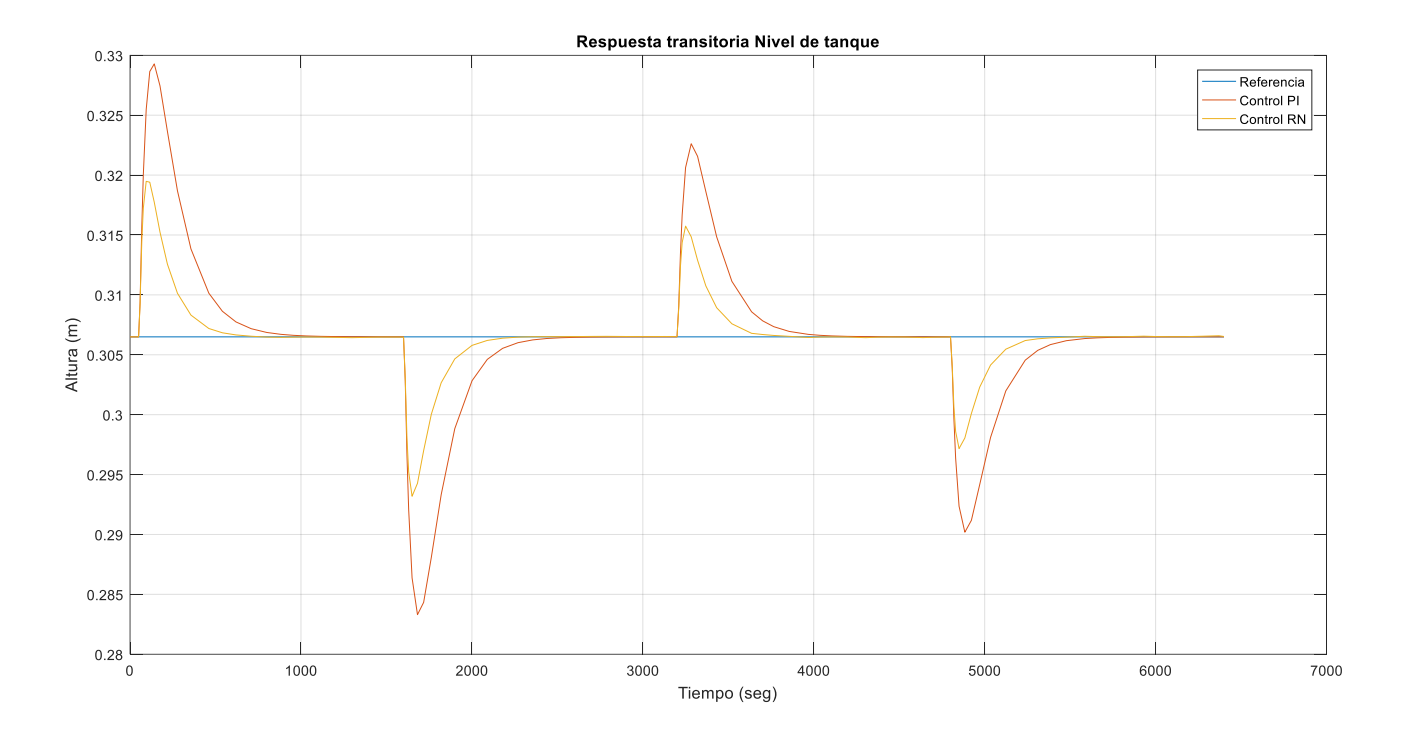

Figura.70 [Respuesta de ambos controladores.](#page-12-0)

En la figura 70 se observan ambos controladores y sus perturbaciones con simulacion de entrada tipo rampa, vemos que el controlador neuronal no permite que el nivel sea igual al del PI cuando se realiza alguna pertubacion, tenemos un pico para la RN de 44,5% aproximadamente menor que el PI , ademas sus tiempos de respuesta para volver al nivel de referencia son mas rapidos, en la tabla 4 se exponen los diferentes tiempos de respuesta transitoria que presentan en el sistema.

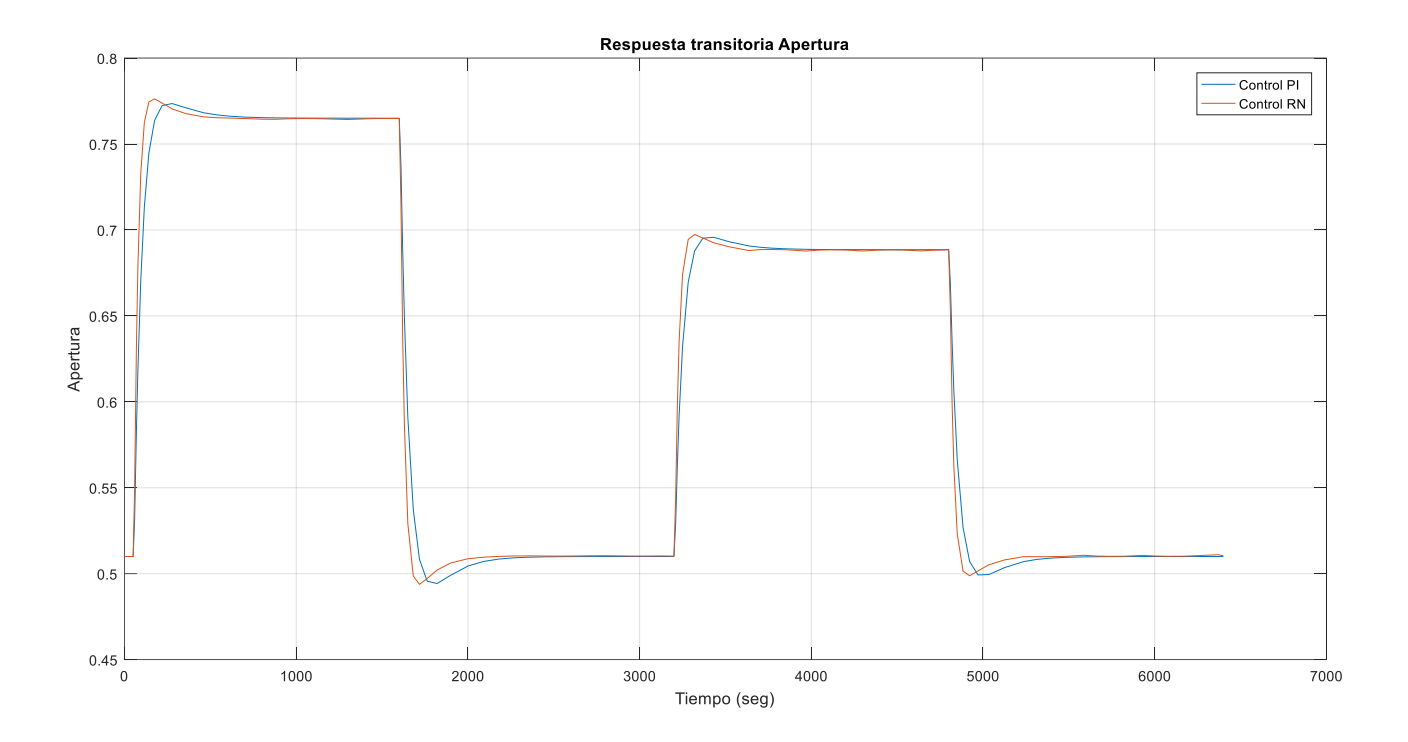

Figura.71 [Respuesta apertura en controladores.](#page-12-1)

 En la figura 71, observamos el comportamiento de las aperturas y vemos que el controlador RN reacciona antes que el PI, controlando la valvula mas rapido para volver al nivel de referencia establecido.

 Aumentando 50% en la perturbacion, se observa un comportamiento rapido y estable para la NN y en sus aperturas se evidencia que se abre completamente disminuyendo el nivel, acortando el tiempo de llenado y se abre progresivamente eliminando los picos. En el PI no se alcanza a cerrar completamente, se demora mas y presenta sobre picos a causa del factor de amortiguamiento generando una respuesta subamortiguada en la grafica de la apertura.

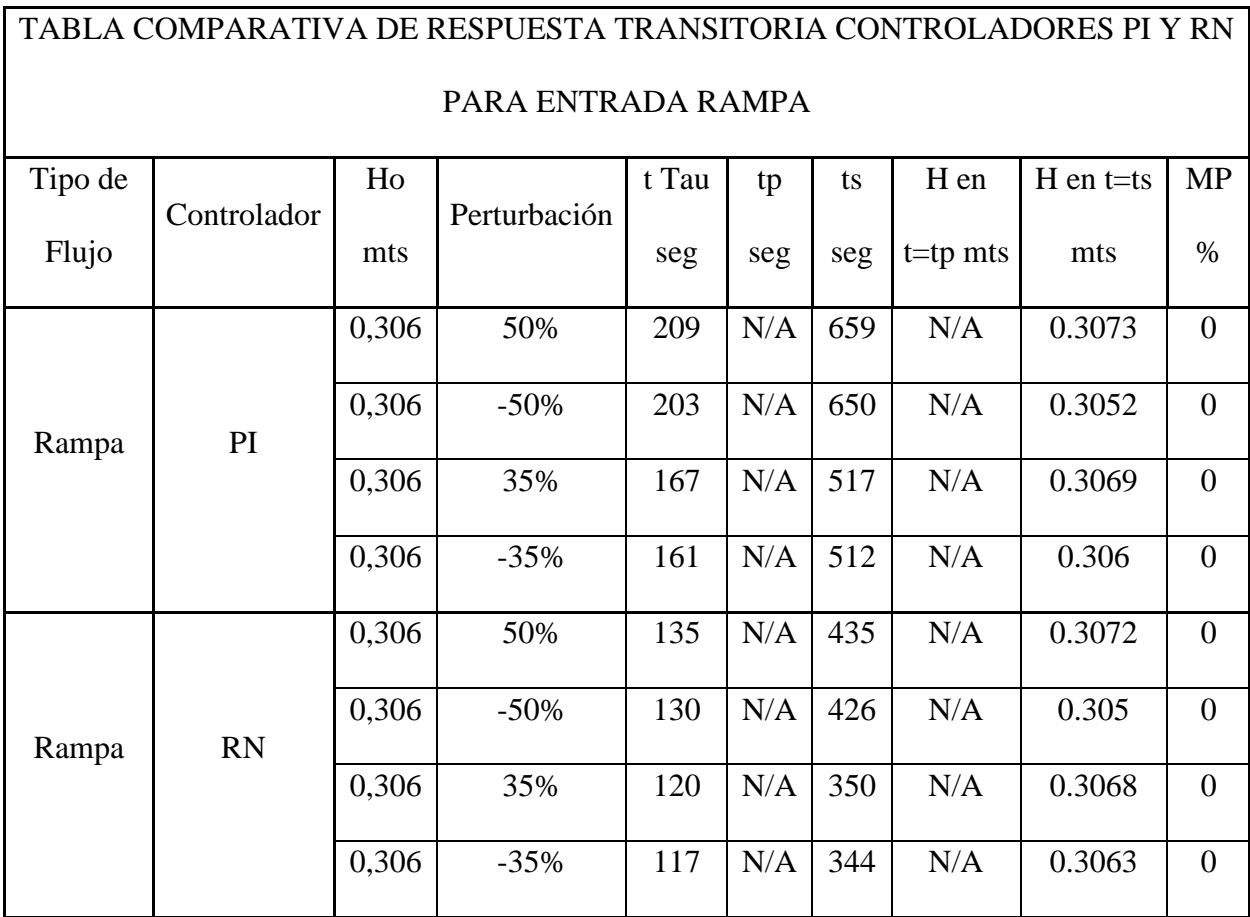

Tabla 4 Comparativa de respuesta transitoria controladores PI y RN para entrada rampa

La red neuronal para perturbaciones del +/-50% tiene un Tau 35,7% más rápido y un tiempo de asentamiento Ts un 33,6 % más rápido que el controlador PI.

 La red neuronal para perturbaciones del +/-35% tiene un Tau 28% más rápido y un tiempo de asentamiento Ts un 32% más rápido que el controlador PI.

Ningún controlador demostró que tiene picos, o sobrepicos MP.

 Las perturbaciones positivas como para las entradas en escalones tienden a tener tiempos de respuesta mayores a las perturbaciones negativas

# **3.6.3. [Perturbacion positivas de nivel del tanque mediante escalones.](#page-7-0)**

 En este caso fue configurado para perturbacion en el nivel del tanque, como se puede observar en la figura 72.

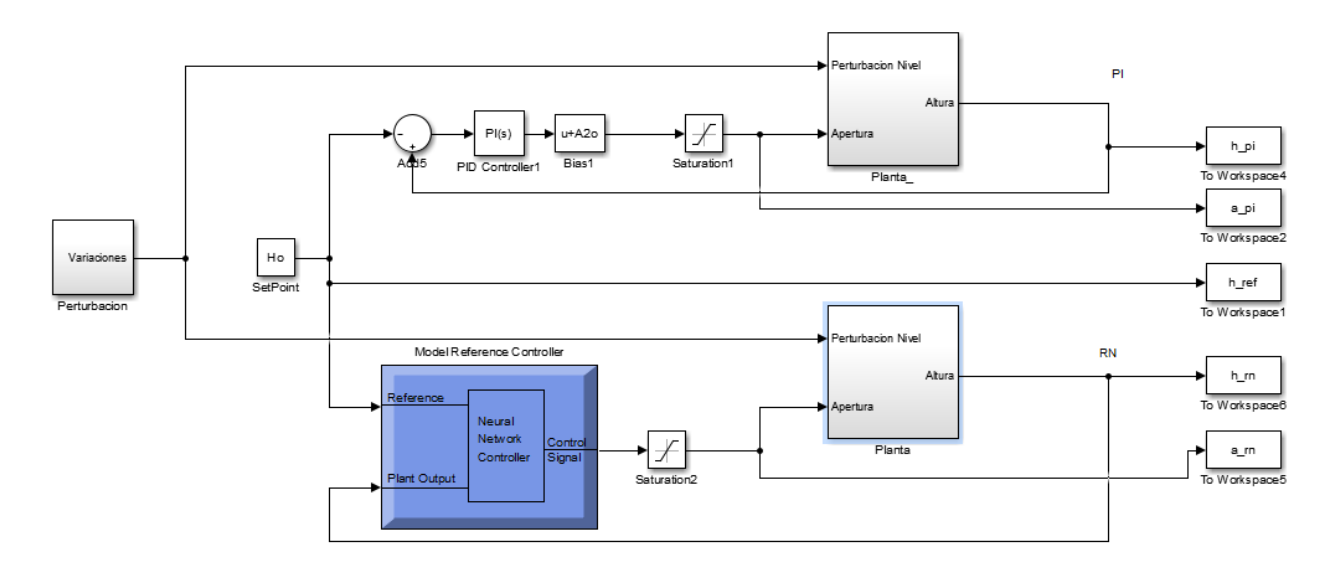

[Figura.72. Diagrama en simulink del sistema con los dos controladores, PI vs Red Neuronal.](#page-12-2)

En donde el bloque del sistema fue adecuado como se muestra en la figura 73.

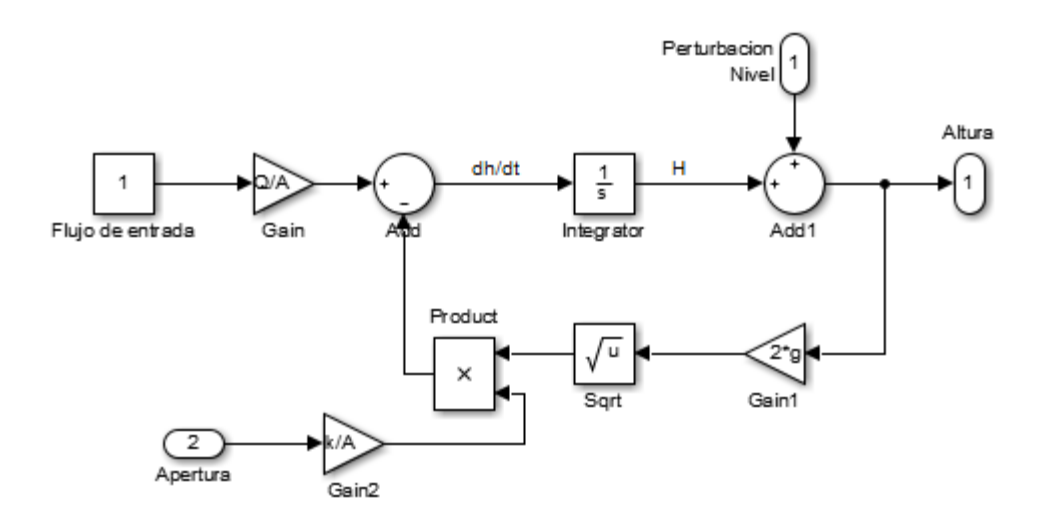

[Figura.73. Diagrama del sistema adecuado para variación del flujo de entrada.](#page-12-3)

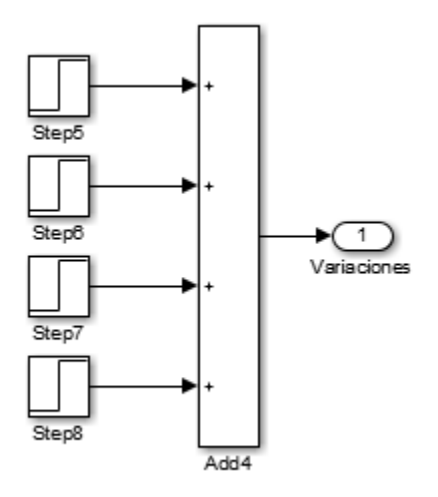

Figura.74 [Subsistema Perturbación por arriba del SetPoint para nivel de tanque por escalones.](#page-12-4)

 En este modelo se plantea 4 perturbaciones mostradas en la figura 74, aplicándose con una separación de 800 segundos entre perturbación, para la primera perturbación se aumenta un 35% de la altura de equilibrio al nivel del tanque siendo esto equivalente a 11 cm de altura

.

aproximadamente o 13930 cm<sup>3</sup>. En la segunda perturbación se aumenta un 25% de la altura de equilibrio o 9800 cm<sup>3</sup>. En la tercera perturbación se aumentó un 15% de la altura de equilibrio o 5890 cm<sup>3</sup> y en la cuarta perturbación se aumentó un 10% de la altura de equilibrio o 3920 cm<sup>3</sup>.

 Los valores generados en el simulink los exportamos al espacio de trabajo de Matlab para poder trabajar mejor, y alli observar el comportamiento tanto del nivel del tanque, como el comportamiento de la apertura en la valvula.

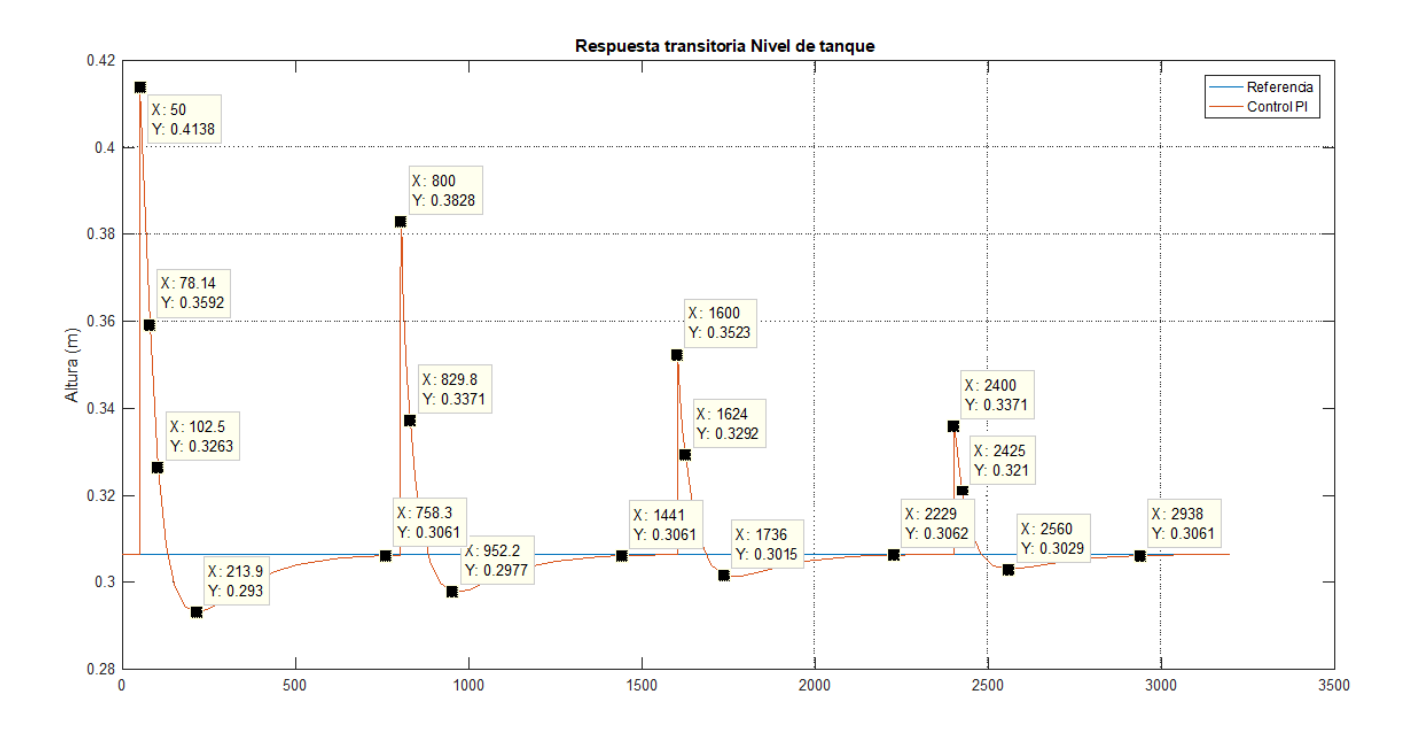

Figura.75 [Respuesta del controlador PI.](#page-12-5)

 Iniciando la perturbacion del nivel del tanque con un 35 % de aumento vemos que el controlador estabiliza de nuevo en un tiempo de 708 seg y un sobrepico de 12,1%, posterior a estabilizar se aumenta de nuevo en un 25% estabiliza en un tiempo de 641 seg y un sobrepico de 10,95%, ya estabilziado se repite el procedimiento anteriror, se perturba de nuevamente agregando de nuevo un 15% el nivel del tanque, estabilizandose en un tiempo de 629 seg con un sobrepico de 10,1%. Finalmente se hace la ultima perturbacion agregandole un 10% de con respecto la altura de equilibrio estabilizando en 538 seg con un sobrepico de 10,3%.

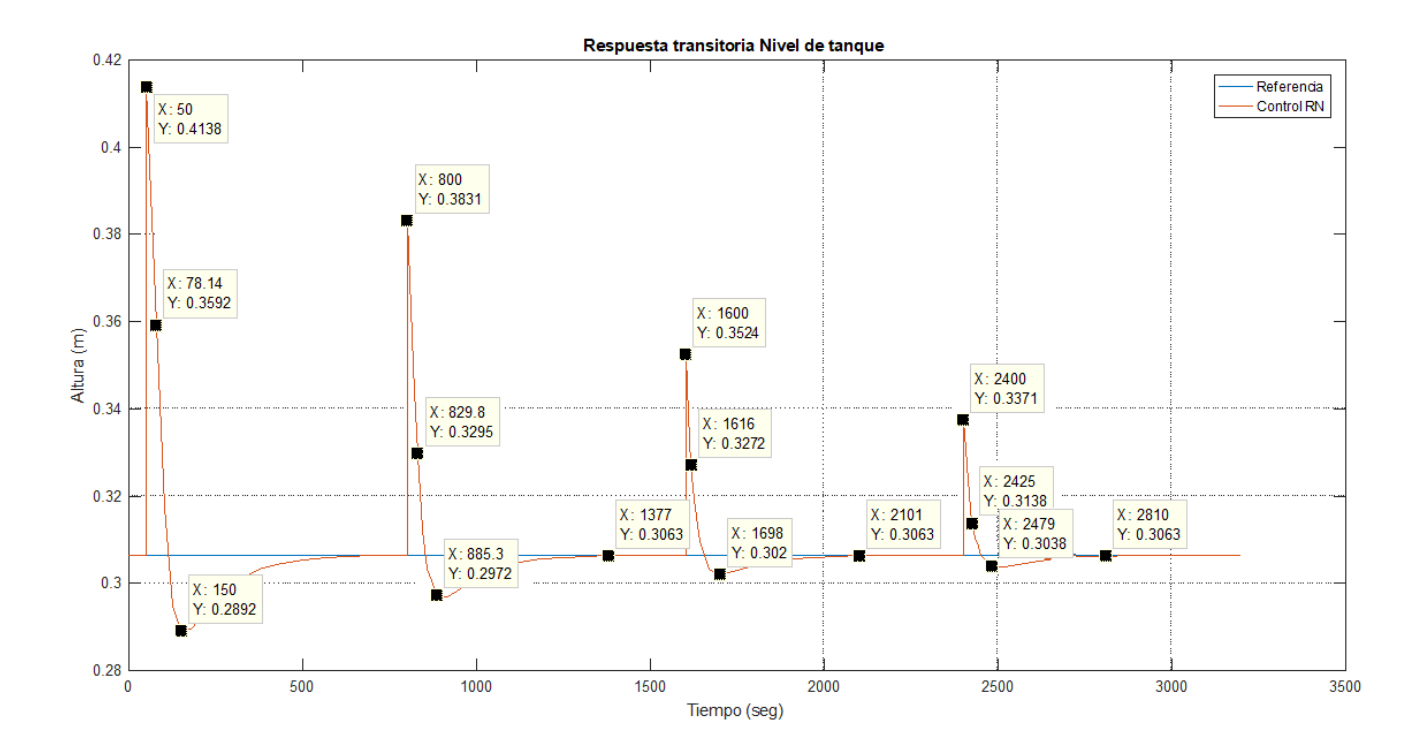

Figura.76 [Respuesta del controlador NN.](#page-12-6)

 Para la respuesta del controlador de red neuronal, se iniciando la perturbacion del nivel del tanque con un 35 % de aumento vemos que el controlador estabiliza de nuevo en un tiempo de 610 seg y un sobrepico de 15,9%, posterior a estabilizar se aumenta de nuevo en un 25% estabiliza en un tiempo de 577 seg y un sobrepico de 11,84%, ya estabilizado se repite el

procedimiento anteriror, se perturba de nuevamente agregando de nuevo un 15% el nivel del tanque, estabilizandose en un tiempo de 500 seg con un sobrepico de 9,32%. Finalmente se hace la ultima perturbacion agregandole un 10% de con respecto la altura de equilibrio estabilizando en 410seg con un sobrepico de 8,11%.

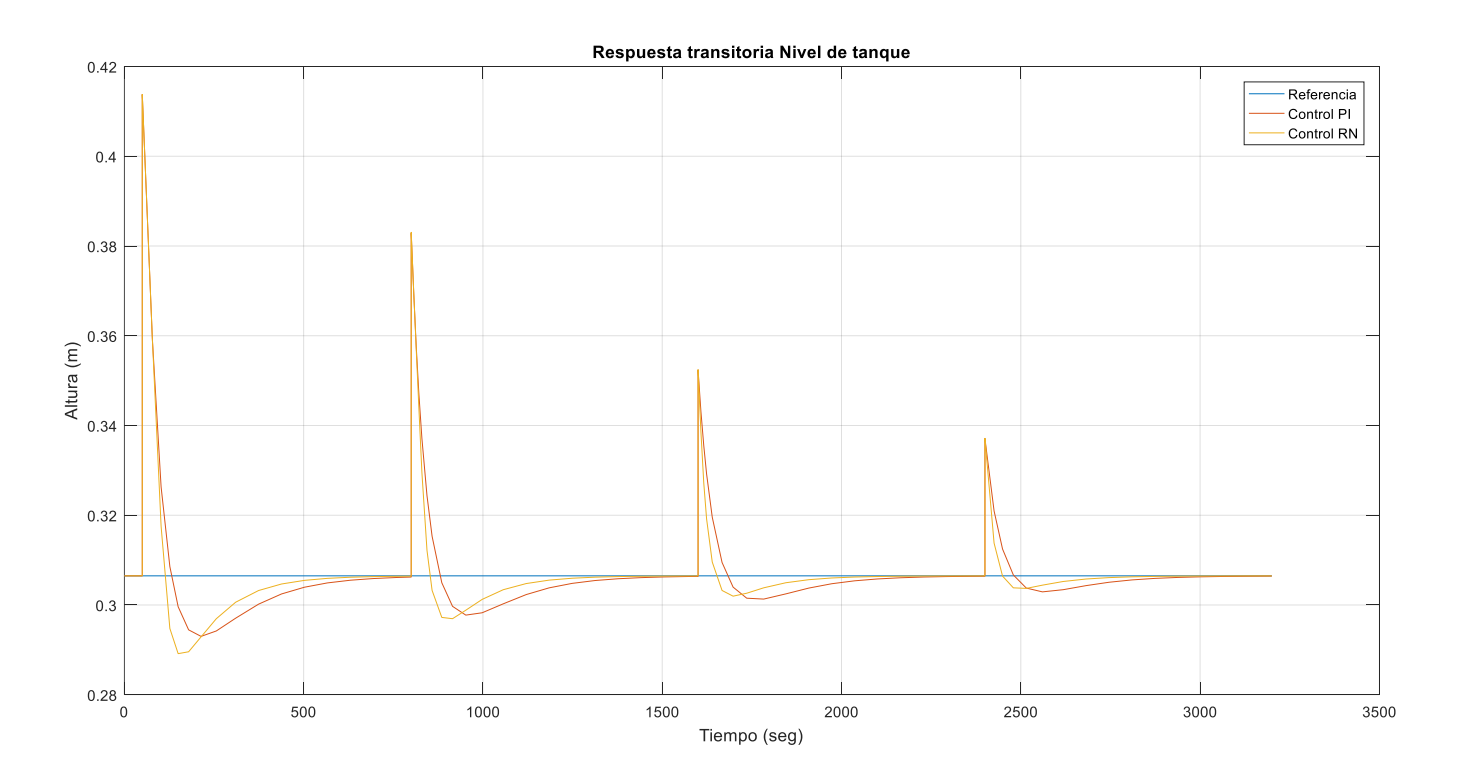

Figura.77 [Respuesta de ambos controladores.](#page-12-7)

 En la gráfica 77, se representa el comportamiento de los dos controladores ante perturbaciones por fuentes externas positivas, eso indica en el caso de que el nivel aumentara en un instante, podemos observar un comportamiento similar, pero la red neuronal lleva mas sobrepico que el PI para porcentajes mayores de perturbaciones, en cuento a perturbaciones pequeñas la RN presenta sobrepicos menores que el PI.

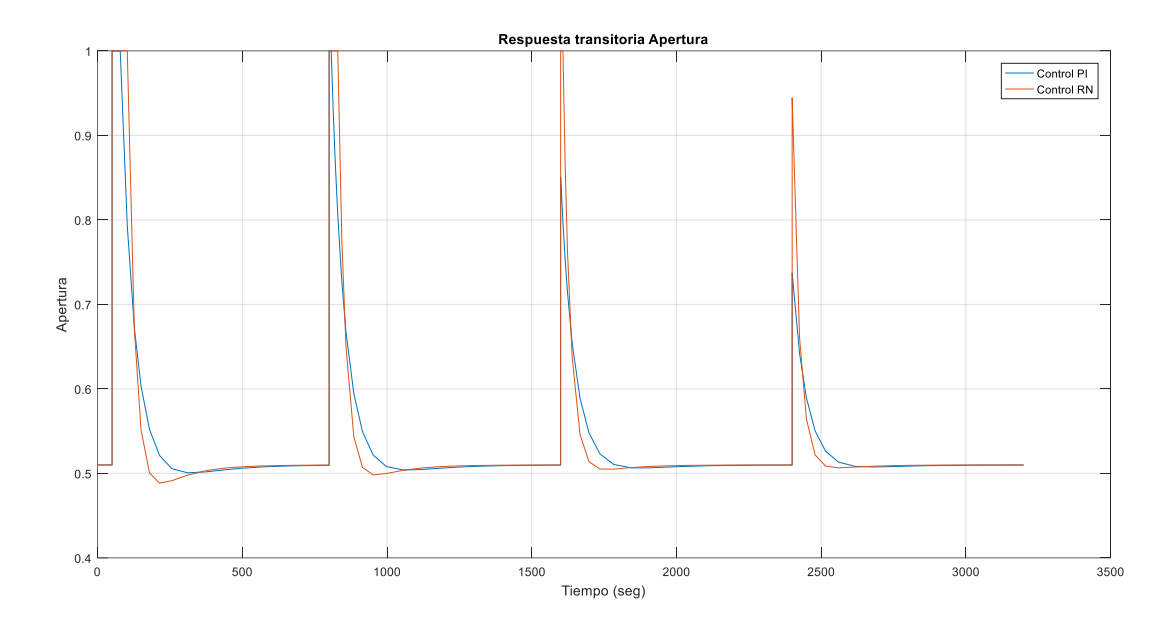

Figura.78 [Respuesta apertura en controladores.](#page-12-8)

 En la gráfica 78, se observa el comportamiento de las aperturas para cada controlador, en donde se puede mostrar que el comportamiento con la RN tiende a cerrar la válvula antes que el PI generando un sobrepico por querer ganar tiempo de asentamiento.

Tabla 5 Comparativa de respuesta transitoria controladores PI y RN para entrada escalon por fuentes externas

perturbaciones positivas.

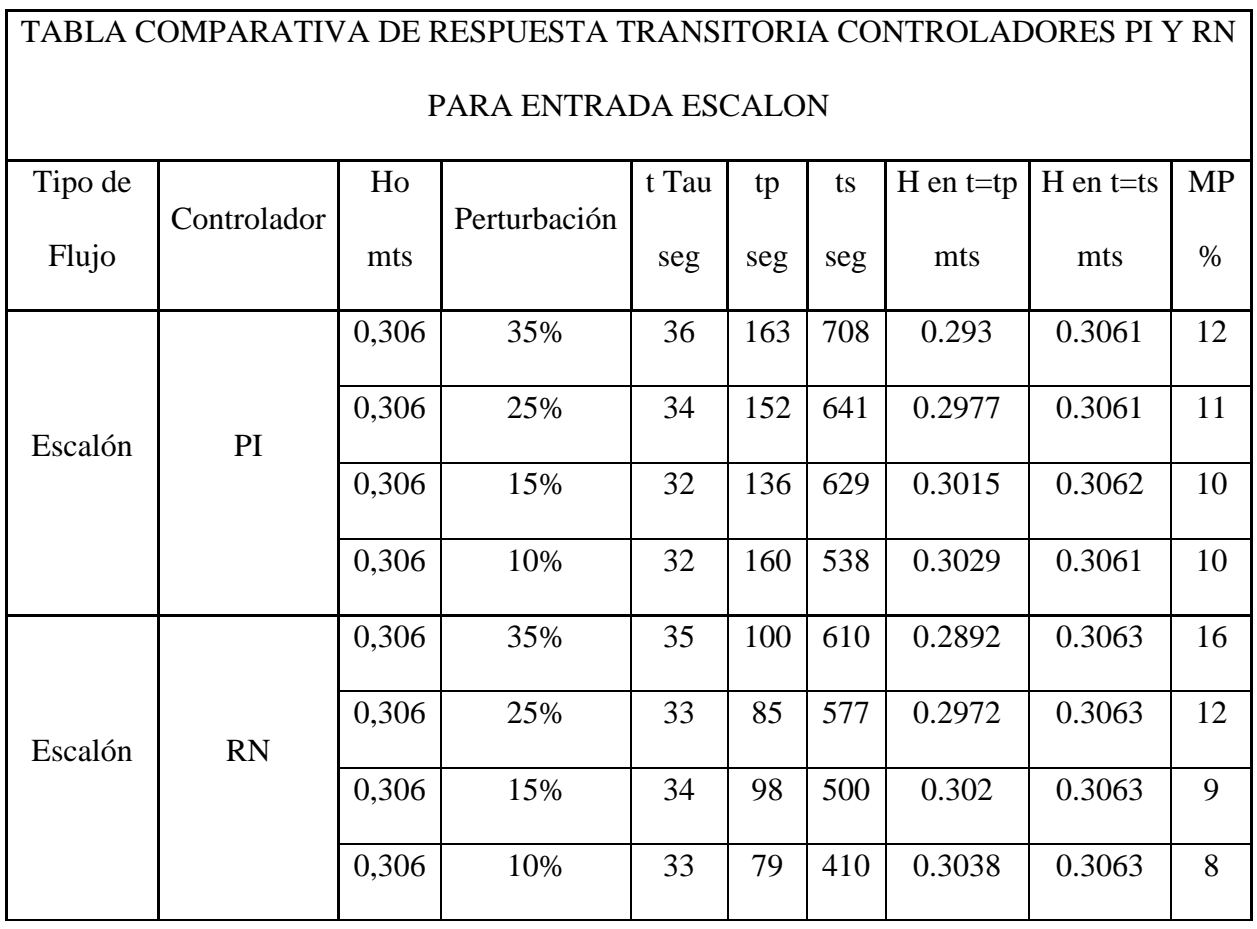

 El controlador RN es un 13% aproximadamente mas rapido en el tiempo de asentamiento que el controlador PI para un 35% en perturbaciones.

 El controlador RN es un 9,9% aproximadamente mas rapido en el tiempo de asentamiento que el controlador PI para un 25% en perturbaciones.

 El controlador RN es un 20% aproximadamente mas rapido en el tiempo de asentamiento que el controlador PI para un 15% en perturbaciones.

El controlador RN es un 23% aproximadamente mas rapido en el tiempo de asentamiento que el controlador PI para un 10% en perturbaciones.

 Sin embargo aunque el controlador RN es mas rapido, el controlador PI posee sobrepico menor que el controlador de RN, para las perturbaciones de 35% y 25%

Los dos controladores poseen un tiempo de respuesta Tau similares.

 La RN posee un sobrepico menor que el controlador PI, para las perturbaciones de 15% y 10%.

 La RN sacrefica estabilidad por ganar tiempo de asentamiento, aunque tambien el controlador PI pero este no presenta tanto como la RN para grandes perturbaciones.

### **3.6.4. [Perturbacion negativas de nivel del tanque mediante escalones.](#page-7-1)**

 En este caso fue configurado para perturbacion en el nivel del tanque, como se puede observar en la figura 79.

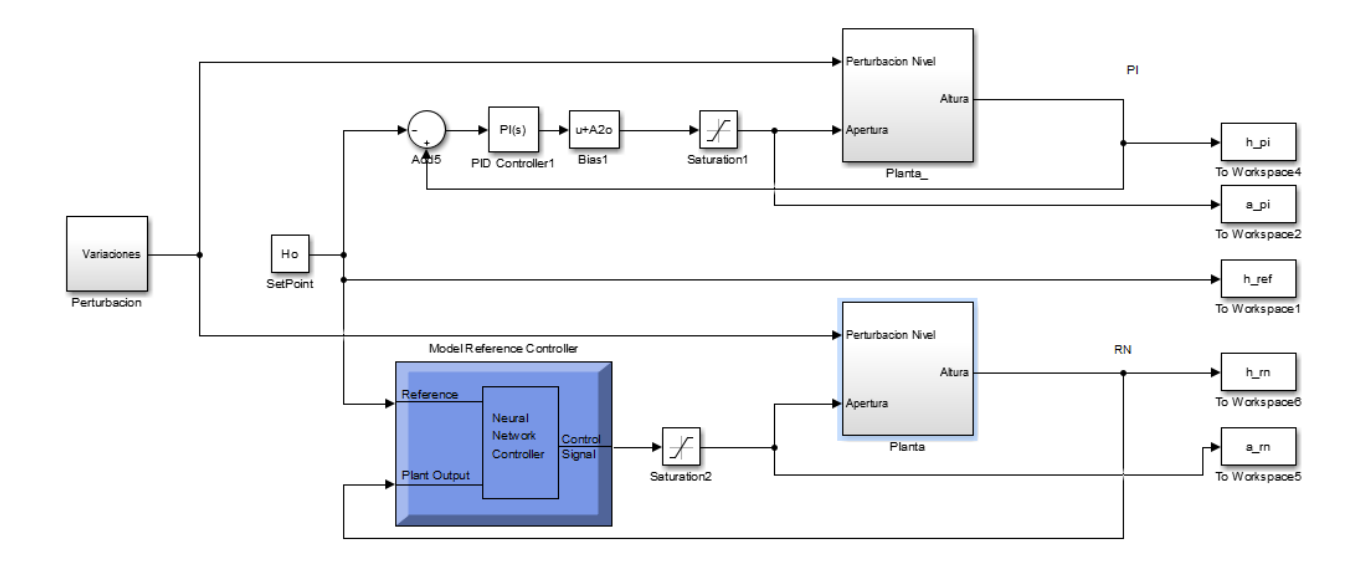

Figura.79 Diagrama en simulink [del sistema con los dos controladores, PI vs Red Neuronal.](#page-12-9)

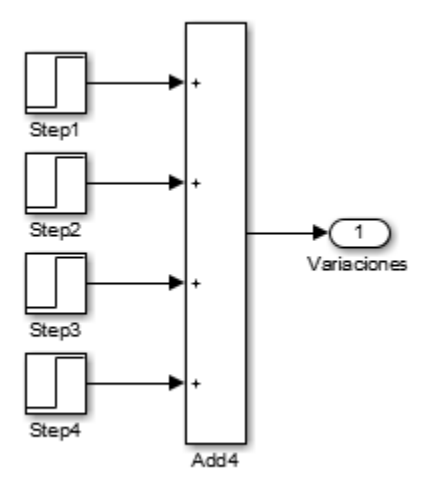

En donde el bloque del sistema fue adecuado como se muestra en la figura 73.

Figura.80 [Subsistema Perturbación por debajo del SetPoint para nivel de tanque por escalones.](#page-12-10)

 En este modelo se plantea 4 perturbaciones mostradas en la figura 80, aplicándose con una separación de 800 segundos entre perturbación, para la primera perturbación se disminuye un 35% de la altura de equilibrio al nivel del tanque siendo esto equivalente a 11 cm de altura aproximadamente o 13930 cm<sup>3</sup>. En la segunda perturbación se disminuye un 25% de la altura de equilibrio o 9800 cm<sup>3</sup>. En la tercera perturbación se disminuye un 15% de la altura de equilibrio o 5890 cm<sup>3</sup> y en la cuarta perturbación se disminuye un 10% de la altura de equilibrio o 3920 cm<sup>3</sup>.

 Los valores generados en el simulink los exportamos al espacio de trabajo de Matlab para poder trabajar mejor, y alli observar el comportamiento tanto del nivel del tanque, como el comportamiento de la apertura en la valvula.

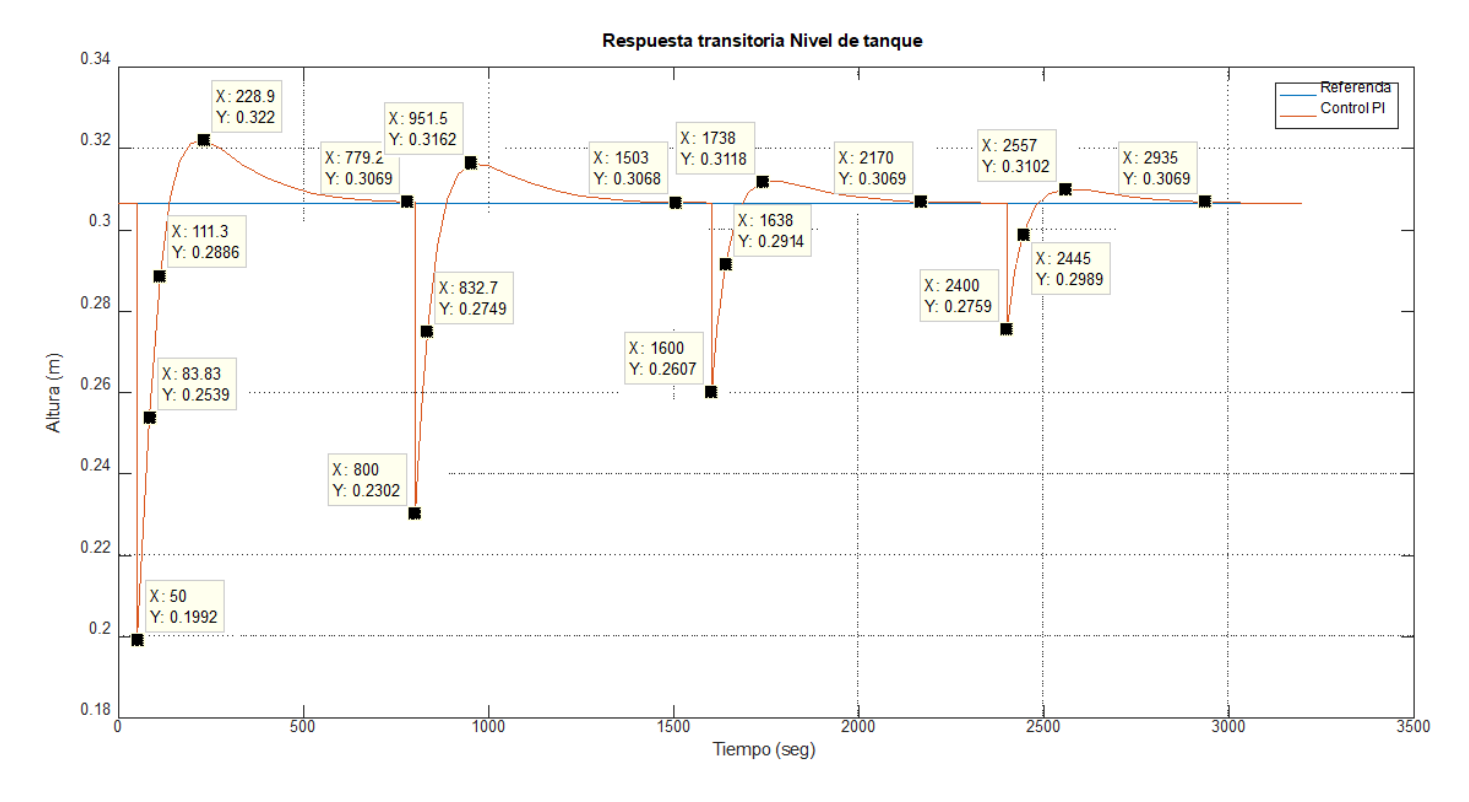

Figura.81 [Respuesta del controlador PI.](#page-13-0)

 Iniciando la perturbacion del nivel del tanque con un 35 % de aumento vemos que el controlador estabiliza de nuevo en un tiempo de 729 seg y un sobrepico de 14%, posterior a estabilizar se aumenta de nuevo en un 25% estabiliza en un tiempo de 703 seg y un sobrepico de 12,1%, ya estabilizado se repite el procedimiento anteriror, se perturba de nuevamente agregando de nuevo un 15% el nivel del tanque, estabilizandose en un tiempo de 570 seg con un sobrepico de 10,6%. Finalmente se hace la ultima perturbacion agregandole un 10% de con respecto la altura de equilibrio estabilizando en 535 seg con un sobrepico de 10,36%.

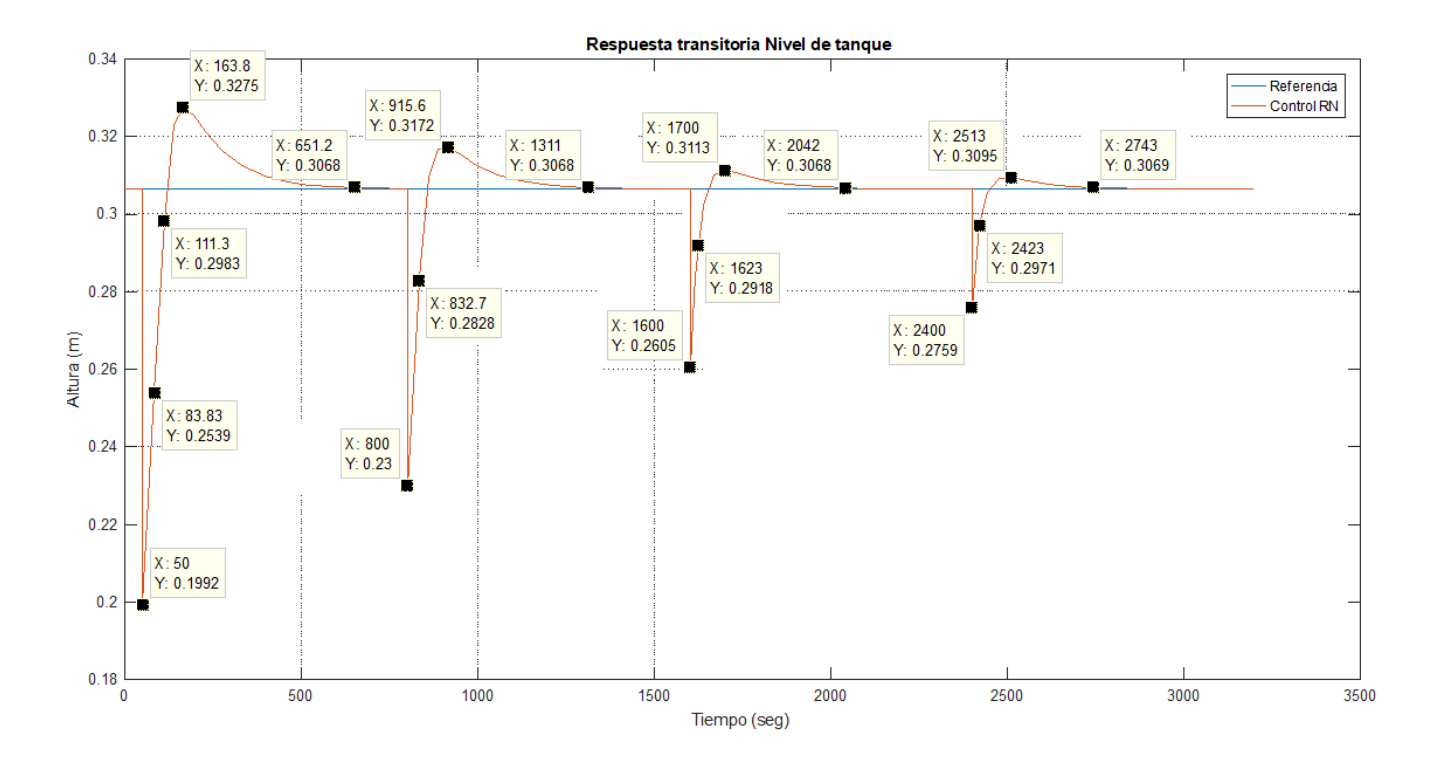

Figura.82 [Respuesta del controlador NN.](#page-13-1)

 Iniciando la perturbacion del nivel del tanque con un 35 % de aumento vemos que el controlador estabiliza de nuevo en un tiempo de 600 seg y un sobrepico de 19,2%, posterior a estabilizar se aumenta de nuevo en un 25% estabiliza en un tiempo de 511 seg y un sobrepico de 14,3%, ya estabilizado se repite el procedimiento anteriror, se perturba de nuevamente agregando de nuevo un 15% el nivel del tanque, estabilizandose en un tiempo de 442 seg con un sobrepico de 9,7%. Finalmente se hace la ultima perturbacion agregandole un 10% de con respecto la altura de equilibrio estabilizando en 343 seg con un sobrepico de 8,7%.

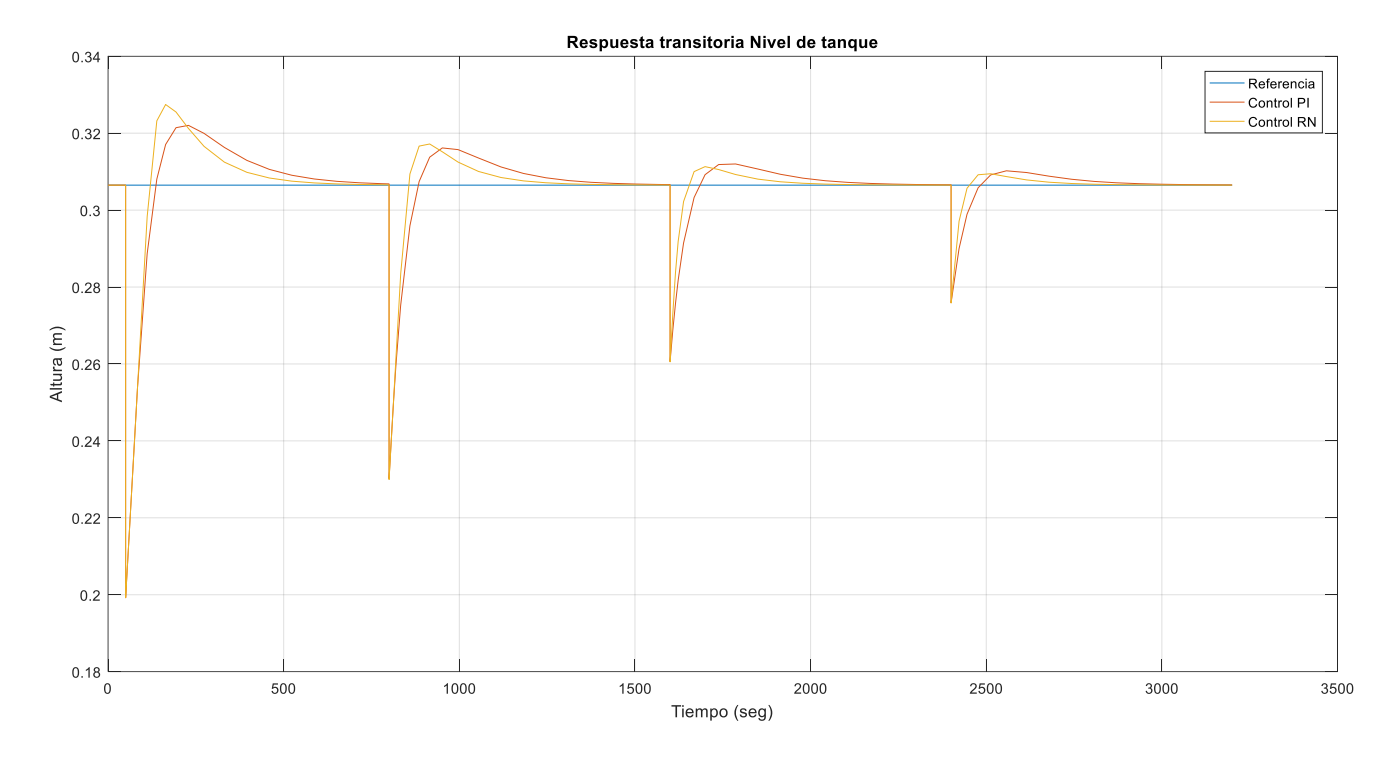

Figura.83 [Respuesta de ambos controladores.](#page-13-2)

 En la figura 83, se observa que la respuesta del controlador RN es mucho más rápida, pero genera más sobrepico que el controlador PI, además se puede comprobar que a distancias causadas por perturbaciones pequeñas el control RN se comporta más rápido y con menos sobrepico que el PI.

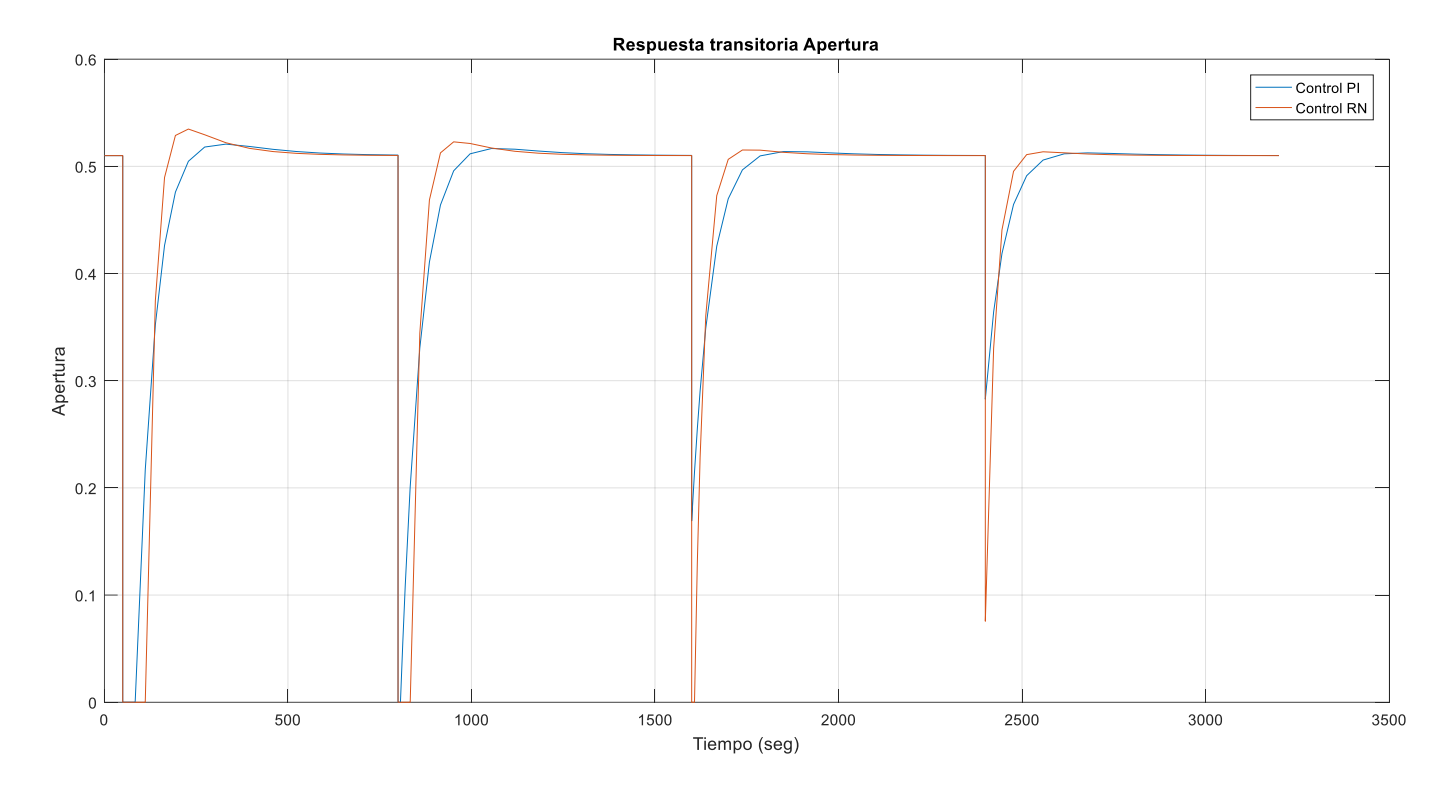

Figura.84 [Respuesta apertura en controladores.](#page-13-3)

 En la figura 84, se observan las aperturas, de igual manera que el punto anterior la válvula controlada por la RN empieza a responder más rápido que el control PI pero sacrificando estabilidad en el sistema, en cambio el control PI se mantiene con sobrepicos y es mas lento que el RN.

Tabla 6 Comparativa de respuesta transitoria controladores PI y RN para entrada escalon por fuentes externas perturbaciones negativas.

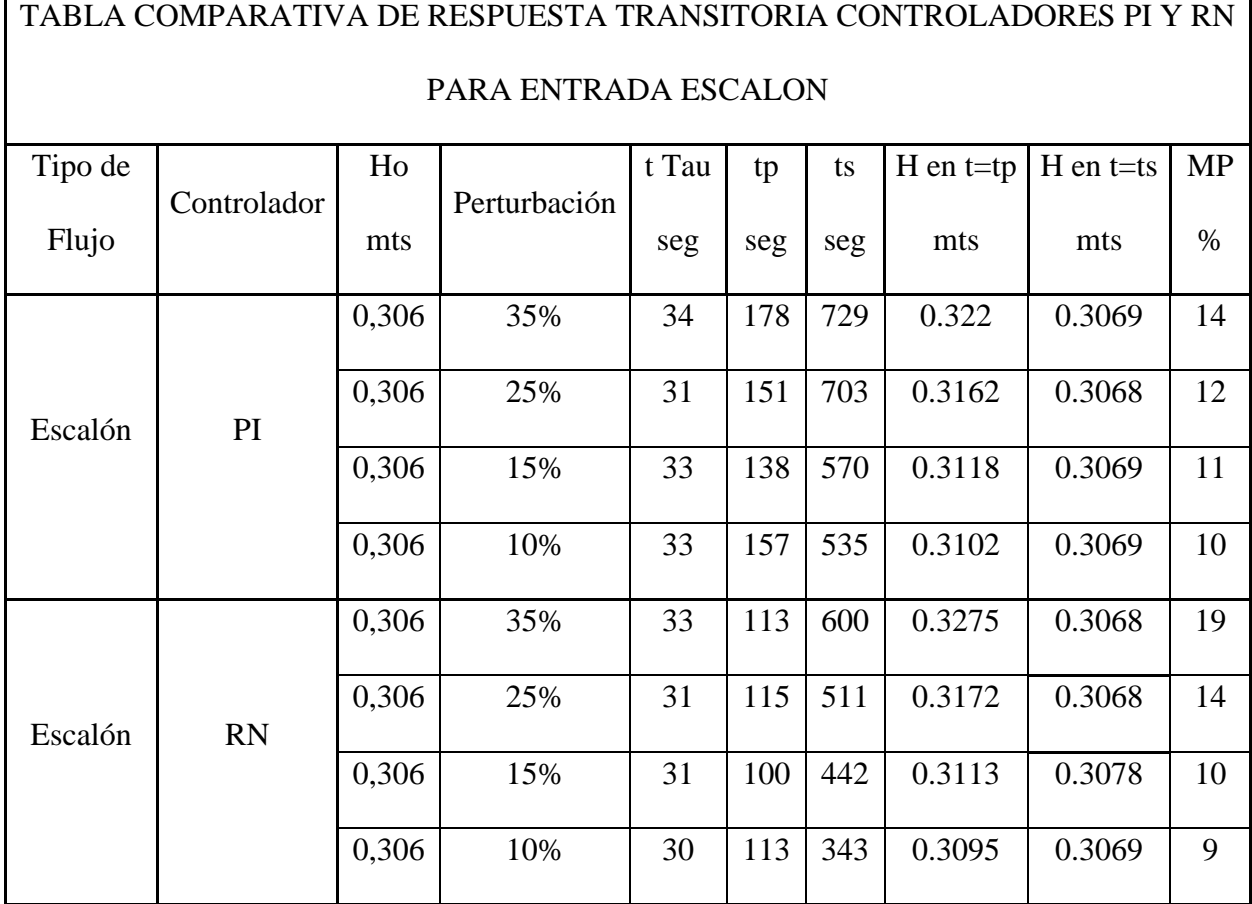

El controlador RN es un 17% aproximadamente mas rapido en el tiempo de asentamiento que el controlador PI para un 35% en perturbaciones.

 El controlador RN es un 27% aproximadamente mas rapido en el tiempo de asentamiento que el controlador PI para un 25% en perturbaciones.

 El controlador RN es un 22% aproximadamente mas rapido en el tiempo de asentamiento que el controlador PI para un 15% en perturbaciones.

El controlador RN es un 36% aproximadamente mas rapido en el tiempo de asentamiento que el controlador PI para un 10% en perturbaciones.

 Sin embargo aunque el controlador RN es mas rapido, el controlador PI posee sobrepico menor que el controlador de RN, para las perturbaciones de 35% y 25%

Los dos controladores poseen un tiempo de respuesta Tau similares.

 La RN posee un sobrepico menor que el controlador PI, para las perturbaciones de 15% y 10%.

 La RN sacrefica estabilidad por ganar tiempo de asentamiento, aunque tambien el controlador PI pero este no presenta tanto como la RN para grandes perturbaciones como en el caso anterior para perturbaciones positivas.

## **3.7. [Divulgar los resultados a la comunidad académica y científica.](#page-7-2)**

Los resultados que obtuvimos a través de este proyecto de investigación se presentaron a la comunidad académica y científica en:

• Ponencia en modalidad ORAL en el evento 7th INTERNATIONAL WEEK OF SCIENCE, TECHNOLOGY AND INNOVATION que se desarrolló del 06 al 09 de octubre del año 2020 en San José de Cúcuta, Norte de Santander Colombia, con el tema "DISEÑO DE UN SISTEMA DE INSTRUMENTACIÓN DE BAJO COSTO PARA LA ADQUISICIÓN DE DATOS DE UN SISTEMA HIDRÁULICO" (ver anexo 1)

- Publicación en revista científica "REVISTA COLOMBIANA DE TECNOLOGIAS DE AVANZADA" el articulo científico titulado "DISEÑO DE UN SISTEMA DE INSTRUMENTACIÓN DE BAJO COSTO PARA LA ADQUISICIÓN DE DATOS DE UN SISTEMA HIDRÁULICO" (ver anexo 2)
- Construcción de un próximo articulo científico titulado "Comparación de controladores PI vs NN"

#### **[Conclusiones y recomendaciones.](#page-7-3)**

- Al obtener una función de transferencia no lineal para el modelo analítico, fue necesario realizar la linealización por expansión en series de Taylor para su utilización en la acción de control.
- El modelo experimental se realizó de forma manual y se recomienda tener en cuenta los tiempos de muestreo para así tener una mejor aproximación de la función de transferencia con la dinámica del sistema real.
- El modelo analítico obtenido muestra una dinámica del sistema similar a la obtenida empíricamente, con una diferencia en su tiempo de respuesta Tau de 8 segundos aproximadamente, sin embargo, su nivel de equilibrio está por encima por 2 centímetros.
- Cuando se necesita un control de nivel que exija una gran precisión y se cuenta tanto con el personal necesario para la toma de datos y los instrumentos para la adquisición, se recomienda utilizar el modelo experimental, aunque si no se cuenta con recursos se podría utilizar el modelo teórico, aunque como es ideal su implementación tendrá un error en comparación al modelo experimental, sin embargo, si no se necesita de tanta precisión este modelo podría considerarse viable para su implementación y control de nivel, teniendo en cuenta que el control de la planta no sería tan optimo.
- El flujo de entrada Qint, varia con respecto al nivel de altura del líquido en el tanque de depósito, puesto que influyen varios factores externos como la potencia de la bomba de agua, el nivel en el tanque de depósito, el área del tubo que va del tanque de depósito al tanque principal, la fricción, etc.
- Los tiempos de respuesta Tau para ambos controladores al disminuir el nivel del tanque son un 97% similares, sin embargo el tiempo de asentamiento de la Red Neuronal esta entre un 20% y 40% más rápido que el controlador PI
- Para el controlador PI, al aumentar el nivel, entre mayor sea la distancia entre el punto de referencia y el nivel deseado mayor será el sobrepico obtenido.
- Cuando se entre un 10% y 50% el nivel de liquido, los tiempos Tau para ambos controladores son aproximadamente los mismos, la diferencia está en el tiempo de asentamiento, en la que la red neuronal tiene entre un 60% y un 78% más rápido dependiendo del intervalo de distancia entre el punto de referencia y el nivel deseado, que el controlador PI.
- El controlador de RN presenta sobrepicos mayores que el controlador PI, para perturbaciones grandes, de hasta un 35% en adelante para un sistema hidráulico para las características particulares presentadas, en otro escenario el controlador de RN presenta un comportamiento más rápido y con un sobrepico menor al 10% para pequeñas

perturbaciones, a diferencia del controlador PI que mantiene en un rango de 10% a 20% de MP, sin importar que las perturbaciones presentadas sean grandes o pequeñas.

- El controlador de RN presenta un comportamiento más rápido y con un sobrepico menor al 10% para pequeñas perturbaciones.
- El controlador PI se mantiene en un rango de 10% a 20% de MP, sin importar que las perturbaciones presentadas sean grandes o pequeñas, esto demuestra que en el controlador PI su MP no depende de una entrada.
- El controlador de RN puede aplicarse tanto a sistemas que requieran rapidez, precisión y estabilidad, pero teniendo en cuenta que, entre más rápido se quiera el sistema, más MP se podría presentar.
- Implementando un controlador de Red Neuronal se puede garantizar un sistema rápido y estable.
- La instrumentación es siempre gran pilar en el ámbito del control, siendo esta los ojos de cualquier meta de medir o controlar, los diferentes algoritmos desarrollados en combinación con su estructura en hardware, conceden al sistema compatibilidad con

otros, destacando que fue basado en software libre, permitiendo futuros estudios a nivel de control y optimización embebida.

• Los controladores clásicos siempre han sido una gran opción para afrontar problemas que se plantean en los procesos industriales, pero en ocasiones estos procesos presentan condiciones las cuales no permiten cierta linealidad demandada por estos controles clásicos, o en su defecto no logran tener una óptima respuesta en sistemas particulares, por esto mismo los controles modernos, aquellos se basan en redes neuronales o lógica difusa, entre otros, logran satisfacer esta necesidad.

### **[Bibliografía](#page-8-0)**

Acero, I., & López, M. (2007). *Ecuaciones diferenciales.*

- Amaya, E. (septiembre de 2020). *Revista ElectroIndustria - PLC vs. PAC.* Obtenido de http://www.emb.cl/electroindustria/articulo.mvc?xid=2933&xit=plc-vs-pac. [Accessed: 22-Sep-2020].
- Anzola, N. S. (2015). Máquinas de soporte vectorial y redes neuronales artificiales en la predicción del movimiento USD/COP spot intradiario. *https://revistas.uexternado.edu.co*, DOI: http://dx.doi.org/10.18601/17941113.n9.04.

Bonifacio , M., & Sanz Molina, A. (2006). *Redes neuronales y sistemas borrosos.*

*Controlador Motor L298N - Tienda Prometec.* (04 de 10 de 2020). Obtenido de https://store.prometec.net/producto/controlador-motor-l298n/.

Damián, M. (2001). *Redes Neuronales: Conceptos Básicos y Aplicaciones.*

- *Estudio mercado Sistemas PLC 2018 - infoPLC.* (22 de septiembre de 2020). Obtenido de https://www.infoplc.net/actualidad-industrial/item/105669-estudio-mercado-sistemas-plc-2018.
- Garcés Pico, J. C., & León Calderón, J. P. (2015). *Diseño e implementación de una planta de nivel, controlada mediante redes neuronales y lógica difusa, destinada al Laboratorio de Control Industrial de la Universidad de las Fuerzas Armadas ESPE.*

García, E. (2012). *Automatización de procesos.*

Garrido Meléndez , J., Reyna Guerra , P., Vázquez Briones , M., & García Sosa , A. (2009). *Control de Nivel a través de Redes Neuronales.*

- Gómez Gómez, A., Abajo Martínez, N., & Pino Díez, R. (2001). *Introducción a la inteligencia artificial: sistemas expertos, redes neuronales artificiales y computación evolutiva.*
- Gutierrez Hinestroza, M. D., & Iturralde Kure, S. A. (2017). *Fundamentos basicos de instrumentacion y control.* Ecuador: UPSE.

Macias, E. J. (2002). *Técnicas de automatización avanzadas en procesos industriales.*

- Marcillo Merino, M. J., Mero Lino, E. A., Mercedes Ortiz, M., Borja Gordillo , F., Andrade Alvarez, R., & Jaime Calderon, F. E. (s.f.). *Elementos basico del control de procesos.*
- Meneses Arévalo, A., Toloza Cano, D. C., & Rincon, J. (2009). *Diseño y Elaboración de la Conversión Analógica Digital.*
- MORALES ESPITIA, C. A., & MORENO BERMUDEZ, J. L. (2017). *Identificación de un sistema de control de nivel y flujo.*
- Moromenacho Oscullo, E., Rosero Mata, C., & Bravo, Y. (2009). *El control predictivo, es una técnica de control que los últimos años ha alcanzado gran aceptabilidad a nivel industrial sobre todo a nivel químico y petroquímico; en el paper se describe el desarrollo del control predictivo para un sistema de tanques aco.*

Ogata, K. (1987). *Dinamica de sistemas.* Prentice-hall hispanoamericana. S.A.

Ogata, K. (2010). *Ingeniería de control moderna 5ta Edicion.*

Olabe, X. B. (2015). *Redes Neuronales Artificiales Y Sus Aplicaciones.*

Ospina Fuentes, P. L., & Lima Guaqueta, J. E. (2018). *Diseño de un sistema de adquisición y visualización de datos basado en la plataforma de sistemas embebidos Raspberry pi.*

- Rivera Chávez, J. A. (2015). *Estudio del control automatizado para la precisión de la presión de una válvula proporcional del sistema hidráulico de máquinas inyectoras aplicada en industrias plásticas.*
- Roa Bohórquez, O. L., Contreras Gelves, G. A., Medina Sánchez, L. V., & Vega, H. (2017). *Modelado matemático, simulación, análisis y control de un sistema hidráulico interactivo-tres tanques en serie.*
- Robayo, F. I., Barrera, A. M., & Polanco, L. C. (2015). Desarrollo de un controlador basado en redes neuronalespara un sistema multivariable de nivel y caudal. *Revista Ingeniería y Región*, 43-54.
- Roman Bueno, J. C., & Gonzalez Mantilla, K. J. (2017). *Sistemas embebidos y Hardware libre.*
- Ruiz Gallo, P. (2022). *1Library*. Obtenido de https://1library.co/article/tipos-de-controladorestipos-de-control.zw8878vz
- Solé, A. C. (2011). *Instrumentacón Industrial.*
- Suquillo Quiña, P. (2012). *Diseño E Implementación De Sistemas De Control.*
- Utrilla Salazar, D. (2007). *Diseño y simulación de un circuito integrado de una red neuronal aplicado al control de velocidad de motores DC.*
- Vargas, M., Castillo, G., Sandoval, J., & Brambila , A. (2015). Arduino una Herramienta Accesible para el Aprendizaje de Programación. *Revista de Tecnología e Innovación*, 810.
- Wang, W. C. (2010). A speed regulation system of DC motor based on PWM technology,. *Applied Mechanics and Materials (Volumes 29-32)*.

*www.setefer.com*. (28 de 05 de 2022). Obtenido de Válvula proporcional/modulante electric 4-20 mA 24VAC/DC 1" 2 vias: https://www.setefer.com/producto/valvula-proporcionalmodulante-electric-4-20ma-24vac-dc-1-2vias/

Yallico Tapia, A. P. (2015). *Sistema de acondicionamiento de señales digitales para la ampliacion del rango de alcance del radio control y de aeronaves no tripuladas en el centro de investigacion y desarrollo de la fuerza aerea ecuatoriana.* Ecuador.

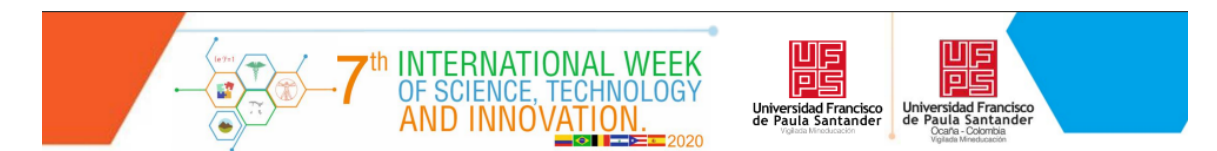

### LA UNIVERSIDAD FRANCISCO DE PAULA SANTANDER CÚCUTA Y SECCIONAL OCAÑA

#### **CERTIFICA QUE:**

Pedro José Acevedo Prada

C.C. 1092360949

Participó como PONENTE en modalidad ORAL en el evento 7th INTERNATIONAL WEEK OF SCIENCE, TECHNOLOGY AND INNOVATION que se desarrolló del 06 al 09 de octubre del año 2020 en San José de Cúcuta, Norte de Santander Colombia, con el tema "DISEÑO DE UN SISTEMA DE INSTRUMENTACIÓN DE BAJO COSTO PARA LA ADQUISICIÓN DE DATOS DE UN SISTEMA HIDRÁULICO".

**RRECTOR ASISTE INVESTIGACIÓN** UNIVERSIDAD FRANCISCO DE PAULA

Vərconoma Oldsi DIRECTOR DE INVESTIGACIÓN Y EXTENSIÓN<br>UNIVERSIDAD FRANCISCO DE PAULA

SANTANDER OCAÑA

**Anexo 1.** [Ponencia en el evento 7th international wekk of science.](#page-14-0)

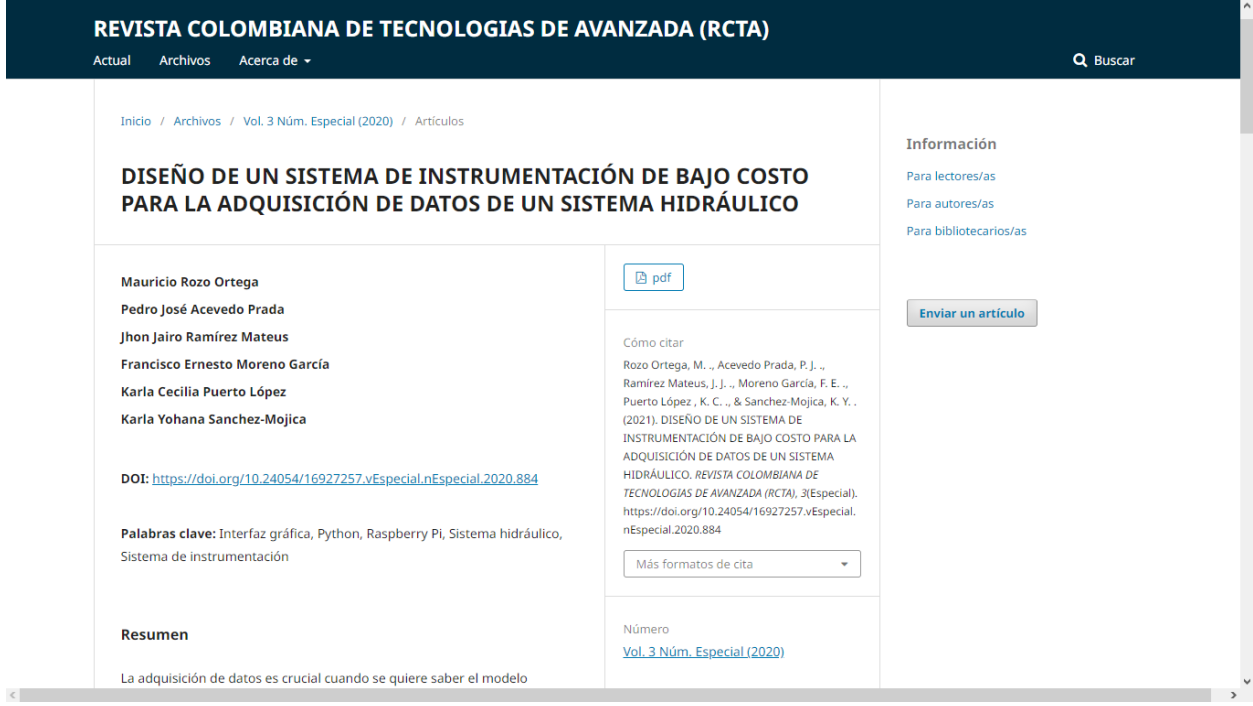

**Anexo 2.** [Publicación de articulo en revista categoría B, "REVISTA COLOMBIANA DE TECNOLOGIAS DE](#page-14-1) 

[AVANZADA \(RCTA\)"](#page-14-1)